# **XRFeitoria**

*Release 0.6.2*

**XRFeitoria Authors**

**Apr 11, 2024**

# **BEGINNER'S GUIDE**

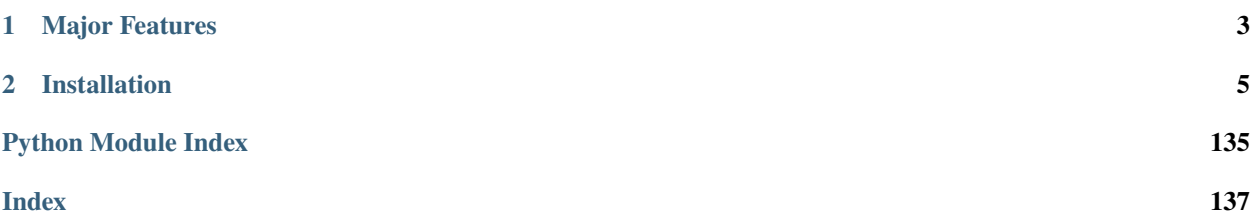

XRFeitoria is a rendering toolbox for generating synthetic data photorealistic with ground-truth annotations. It is a part of the [OpenXRLab](https://openxrlab.org.cn/) project.

### **CHAPTER**

# **ONE**

# **MAJOR FEATURES**

- <span id="page-6-0"></span>• Support rendering photorealistic images with ground-truth annotations.
- Support multiple engine backends, including [Unreal Engine](https://www.unrealengine.com/en-US/) and [Blender.](https://www.blender.org/)
- Support assets/camera management, including import, export, and delete.
- Support a CLI tool to render images from a mesh file.

### **CHAPTER**

**TWO**

# **INSTALLATION**

<span id="page-8-0"></span>pip install xrfeitoria

```
# to use visualization tools
pip install xrfeitoria[vis]
```
# **2.1 Requirements**

```
• Python >= 3.8
```
• **(optional)** Unreal Engine >= 5.1 Windows

Linux

• **(optional)** Blender >= 3.0 Windows

Linux

MacOS

## **2.1.1 CLI**

A CLI tool to render images from a mesh file.

```
xf-render --help
# render a mesh file
xf-render {mesh_file}
# for example
wget https://graphics.stanford.edu/~mdfisher/Data/Meshes/bunny.obj
xf-render bunny.obj
```
### **2.1.2 Tutorials**

A quick start guide to using the XRFeitoria package. The following tutorials cover the basic operations needed to render with XRFeitoria.

#### <span id="page-9-0"></span>**Tutorial01 - Getting Started**

#### **Overview**

This tutorial demonstrates a minimal application of XRFeitoria. By the end of this tutorial, you will be able to:

- Open Blender/Unreal Engine by XRFeitoria
- Import a mesh
- Add a camera
- Render images and get annotations of the mesh

#### **1. Import XRFeitoria**

After installing pip install xrfeitoria[vis], you can import it as follows:

[ ]: import xrfeitoria as xf

#### **2. Choose engine**

XRFeitoria supports both Blender and Unreal Engine. Choose your engine and replace the following engine\_exec\_path with your own engine path.

Then, initialize XRFeitoria and open the engine by  $xf.init\_bl$ ender or by xf.init\_unreal.

```
[ ]: # Replace with your executable path
    engine_exec_path = 'C:/Program Files/Blender Foundation/Blender 3.3/blender.exe'
    # engine_exec_path = 'C:/Program Files/Epic Games/UE_5.2/Engine/Binaries/Win64/
     ˓→UnrealEditor-Cmd.exe'
```
[ ]: from pathlib import Path

```
exec_path_stem = Path(engine_exec_path).stem.lower()
if 'blender' in exec_path_stem:
   # Open Blender
   render_engine = 'blender'
   xf_runner = xf.init_blender(exec_path=engine_exec_path, background=False, new_
\rightarrowprocess=True)
elif 'unreal' in exec_path_stem:
    # Unreal Engine requires a project to be opened
    # Here we use a sample project, which is downloaded from the following link
   # You can also use your own project
   import shutil
    from xrfeitoria.utils.downloader import download
```

```
unreal_project_zip = download(url='https://openxrlab-share.oss-cn-hongkong.aliyuncs.
˓→com/xrfeitoria/tutorials/unreal_project/UE_Sample.zip',
                                    dst_dir="./tutorial01/assets/")
   shutil.unpack_archive(filename=unreal_project_zip, extract_dir='./tutorial01/assets/
˓→')
   # Open Unreal Engine
   render_engine = 'unreal'
   xf_runner = xf.init_unreal(exec_path=engine_exec_path,
                                background=False,
                                new_process=True,
                                project_path='./tutorial01/assets/UE_sample/UE_sample.
˓→uproject')
```
Now you can see a new Blender/Unreal Engine process has been started.

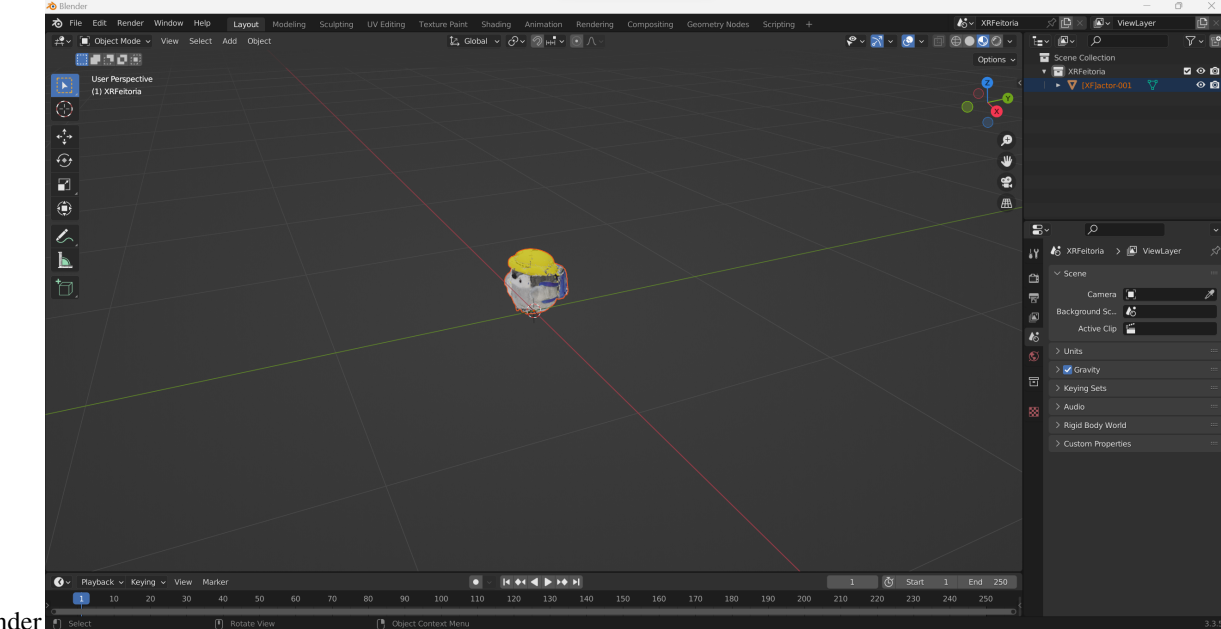

• Blender

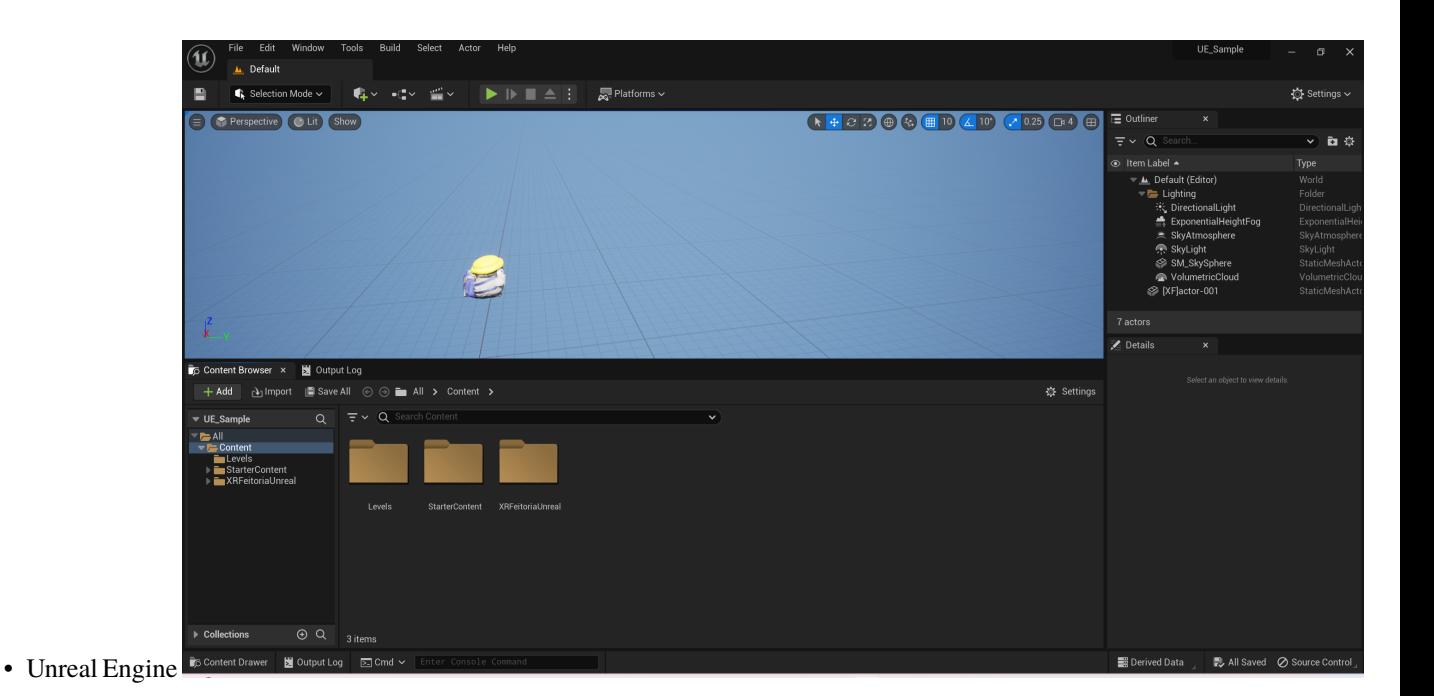

#### **3. Import a mesh**

Download the scanned Koupen Chan model by the following cell.

```
[ ]: from xrfeitoria.utils.downloader import download
    # Download the Koupen-chan model
    kc_path = download(url='https://openxrlab-share.oss-cn-hongkong.aliyuncs.com/xrfeitoria/
     ˓→tutorials/assets/koupen_chan.fbx',
                        dst_dir="./tutorial01/assets/")
```
Import the .fbx file to create an Actor instance.

Actor is the container of a mesh. By using Actor, you can place a mesh in the space and set its transform data (location, rotation and scale).

```
[ ]: # Import the Koupen-chan
    actor_kc = xf_runner.Actor.import_from_file(file_path=kc_path, stencil_value=255)
```
Switch to the engine window, and you can see the Koupen chan has been *imported*. The space to place Actor is called Level, and you can *add*, *remove*, or *modify* Actor in the Level.

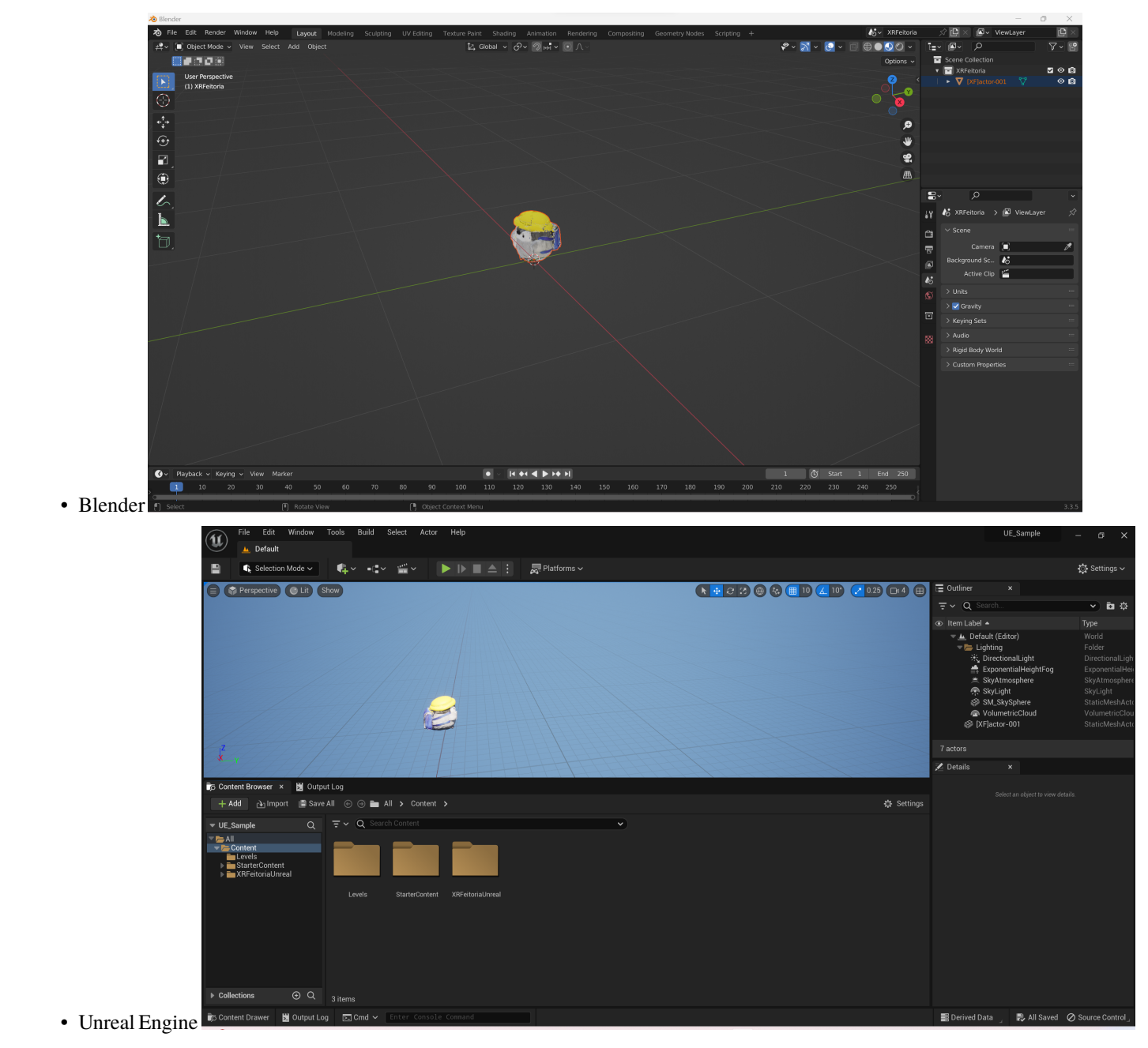

If you use Unreal Engine, the Level should be saved after been modified.

```
[ ]: # save the level
    if render_engine == 'unreal':
         xf_runner.utils.save_current_level()
```
#### **4. Add a sequence**

Sequence is a multifunctional class in XRFeitoria. It can be used for:

- rendering
- adding transform keys
- grouping different objects

Here, we use it for rendering. Firstly we will add a Camera in the Sequence by using the function spawn\_camera and set its location, rotation, and focal length. Then, we will add a render job to the renderer and set the render settings by using the function add\_to\_renderer.

```
[ ]:
    from xrfeitoria.data_structure.models import RenderPass
    # Use `with` statement to create a sequence, and it will be automatically close the␣
     ˓→sequence after the code block is executed.
    sequence_name = 'MySequence'
    with xf_runner.Sequence.new(seq_name=sequence_name, replace=True) as seq:
         # Add a camera and make it look at the koupen-chan
        camera_location = (0.0, -0.8, 0.0)camera_rotation = xf_runner.utils.get_rotation_to_look_at(location=camera_location,␣
     ˓→target=actor_kc.location)
        camera = seq.spawn_camera(location=camera_location, rotation=camera_rotation, fov=90)
        # Add a render job to renderer
        # In render job, you can specify the output path, resolution, render passes, etc.
        # The ``output_path`` is the path to save the rendered data.
        # The `resolution` is the resolution of the rendered image.
        # The ``render_passes`` define what kind of data you want to render, such as img,
     ˓→mask, normal, etc.
         # and what kind of format you want to save, such as png, exr, etc.
        seq.add_to_renderer(
            output_path=f'./tutorial01/outputs/{render_engine}/',
            resolution=(1280, 720),
            render_passes=[RenderPass('img', 'png'),
                            RenderPass('mask', 'exr'),
                            RenderPass('normal', 'exr'),
                            RenderPass('diffuse', 'exr')]
        )
```
#### **5. Render**

Use the following cell to render and save the images to the output\_path you set in seq.add\_to\_renderer above.

```
[ ]: xf_runner.render()
```
Check the output\_path, and you can see the rendered images and various annotations. The following code shows the rendered image and the corresponding annotations.

```
[ ]: import matplotlib.pyplot as plt
```

```
from xrfeitoria.utils.viewer import Viewer
xf_viewer = Viewer(sequence_dir=f'./tutorial01/outputs/{render_engine}/{sequence_name}/')
img = xf_viewer.get_img(camera_name=camera.name, frame=0)
diffuse = xf_viewer.get_diffuse(camera_name=camera.name, frame=0)
mask = xf_viewer.get_mask(camera_name=camera.name, frame=0)
normal = xf_viewer.get_normal(camera_name=camera.name, frame=0)
plt.figure(figsize=(20, 20))
plt.subplot(1, 4, 1)
plt.imshow(img)
plt.axis('off')
plt.title('img')
plt.subplot(1, 4, 2)
plt.imshow(diffuse)
plt.axis('off')
plt.title('diffuse')
plt.subplot(1, 4, 3)
plt.imshow(mask)
plt.axis('off')
plt.title('mask')
plt.subplot(1, 4, 4)
plt.imshow(normal)
plt.axis('off')
plt.title('normal')
```
Hint: When using Unreal Engine, if the image of the mask looks weird, try running the notebook again.

#### **6. Final step**

This is a good start! Finally, **Do remember** to close the engine.

```
[ ]: xf_runner.close()
```
Ref to [api docs,](https://xrfeitoria.readthedocs.io/en/latest/apis/xrfeitoria.html) you can always use with statement to ensure the engine is closed when the codes are finished.

#### **7. Conclusion**

In this tutorial, we imported a mesh and rendered images for it. To accomplish this procedure, essential steps should be taken:

- Initialization
- Import an Actor
- Add a Sequence
- Add a Camera

• Render

It is worth mention that while Sequence does not directly perform rendering, the creation of Sequence is necessary for adding cameras and submitting rendering jobs. And the detailed definitions of the classes [Actor,](https://xrfeitoria.readthedocs.io/en/latest/apis/actor.html) [Camera,](https://xrfeitoria.readthedocs.io/en/latest/apis/camera.html) and [Sequence](https://xrfeitoria.readthedocs.io/en/latest/apis/sequence.html) can be referred to the documentation.

#### **Tutorial02 - Randomization**

#### **Overview**

By the last tutorial, you have learned the concept of Actor, Level and Sequence. In this tutorial, you will learn how to add random transform keys to an Actor in order to render multiple poses of it. By the end of this tutorial, you will be able to:

- Initialize XRFeitoria
- Import Actor and label it by stencil value
- Set the scale of Actor in the Level
- Create a Sequence for rendering and adding transform keys to Actor
- Add a camera in the Sequence
- Render images and annotations

#### **1. Initialization**

Install the following packages that will be used in this tutorial:

```
[ ]: %pip install objaverse
    %pip install scipy
```
Then, similar to *[Tutorial01](#page-9-0)*, specify your engine path and initialize XRFeitoria.

```
[ ]: import xrfeitoria as xf
```

```
[ ]: # Replace with your executable path
    engine_exec_path = 'C:/Program Files/Blender Foundation/Blender 3.3/blender.exe'
    # engine_exec_path = 'C:/Program Files/Epic Games/UE_5.2/Engine/Binaries/Win64/
     ˓→UnrealEditor-Cmd.exe'
```

```
[ ]: from pathlib import Path
```

```
exec_path_stem = Path(engine_exec_path).stem.lower()
if 'blender' in exec_path_stem:
    # Open Blender
   render_engine = 'blender'
   xf_runner = xf.init_blender(exec_path=engine_exec_path, background=False, new_
˓→process=True)
elif 'unreal' in exec_path_stem:
   # Unreal Engine requires a project to be opened
    # Here we use a sample project, which is downloaded from the following link
    # You can also use your own project
```

```
import shutil
   from xrfeitoria.utils.downloader import download
   unreal_project_zip = download(url='https://openxrlab-share.oss-cn-hongkong.aliyuncs.
˓→com/xrfeitoria/tutorials/unreal_project/UE_Sample.zip',
                                     dst_dir="./tutorial02/assets/")
   shutil.unpack_archive(filename=unreal_project_zip, extract_dir='./tutorial02/assets/
\leftrightarrow<sup>'</sup>)
   # Open Unreal Engine
   render_engine = 'unreal'
   xf_runner = xf.init_unreal(exec_path=engine_exec_path,
                                 background=False,
                                 new_process=True,
                                 project_path='./tutorial02/assets/UE_sample/UE_sample.
˓→uproject')
```
Now you can see a new Blender/Unreal Engine process has started.

#### **2. Import meshes**

Download some meshes from [Objaverse.](https://objaverse.allenai.org/objaverse-1.0/)

```
[ ]: import objaverse
```

```
objects = objaverse.load_objects(
   uids=['eb0807309530496aaab9dcff67bf5c31',
          'b4065dd5ce9d46be90db3e1f3e4b9cc1',
          '0176be079c2449e7aaebfb652910a854',
          'f130ebeb60f24ed8bd3714a7ed3ba280',
          '289a2221178843a78ad433705555e16a',
          'b7f7ab9bf7244c3a8851bae3fb0bf741',
        ],
   download_processes=1
)
```
Import the meshes to create Actor instances in the Level.

Here we set different stencil\_value for each Actor. The [stencil value](https://xrfeitoria.readthedocs.io/en/latest/faq.html#what-is-stencil-value) is used to distinguish different Actors when rendering segmentation masks.

```
\lceil 1: actors = \lceilfor idx, file_path in enumerate(objects.values()):
         actor = xf_runner.Actor.import_from_file(
             file_path=file_path,
             stencil_value=(idx+1)*10
         )
         actors.append(actor)
```
Switch to the engine window, and you can see the meshes has been imported.

Then, we adjust the scale of the Actors to make their sizes equal to 0.3m.

```
[ ]: actor_size = 0.3for actor in actors:
        _scale = actor_size / max(actor.dimensions)
        actor.scale = (_scale, _scale, _scale)
```
Now they look like:

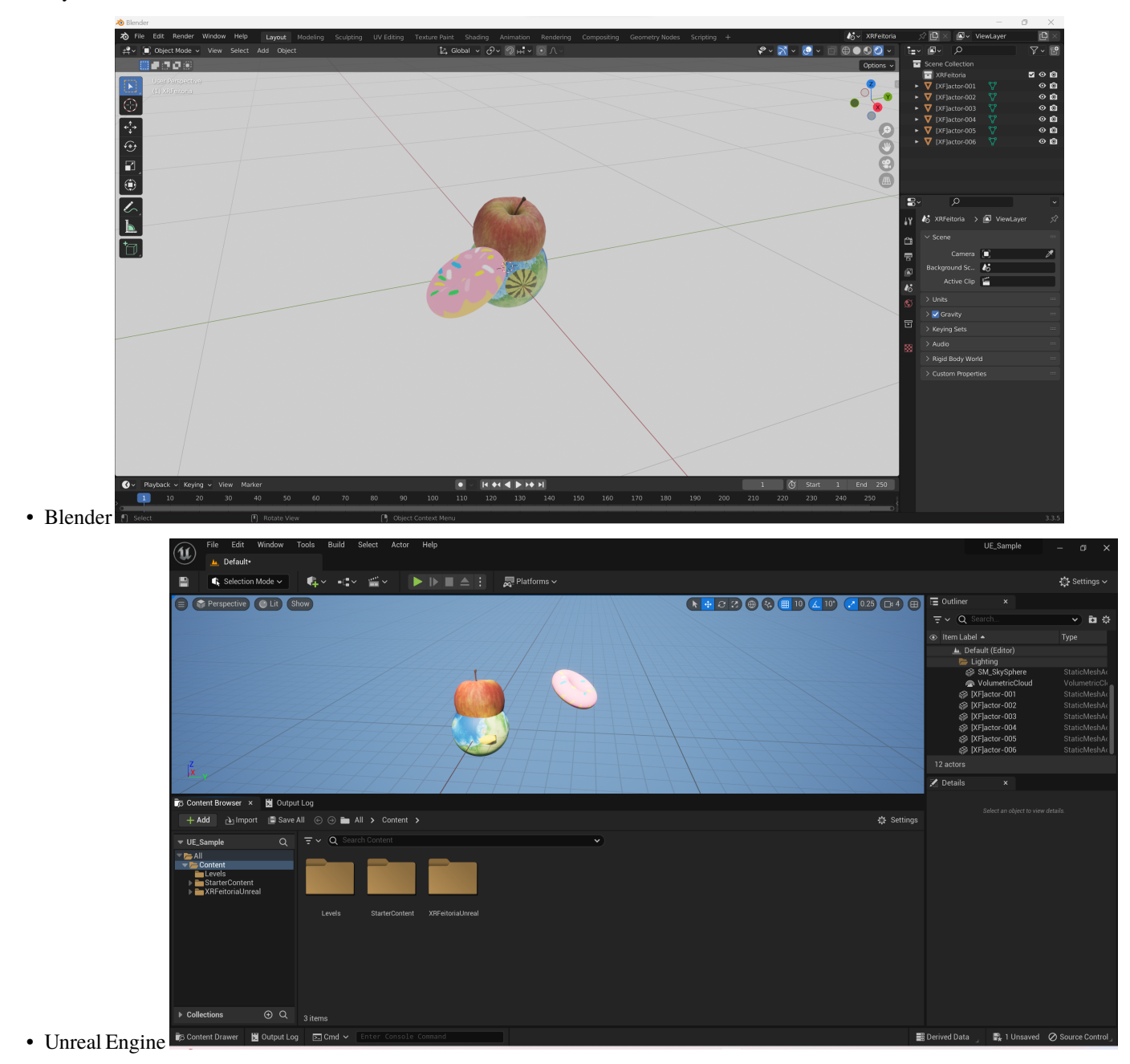

If you use Unreal Engine, the Level should be saved after been modified.

```
[ ]: # save the level
    if render_engine == 'unreal':
         xf_runner.utils.save_current_level()
```
#### **3. Add a sequence for rendering and adding transform keys**

Sequence is a multifunctional class in XRFeitoria. It can be used for: - rendering - adding transform keys - grouping different objects.

Here, we use it for rendering and adding transform keys.

Transform keys record the transformation (location, rotation and scale) of an Actor or a Camera at specific frames, and the transformation between two adjacent keys will be interpolated by the specified interpolation method. By adding transform keys, you can render multiple poses of an Actor.

In XRFeitoria, transform keys are always stored in a list, and the members of the list are [SequenceTrans](https://xrfeitoria.readthedocs.io/en/latest/apis/generated/xrfeitoria.data_structure.models.SequenceTransformKey.html)[formKey](https://xrfeitoria.readthedocs.io/en/latest/apis/generated/xrfeitoria.data_structure.models.SequenceTransformKey.html) object.

Firstly, we randomly generate some transform keys for each actors.

```
[ ]: import random
    from loguru import logger
    from scipy.stats import qmc
    from xrfeitoria.data_structure.models import SequenceTransformKey as SeqTransKey
    # Set the number of frames
    frame num = 10# Use a dictionary to store the transform keys of all actors
    all_actors_transform_keys = {actor: [] for actor in actors}
    # Iterate over all frames
    for i in range(frame_num):
         # Generate random locations by Poisson Disk Sampling
        # The minimum distance between two actors is set to be `actor_size` we defined before
        posson_engine = qmc.PoissonDisk(d=2, radius=actor_size)
        sample_location = posson_engine.random(len(actors))
        # Set the transform keys for each actor
        for actor_idx, actor in enumerate(actors):
            actor_scale = actor.scale
            # Get the location from the samples generated by Poisson Disk Sampling
            random_location = (sample_location[actor_idx][0],
                                0.0,
                                sample_location[actor_idx][1])
             # Generate random rotations
            random_rotation = (random.random() * 360.0,random.random() * 360.0,
                                random.random() * 360.0# Generate random scales
            scale = random.uniform(0.5, 1.0)random_scale = (scale * actor_scale[0],scale * actor_scale[1],
```

```
scale * actor_scale[2])
    # Save the transform keys
    all_actors_transform_keys[actor].append(
        SeqTransKey(
            frame=i,
            location=random_location,
            rotation=random_rotation,
            scale=random_scale,
            interpolation='AUTO',
        )
    \lambdalogger.info(f'Generated transform keys of frame {i}.')
```
Then we create a Sequence to apply the transform keys to the actors and render the images.

```
[ ]: from xrfeitoria.data_structure.models import RenderPass
     # Use the `with` statement to create a sequence, and it will be automatically close the␣
     ˓→sequence after the code block is executed.
     # The argument `seq_length` controls the number of frames to be rendered.
    sequence_name = 'MySequence'
    with xf_runner.Sequence.new(seq_name=sequence_name, seq_length=frame_num, replace=True).
     ˓→as seq:
        ##############################
        ##### Add transform keys #####
         ##############################
        # The function `use_actor_with_keys` sets transform keys for the actor in the
     \rightarrowsequence.
         # The transform keys are only stored in the sequence.
         # When the sequence is closed, the actor will be restored to its original␣
     ˓→state(without transform keys).
         for actor, keys in all_actors_transform_keys.items():
             seq.use_actor_with_keys(actor=actor, transform_keys=keys)
        #####################
         ##### Rendering #####
        #####################
         # Add a camera and make it look at the specified location
        camera_location = (0.5, -3.0, 0.5)camera_rotation = xf_runner.utils.get_rotation_to_look_at(location=camera_location,␣
     \rightarrowtarget=(0.5, 0.0, 0.5))
        camera = seq.spawn_camera(location=camera_location, rotation=camera_rotation, fov=45)
        # Add a render job to renderer
        # In render job, you can specify the output path, resolution, render passes, etc.
        # The ``output_path`` is the path to save the rendered data.
         # The ``resolution`` is the resolution of the rendered image.
         # The ``render_passes`` define what kind of data you want to render, such as img,␣
     ˓→depth, normal, etc.
                                                                                 (continues on next page)
```

```
# and what kind of format you want to save, such as png, jpg, exr, etc.
seq.add_to_renderer(
    output_path=f'./tutorial02/outputs/{render_engine}/',
    resolution=(1280, 720),
    render_passes=[RenderPass('img', 'png'),
                   RenderPass('mask', 'exr'),
                   RenderPass('normal', 'exr'),
                   RenderPass('diffuse', 'exr')],
)
```
#### **4. Render**

The following code renders all the render jobs and save the images to the output\_path set in seq.add\_to\_renderer above.

[ ]: # Render

xf\_runner.render()

Check the output\_path, and you can see the rendered images and their annotations. Visualize the images and annotations by the following code.

```
[ ]: import matplotlib.pyplot as plt
    from xrfeitoria.utils.viewer import Viewer
    xf_viewer = Viewer(sequence_dir=f'./tutorial02/outputs/{render_engine}/{sequence_name}/')
    for i in range(frame_num):
        img = xf_viewer.get_img(camera_name=camera.name, frame=i)
        mask = xf_viewer.get_mask(camera_name=camera.name, frame=i)
        normal = xf\_viewer.get\_normal(camera\_name=camera.name, frame=i)diffuse = xf_viewer.get_diffuse(camera_name=camera.name, frame=i)
        plt.figure(figsize=(20, 20))
        plt.subplot(1, 4, 1)
        plt.imshow(img)
        plt.axis('off')
        plt.title('img')
        plt.subplot(1, 4, 2)
        plt.imshow(mask)
        plt.axis('off')
        plt.title('mask')
        plt.subplot(1, 4, 3)
        plt.imshow(normal)
        plt.axis('off')
        plt.title('normal')
        plt.subplot(1, 4, 4)
                                                                                 (continues on next page)
```

```
plt.imshow(diffuse)
plt.axis('off')
plt.title('diffuse')
```
Hint: When using Unreal Engine, if the images of the mask look weird, try running the notebook again.

Finally, close the engine by:

```
[ ]: ] # Close the engine
     xf_runner.close()
```
Ref to [api docs,](https://xrfeitoria.readthedocs.io/en/latest/apis/xrfeitoria.html) you can always use with statement to ensure the engine is closed when the codes are finished.

#### **Tutorial03 - Human NeRF**

#### **Overview**

This tutorial provides an example of rendering animated skeletal meshes from different points of view. The rendered images can support various research topics, including human pose and shape estimation (HPS) and novel view synthesis for human (Human NeRF). By the end of this tutorial, you will be able to:

- Initialize XRFeitoria
- Import a skeletal mesh with animation
- Import another skeletal mesh without animation and setup animation for it
- Set Actor's location in the Level
- Create a Sequence for rendering
- Add multiple static cameras in the Sequence
- Add a moving camera with transform keys in the Sequence
- Render images and annotations

#### **1. Initialization**

Then, similar to *[Tutorial01](#page-9-0)*, specify your engine path and initialize XRFeitoria.

[ ]: import xrfeitoria as xf

```
[ ]: # Replace with your executable path
    engine_exec_path = 'C:/Program Files/Blender Foundation/Blender 3.3/blender.exe'
    # engine_exec_path = 'C:/Program Files/Epic Games/UE_5.2/Engine/Binaries/Win64/
     ˓→UnrealEditor-Cmd.exe'
```
#### [ ]: from pathlib import Path

```
exec_path_stem = Path(engine_exec_path).stem.lower()
if 'blender' in exec_path_stem:
    # Open Blender
   render_engine = 'blender'
```

```
xf_runner = xf.init_blender(exec_path=engine_exec_path, background=False, new_
\rightarrowprocess=True)
elif 'unreal' in exec_path_stem:
    # Unreal Engine requires a project to be opened
    # Here we use a sample project, which is downloaded from the following link
    # You can also use your own project
   import shutil
   from xrfeitoria.utils.downloader import download
   unreal\_project\_zip = download(url='https://openxrlab-share.oss-cn-hongkong.alivuncs.˓→com/xrfeitoria/tutorials/unreal_project/UE_Sample.zip',
                                     dst_dir="./tutorial03/assets/")
   shutil.unpack_archive(filename=unreal_project_zip, extract_dir='./tutorial03/assets/
\leftrightarrow<sup>'</sup>)
    # Open Unreal Engine
   render_engine = 'unreal'
   xf_runner = xf.init_unreal(exec_path=engine_exec_path,
                                 background=False,
                                 new_process=True,
                                 project_path='./tutorial03/assets/UE_sample/UE_sample.
˓→uproject')
```
Now you can see a new Blender/Unreal Engine process has started.

#### **2. Import skeletal meshes to Level**

Download the skeletal meshes in [SynBody](https://synbody.github.io) to local folder and import them to Level.

```
[ ]: from xrfeitoria.utils.downloader import download
```

```
# Download the skeletal meshes
actor1_path = download('https://openxrlab-share.oss-cn-hongkong.aliyuncs.com/xrfeitoria/
˓→tutorials/assets/SMPL-XL/SMPL-XL-00439__Subject_75_F_12.fbx', dst_dir="./tutorial03/
\rightarrowassets/")
actor2_path = download('https://openxrlab-share.oss-cn-hongkong.aliyuncs.com/xrfeitoria/
˓→tutorials/assets/SMPL-XL/SMPL-XL-00045.fbx', dst_dir="./tutorial03/assets/")
actor2_motion_path = download('https://openxrlab-share.oss-cn-hongkong.aliyuncs.com/
˓→xrfeitoria/tutorials/assets/SMPL-XL/walking__15_01.fbx', dst_dir="./tutorial03/assets/
\leftrightarrow")
```
Here we import two actors. The  $actor1$  has animation and the  $actor2$  has no animation.

And we set different [stencil value](https://xrfeitoria.readthedocs.io/en/latest/faq.html#what-is-stencil-value) for each Actor to distinguish different Actors when rendering segmentation masks.

```
[ ]: # Import the skeletal mesh
    actor1 = xf_runner.Actor.import_from_file(file_path=actor1_path, stencil_value=100)
    actor2 = xf_runner.Actor.import_from_file(file_path=actor2_path, stencil_value=200)
```
Then, we load an animation from another file and set it to the actor2

```
[ ]: actor2.setup_animation(animation_path=actor2_motion_path)
```
We can also modify the properties of the actors, such as the location, rotation, and scale.

```
[ ]: # Set the location of the two actors to make their distance to be 1.0 meter
     actor1_location = actor1.location
     actor2_location = actor2.location
    actor2.location = (actor1_location[0] + 1.0, actor1_location[1], actor1_location[2])
```
Now they look like:

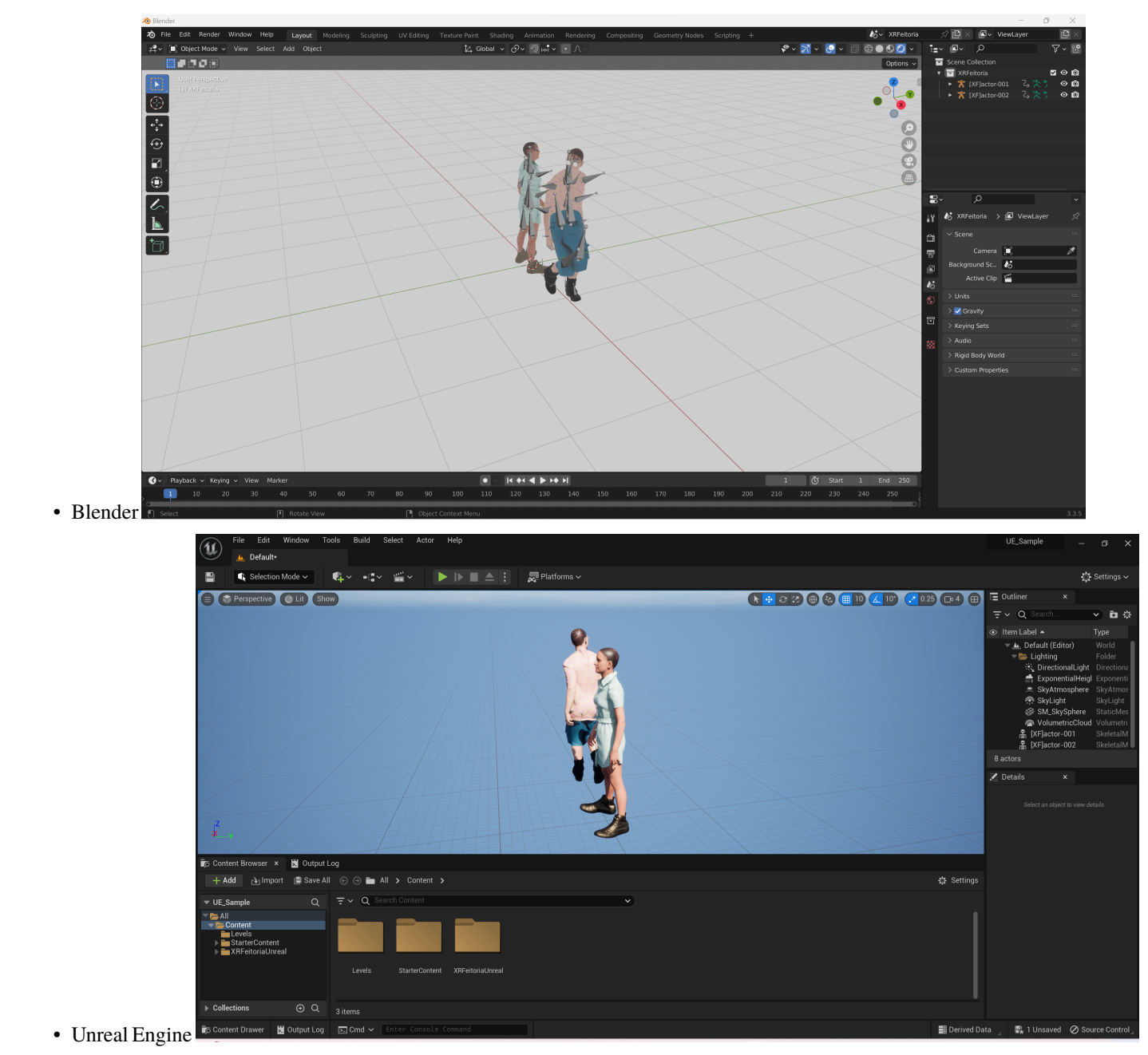

If you use Unreal Engine, the Level should be saved after been modified.

```
[ ]: # save the level
    if render_engine == 'unreal':
```
xf\_runner.utils.save\_current\_level()

#### **3. Add a sequence for rendering**

Sequence is a multifunctional class in XRFeitoria. It can be used for: - rendering - adding transform keys - grouping different objects.

Here, we use it for rendering.

#### [ ]: import math

```
from xrfeitoria.data_structure.models import RenderPass
from xrfeitoria.data_structure.models import SequenceTransformKey as SeqTransKey
# Use `with` statement to create a sequence, and it will be automatically close the␣
˓→sequence after the code block is executed.
# The argument `seq_length` controls the number of frames to be rendered.
sequence_name = 'MySequence'
frame_number = 6with xf_runner.Sequence.new(seq_name=sequence_name, seq_length=frame_num, replace=True).
˓→as seq:
    # Get the bounding boxes of the actors
    actor1_bbox = actor1.bound_boxactor2_bbox = actor2.bound_box
    # Get the center location of the actors
    actor1\_center = ((actor1\_bbox[0][0] + actor1\_bbox[1][0]) / 2, (actor1\_bbox[0][1] + ∪)\rightarrowactor1_bbox[1][1]) / 2, (actor1_bbox[0][2] + actor1_bbox[1][2]) / 2)
    actor2_center = ((actor2_bbox[0][0] + actor2_bbox[1][0]) / 2, (actor2_bbox[0][1] +<sub></sub>
\rightarrowactor2_bbox[1][1]) / 2, (actor2_bbox[0][2] + actor2_bbox[1][2]) / 2)
    actors_center = ((actor1_center[0] + actor2_center[0]) / 2, (actor1_center[1] +<sub>o</sub>\rightarrowactor2_center[1]) / 2, (actor1_center[2] + actor2_center[2]) / 2)
    ##########################################################################
    # Add 6 static cameras and a moving camera around the actors for rendering
    ##########################################################################
    # Set cameras' field of view to 90°
    camera_fov = 90
    # Set cameras' distance to 3.0m
    distance_to_actor = 3.0
    # Prepare the transform keys for moving camera
    transform_keys = []
    # calculate the location and rotation of the cameras
    for i in range(6):
        azimuth = 360 / 6 * iazimuth\_radians = math.radians(azimuth)x = distance_to_actor * math.cos(azimuth_radians) + actors_center[0]y = distance_to_actor * math.sin(azimuth_radians) + actors_center[1]z = 0.0 + \text{actors\_center}[2]
```

```
location = (x, y, z)# Set camera's rotation to look at the actor's center
       rotation = xf_runner.utils.get_rotation_to_look_at(location=location,\Box˓→target=actors_center)
       # Add a static camera
       static_camera = seq.spawn_camera(
           camera_name=f'static_camera_{i}',
           location=location,
           rotation=rotation,
           fov=camera_fov,
       )
       # Add a transform key to the moving camera
       transform_keys.append(
           SeqTransKey(
                frame=i,
               location=location,
               rotation=rotation,
               interpolation='AUTO',
           )
       )
   # Add a moving camera rotating around the actors
   moving\_camera = seq.spawn\_camera\_with\_keys(camera_name=f'moving_camera',
       transform_keys=transform_keys,
       fov=camera_fov,
   )
   # Add a render job to renderer
   # In render job, you can specify the output path, resolution, render passes, etc.
   # The output path is the path to save the rendered data.
   # The resolution is the resolution of the rendered image.
   # The render passes define what kind of data you want to render, such as img, depth,␣
˓→normal, etc.
   # and what kind of format you want to save, such as png, exr, etc.
   seq.add_to_renderer(
       output_path=f'./tutorial03/outputs/{render_engine}/',
       resolution=(1280, 720),
       render_passes=[RenderPass('img', 'png'),
                       RenderPass('mask', 'exr'),
                       RenderPass('normal', 'exr'),
                       RenderPass('diffuse', 'exr')]
   )
```
#### **4. Render**

The following code renders all the render jobs and save the images to the output\_path set in seq.add\_to\_renderer above.

 $[ ]$ : # Render

```
xf_runner.render()
```
Check the output\_path, and you can see that for the frame *i*, the image rendered by the moving camera is the same as the image rendered by the *i*th static camera. For example, the moving\_camera/0002.png is the same as the static\_camera\_2/0002.png.

```
[ ]: import matplotlib.pyplot as plt
```

```
from xrfeitoria.utils.viewer import Viewer
xf_viewer = Viewer(sequence_dir=f'./tutorial03/outputs/{render_engine}/{sequence_name}/')
moving_camera_img = xf_viewer.get_img(camera_name='moving_camera', frame=2)
static_camera_img = xf_viewer.get_img(camera_name='static_camera_2', frame=2)
plt.figure(figsize=(20, 20))
plt.subplot(1, 2, 1)
plt.imshow(moving_camera_img)
plt.axis('off')
plt.title('moving_camera/0002.png')
plt.subplot(1, 2, 2)
plt.imshow(static_camera_img)
plt.axis('off')
plt.title('static_camera_2/0002.png')
```
View the rendered images and annotations of the camera static\_camera\_2 by:

#### [ ]: import matplotlib.pyplot as plt

```
from xrfeitoria.utils.viewer import Viewer
xf\_viewer = Viewer(sequence\_dir=f'./tutorial03/outputs/frender\_engine}/fseq.camera_name = 'static_camera_2'
for i in range(frame_num):
   img = xf_viewer.get_img(camera_name=camera_name, frame=i)
   mask = xf_viewer.get_mask(camera_name=camera_name, frame=i)
   normal = xf_viewer.get_normal(camera_name=camera_name, frame=i)
   diffuse = xf_viewer.get_diffuse(camera_name=camera_name, frame=i)
   plt.figure(figsize=(20, 20))
   plt.subplot(1, 4, 1)
   plt.imshow(img)
   plt.axis('off')
```

```
plt.title('img')
plt.subplot(1, 4, 2)
plt.imshow(mask)
plt.axis('off')
plt.title('mask')
plt.subplot(1, 4, 3)
plt.imshow(normal)
plt.axis('off')
plt.title('normal')
plt.subplot(1, 4, 4)
plt.imshow(diffuse)
plt.axis('off')
plt.title('diffuse')
```
Hint: When using Unreal Engine, if the images of the mask look weird, try running the notebook again.

Finally, close the engine by:

#### [ ]: xf\_runner.close()

Ref to [api docs,](https://xrfeitoria.readthedocs.io/en/latest/apis/xrfeitoria.html) you can always use with statement to ensure the engine is closed when the codes are finished.

#### **Extra Samples**

For more advanced examples, see the [samples](https://github.com/openxrlab/xrfeitoria/tree/main/samples/) section.

### **2.1.3 xrfeitoria**

Initialize firstly and run xrfeitoria.

Blender

Unreal

```
import xrfeitoria as xf
2 with xf.init_blender() as xf_runner:
       3 ...
```
xf\_runner is an instance of [XRFeitoriaBlender](#page-31-0), where contains all the classes and methods to run xrfeitoria.

```
import xrfeitoria as xf
2 with xf.init_unreal() as xf_runner:
3 ...
```
xf\_runner is an instance of [XRFeitoriaUnreal](#page-32-0), where contains all the classes and methods to run xrfeitoria.

After initialized, use members of xf\_runner.

Ref to members of [XRFeitoriaBlender](#page-31-0) and [XRFeitoriaUnreal](#page-32-0).

#### **See also:**

Ref to *[Tutorial01](#page-9-0)*.

Ref to docs of [xrfeitoria.init\\_blender](#page-28-0) and [xrfeitoria.init\\_unreal](#page-30-0).

### **2.1.4 xrfeitoria.factory**

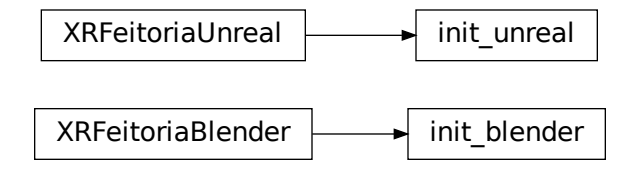

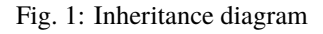

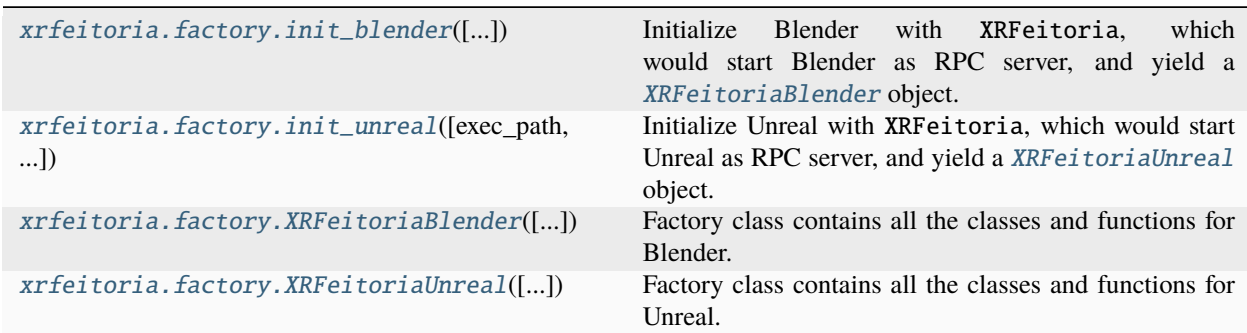

#### **init\_blender**

<span id="page-28-0"></span>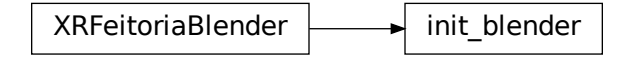

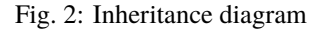

class xrfeitoria.factory.init\_blender(*new\_process: bool = False*, *exec\_path: str | Path | None = None*, *project\_path: str | Path | None = None*, *background: bool = False*, *reload\_rpc\_code: bool = False*, *replace\_plugin: bool = False*, *dev\_plugin: bool = False*, *cleanup: bool = True*)

Initialize Blender with XRFeitoria, which would start Blender as RPC server, and yield a [XRFeitoriaBlender](#page-31-0) object.

#### **Examples**

• Use as context manager:

```
>>> import xrfeitoria as xf
>>> with xf.init_blender() as xf_runner:
>>> ...
```
• Or use directly:

```
>>> import xrfeitoria as xf
>>> xf_runner = xf.init_blender()
>>> ...
>>> xf_runner.close()
```
#### **Yields**

[XRFeitoriaBlender](#page-31-0) – XRFeitoria Factory class for Blender.

\_\_init\_\_(*new\_process: bool = False*, *exec\_path: str | Path | None = None*, *project\_path: str | Path | None = None*, *background: bool = False*, *reload\_rpc\_code: bool = False*, *replace\_plugin: bool = False*, *dev\_plugin: bool = False, cleanup: bool = True*)  $\rightarrow$  None

Giving arguments to initialize.

#### **Parameters**

- new\_process (bool, optional) Whether to start Blender in a new process. Defaults to False.
- exec\_path (Optional [PathLike], optional) Path to Blender executable. Defaults to None.
- project\_path (Optional [PathLike], optional) Path to Blender project. Defaults to None.
- background (bool, optional) Whether to start Blender in background. Defaults to False.
- reload\_rpc\_code  $(bool, optimal)$  whether to reload the registered rpc functions and classes. If you are developing the package or writing a custom remote function, set this to True to reload the code. This will only be in effect when *new\_process=False* if the engine process is reused. Defaults to False.
- replace\_plugin (bool, optional) Whether to replace the plugin. Defaults to False.
- dev\_plugin (bool, optional) Whether to use the plugin under local directory. If False, would use the plugin downloaded from a remote server. Defaults to False.
- **cleanup** (bool, optional) Whether to clean up the scene. Defaults to True.

**Note:** If dev\_plugin=True, the plugin under local directory would be used, which is under src/ XRFeitoriaBlender. You should git clone first, and then use this option if you want to develop the plugin. Please ref to *[How to use the plugin of Blender/Unreal under development](#page-134-0)*.

```
git clone https://github.com/openxrlab/xrfeitoria.git
```
- cd xrfeitoria
- <sup>3</sup> pip install -e .
- python -c "import xrfeitoria as xf; xf.init\_blender(replace\_plugin=True, dev\_ ˓<sup>→</sup>plugin=True)"

#### **init\_unreal**

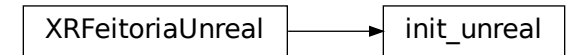

#### Fig. 3: Inheritance diagram

```
class xrfeitoria.factory.init_unreal(exec_path: str | Path | None = None, project_path: str | Path | None
                                             = None, background: bool = False, reload_rpc_code: bool = False,
                                             replace_plugin: bool = False, dev_plugin: bool = False,
                                             new_process: bool = False)
```
Initialize Unreal with XRFeitoria, which would start Unreal as RPC server, and yield a [XRFeitoriaUnreal](#page-32-0) object.

#### **Examples**

• Use as context manager:

```
>>> import xrfeitoria as xf
>>> with xf.init_unreal() as xf_runner:
>>
```
• Or use directly:

```
>>> import xrfeitoria as xf
>>> xf_runner = xf.init_unreal()
>>> ...
>>> xf_runner.close()
```
#### **Yields**

[XRFeitoriaUnreal](#page-32-0) – XRFeitoria Factory class for Unreal.

\_\_init\_\_(*exec\_path: str | Path | None = None*, *project\_path: str | Path | None = None*, *background: bool = False*, *reload\_rpc\_code: bool = False*, *replace\_plugin: bool = False*, *dev\_plugin: bool = False*, *new\_process: bool = False*)  $\rightarrow$  None

Giving arguments to initialize.

#### **Parameters**

- exec\_path (Optional[PathLike], optional) Path to Unreal executable. Defaults to None.
- project\_path (Optional [PathLike], optional) Path to Unreal project. Defaults to None.
- background (bool, optional) Whether to start Unreal in background. Defaults to False.
- reload\_rpc\_code (bool, optional) whether to reload the registered rpc functions and classes. If you are developing the package or writing a custom remote function, set this to True to reload the code. This will only be in effect when *new\_process=False* if the engine process is reused. Defaults to False.
- replace\_plugin (bool, optional) Whether to replace the plugin. Defaults to False.
- dev\_plugin (bool, optional) Whether to use the plugin under local directory. If False, would use the plugin downloaded from a remote server. Defaults to False.
- new\_process (bool, optional) Whether to start Unreal in a new process. Defaults to False.

**Note:** If dev\_plugin=True, the plugin under local directory would be used, which is under src/ XRFeitoriaUnreal. You should git clone first, and then use this option if you want to develop the plugin. Please ref to *[How to use the plugin of Blender/Unreal under development](#page-134-0)*.

git clone https://github.com/openxrlab/xrfeitoria.git

```
cd xrfeitoria
```

```
pip install -e.
```

```
python -c "import xrfeitoria as xf; xf.init_unreal(replace_plugin=True, dev_
˓→plugin=True)"
```
 $close() \rightarrow None$ 

Close the RPC server.

### **XRFeitoriaBlender**

```
class xrfeitoria.factory.XRFeitoriaBlender(engine_exec: str | Path | None = None, project_path: str |
                                                    Path | None = None, background: bool = False,
                                                    reload_rpc_code: bool = False, replace_plugin: bool =
                                                    False, dev_plugin: bool = False, new_process: bool =
                                                    False)
```
Factory class contains all the classes and functions for Blender.

#### **Members:**

[ObjectUtils](#page-37-0): Object utilities.

[Camera](#page-55-0): Camera class.

[Actor](#page-44-0): Actor class.

[Shape](#page-48-0): Shape wrapper class.

[Renderer](#page-81-0): Renderer class.

[sequence](#page-79-0): Sequence wrapper function.

[utils](#page-83-0): Utilities functions executed in Blender.

[render](#page-81-1): Render jobs.

\_\_init\_\_(*engine\_exec: str | Path | None = None*, *project\_path: str | Path | None = None*, *background: bool = False*, *reload\_rpc\_code: bool = False*, *replace\_plugin: bool = False*, *dev\_plugin: bool = False*, *new\_process: bool = False*)  $\rightarrow$  None

Giving arguments to initialize.

#### **Parameters**

- new\_process (bool, optional) Whether to start Blender in a new process. Defaults to False.
- exec\_path (Optional[PathLike], optional) Path to Blender executable. Defaults to None.
- project\_path (Optional [PathLike], optional) Path to Blender project. Defaults to None.
- background (bool, optional) Whether to start Blender in background. Defaults to False.
- reload\_rpc\_code  $(bool, optimal)$  whether to reload the registered rpc functions and classes. If you are developing the package or writing a custom remote function, set this to True to reload the code. This will only be in effect when *new\_process=False* if the engine process is reused. Defaults to False.
- replace\_plugin (bool, optional) Whether to replace the plugin. Defaults to False.
- dev\_plugin (bool, optional) Whether to use the plugin under local directory. If False, would use the plugin downloaded from a remote server. Defaults to False.
- cleanup (bool, optional) Whether to clean up the scene. Defaults to True.

#### **XRFeitoriaUnreal**

<span id="page-32-0"></span>class xrfeitoria.factory.XRFeitoriaUnreal(*engine\_exec: str | Path | None = None*, *project\_path: str | Path | None = None*, *background: bool = False*, *reload\_rpc\_code: bool = False*, *replace\_plugin: bool = False*, *dev\_plugin: bool = False*, *new\_process: bool = False*)

Factory class contains all the classes and functions for Unreal.

#### **Members:**

[ObjectUtils](#page-39-0): Object utilities.

[Camera](#page-57-0): Camera class.

[Actor](#page-46-0): Actor class.

[Shape](#page-52-0): Shape wrapper class.

[Renderer](#page-82-0): Renderer class.

[sequence](#page-79-1): Sequence wrapper function.

[utils](#page-87-0): Utilities functions executed in Unreal.

[render](#page-82-1): Render jobs.

\_\_init\_\_(*engine\_exec: str | Path | None = None*, *project\_path: str | Path | None = None*, *background: bool = False*, *reload\_rpc\_code: bool = False*, *replace\_plugin: bool = False*, *dev\_plugin: bool = False*, *new\_process: bool = False*)  $\rightarrow$  None

Giving arguments to initialize.

#### **Parameters**

- exec\_path (Optional[PathLike], optional) Path to Unreal executable. Defaults to None.
- project\_path (Optional [PathLike], optional) Path to Unreal project. Defaults to None.
- background (bool, optional) Whether to start Unreal in background. Defaults to False.
- reload\_rpc\_code (bool, optional) whether to reload the registered rpc functions and classes. If you are developing the package or writing a custom remote function, set this to True to reload the code. This will only be in effect when *new\_process=False* if the engine process is reused. Defaults to False.
- replace\_plugin (bool, optional) Whether to replace the plugin. Defaults to False.
- dev\_plugin (bool, optional) Whether to use the plugin under local directory. If False, would use the plugin downloaded from a remote server. Defaults to False.
- new\_process (bool, optional) Whether to start Unreal in a new process. Defaults to False.

### **2.1.5 xrfeitoria.object**

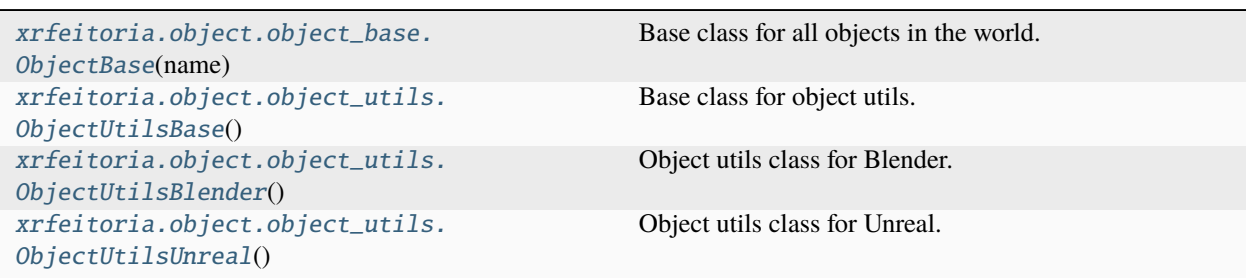

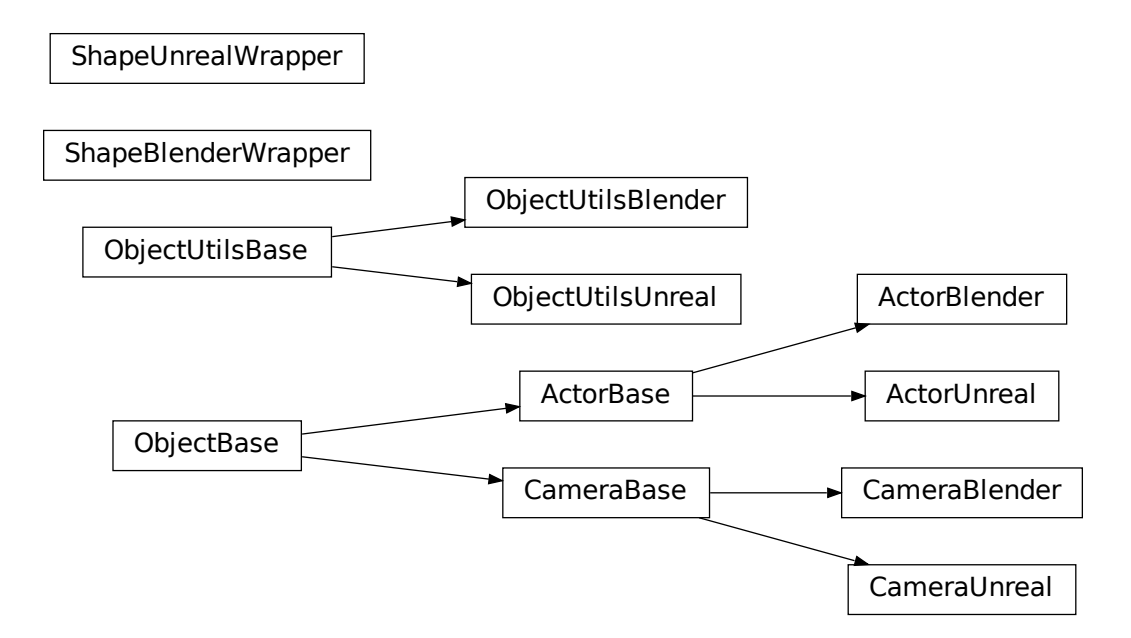

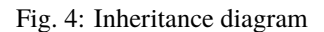

### **ObjectBase**

<span id="page-34-0"></span>class xrfeitoria.object.object\_base.ObjectBase(*name: str*) Base class for all objects in the world.  $\text{__init}\text{__}(name: str) \rightarrow \text{None}$ **Parameters name**  $(str)$  – name of the object delete() Delete the object from the world.

 $get\_transform() \rightarrow Tuple[List, List, List]$ 

Get the transform of the object in the world.

#### **Returns**

**Transform** – location, rotation, scale

set\_transform(*location: Tuple[float, float, float]*, *rotation: Tuple[float, float, float]*, *scale: Tuple[float, float,*  $fload$ *]*)  $\rightarrow$  None

Set the transform of the object in the world.

#### **Parameters**

• location (Tuple[float, float, float]) – in meters

• rotation (Tuple [float, float, float]) – in degrees

• scale (Tuple [float, float, float]) – no units, 1.0 is default

#### property location: Tuple[float, float, float]

Location of the object in the world, in meters.

#### property name: str

Name of the object.

property rotation: Tuple[float, float, float] Rotation of the object in the world, in degrees.

# property scale: Tuple[float, float, float]

Scale of the object in the world, no units, 1.0 is default.

#### **ObjectUtilsBase**

# <span id="page-35-0"></span>class xrfeitoria.object.object\_utils.ObjectUtilsBase Base class for object utils. classmethod get\_bound\_box(*name: str*) → Tuple[float, float, float] Get bounding box of the object. **Parameters name**  $(str)$  – Name of the object. **Returns Vector** – Bounding box of the object. classmethod get\_dimensions(*name: str*) → Tuple[float, float, float] Get dimensions of the object. **Parameters name**  $(str)$  – Name of the object. **Returns Vector** – Dimensions of the object. classmethod get\_location(*name: str*) → Tuple[float, float, float] Get location of the object. **Parameters name**  $(str)$  – Name of the object. **Returns Vector** – Location of the object. classmethod get\_rotation( $name: str$ )  $\rightarrow$  Tuple[float, float, float] Get rotation of the object. **Parameters name**  $(str)$  – Name of the object. **Returns Vector** – Rotation of the object.
#### classmethod  $get\_scale(name: str) \rightarrow Tuple[float, float, float]$

Get scale of the object.

**Parameters**

**name**  $(str)$  – Name of the object.

#### **Returns**

**Vector** – Scale of the object.

classmethod get\_transform( $name: str$ )  $\rightarrow$  Tuple[List, List, List]

Get transform (location, rotation, scale) of the object.

### **Parameters**

**name**  $(str)$  – Name of the object.

#### **Returns**

**Transform** – (location 3D vector, rotation 3D vector, scale 3D vector). location: Location of the object. unit: meters. rotation: Rotation of the object. unit: degrees. scale: Scale of the object.

classmethod set\_location(*name: str*, *location: Tuple[float, float, float]*)

Set location of the object.

#### **Parameters**

- name  $(str)$  Name of the object.
- location (Vector) Location of the object.

#### classmethod set\_name(*name: str*, *new\_name: str*)

Set a new name for the object.

### **Parameters**

- **name**  $(str)$  Original name of the object.
- new\_name  $(str)$  New name of the object.

#### classmethod set\_rotation(*name: str*, *rotation: Tuple[float, float, float]*)

Set rotation of the object.

### **Parameters**

- name  $(str)$  Name of the object.
- rotation (Vector) Rotation of the object.

#### classmethod set\_scale(*name*, *scale: Tuple[float, float, float]*)

Set scale of the object.

#### **Parameters**

- name  $(str)$  Name of the object.
- scale (Vector) Scale of the object.

### classmethod set\_transform(*name: str*, *location: Tuple[float, float, float]*, *rotation: Tuple[float, float, float]*, *scale: Tuple[float, float, float]*)

Set transform (location, rotation, scale) of the object.

- name  $(str)$  Name of the object.
- location (Vector) Location of the object.
- rotation (Vector) Rotation of the object.
- scale (Vector) Scale of the object.

### **ObjectUtilsBlender**

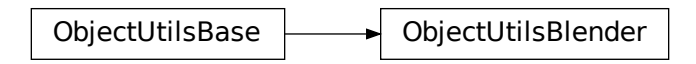

Fig. 5: Inheritance diagram

# class xrfeitoria.object.object\_utils.ObjectUtilsBlender Object utils class for Blender. classmethod get\_bound\_box(*name: str*) → Tuple[float, float, float] Get bounding box of the object. **Parameters name**  $(str)$  – Name of the object. **Returns Vector** – Bounding box of the object. classmethod get\_dimensions( $name: str$ )  $\rightarrow$  Tuple[float, float, float] Get dimensions of the object. **Parameters name**  $(str)$  – Name of the object. **Returns Vector** – Dimensions of the object. classmethod  $get\_location(name: str) \rightarrow Tuple[float, float, float]$ Get location of the object. **Parameters name**  $(str)$  – Name of the object. **Returns Vector** – Location of the object. classmethod get\_rotation(*name: str*) → Tuple[float, float, float] Get rotation of the object. **Parameters name**  $(str)$  – Name of the object. **Returns Vector** – Rotation of the object. **34 Chapter 2. Installation**

#### classmethod  $get\_scale(name: str) \rightarrow Tuple[float, float, float]$

Get scale of the object.

**Parameters**

**name**  $(str)$  – Name of the object.

#### **Returns**

**Vector** – Scale of the object.

classmethod get\_transform( $name: str$ )  $\rightarrow$  Tuple[List, List, List]

Get transform (location, rotation, scale) of the object.

### **Parameters**

**name**  $(str)$  – Name of the object.

#### **Returns**

**Transform** – (location 3D vector, rotation 3D vector, scale 3D vector). location: Location of the object. unit: meters. rotation: Rotation of the object. unit: degrees. scale: Scale of the object.

classmethod set\_dimensions(*name: str*, *dimensions: Tuple[float, float, float]*) → None

Set dimensions of the object.

#### **Parameters**

- name  $(str)$  Name of the object.
- dimensions (Vector) Dimensions of the object.

#### classmethod set\_location(*name: str*, *location: Tuple[float, float, float]*)

Set location of the object.

### **Parameters**

- name  $(str)$  Name of the object.
- location (Vector) Location of the object.

### classmethod set\_name(*name: str*, *new\_name: str*)

Set a new name for the object.

### **Parameters**

- name  $(str)$  Original name of the object.
- new\_name  $(str)$  New name of the object.

#### classmethod set\_origin(*name: str*) → None

Set origin of the object to its center.

### **Parameters**

**name**  $(str)$  – Name of the object.

### classmethod set\_rotation(*name: str*, *rotation: Tuple[float, float, float]*)

Set rotation of the object.

- name  $(str)$  Name of the object.
- rotation (Vector) Rotation of the object.

#### classmethod set\_scale(*name*, *scale: Tuple[float, float, float]*)

Set scale of the object.

### **Parameters**

- name  $(str)$  Name of the object.
- scale (Vector) Scale of the object.

classmethod set\_transform(*name: str*, *location: Tuple[float, float, float]*, *rotation: Tuple[float, float, float]*, *scale: Tuple[float, float, float]*)

Set transform (location, rotation, scale) of the object.

### **Parameters**

- name  $(str)$  Name of the object.
- location (Vector) Location of the object.
- rotation (Vector) Rotation of the object.
- scale (Vector) Scale of the object.

### classmethod set\_transform\_keys(*name: str*, *transform\_keys: List[Dict]*)

Set keyframe of the object.

### **Parameters**

- name  $(str)$  Name of the object.
- transform\_keys (List[Dict]) Keyframes of transform (frame, location, rotation, scale, and interpolation).

# **ObjectUtilsUnreal**

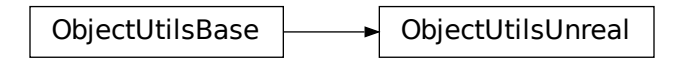

### Fig. 6: Inheritance diagram

```
class xrfeitoria.object.object_utils.ObjectUtilsUnreal
```
Object utils class for Unreal.

```
classmethod get_bound_box(name: str) → Tuple[float, float, float]
```
Get bounding box of the object.

### **Parameters**

**name**  $(str)$  – Name of the object.

#### **Returns**

**Vector** – Bounding box of the object.

classmethod get\_dimensions( $name: str$ )  $\rightarrow$  Tuple[float, float, float]

Get dimensions of the object.

**Parameters**

**name**  $(str)$  – Name of the object.

### **Returns**

**Vector** – Dimensions of the object.

classmethod get\_location( $name: str$ )  $\rightarrow$  Tuple[float, float, float]

Get location of the object.

### **Parameters**

**name**  $(str)$  – Name of the object.

### **Returns**

**Vector** – Location of the object.

classmethod get\_rotation( $name: str$ )  $\rightarrow$  Tuple[float, float, float]

Get rotation of the object.

**Parameters name**  $(str)$  – Name of the object.

**Returns**

**Vector** – Rotation of the object.

### classmethod get\_scale(*name: str*) → Tuple[float, float, float]

Get scale of the object.

# **Parameters**

**name**  $(str)$  – Name of the object.

### **Returns**

**Vector** – Scale of the object.

### classmethod get\_transform(*name: str*) → Tuple[List, List, List]

Get transform (location, rotation, scale) of the object.

#### **Parameters**

**name**  $(str)$  – Name of the object.

### **Returns**

**Transform** – (location 3D vector, rotation 3D vector, scale 3D vector). location: Location of the object. unit: meters. rotation: Rotation of the object. unit: degrees. scale: Scale of the object.

classmethod set\_location(*name: str*, *location: Tuple[float, float, float]*)

Set location of the object.

### **Parameters**

- name  $(str)$  Name of the object.
- location (Vector) Location of the object.

### classmethod set\_name(*name: str*, *new\_name: str*)

Set a new name for the object.

#### **Parameters**

• name  $(str)$  – Original name of the object.

- new\_name  $(str)$  New name of the object.
- classmethod set\_rotation(*name: str*, *rotation: Tuple[float, float, float]*)

Set rotation of the object.

### **Parameters**

- name  $(str)$  Name of the object.
- rotation (Vector) Rotation of the object.

classmethod set\_scale(*name*, *scale: Tuple[float, float, float]*)

Set scale of the object.

### **Parameters**

- name  $(str)$  Name of the object.
- scale (Vector) Scale of the object.

classmethod set\_transform(*name: str*, *location: Tuple[float, float, float]*, *rotation: Tuple[float, float, float]*, *scale: Tuple[float, float, float]*)

Set transform (location, rotation, scale) of the object.

### **Parameters**

- name  $(str)$  Name of the object.
- location (Vector) Location of the object.
- rotation (Vector) Rotation of the object.
- scale (Vector) Scale of the object.

# **2.1.6 xrfeitoria.actor**

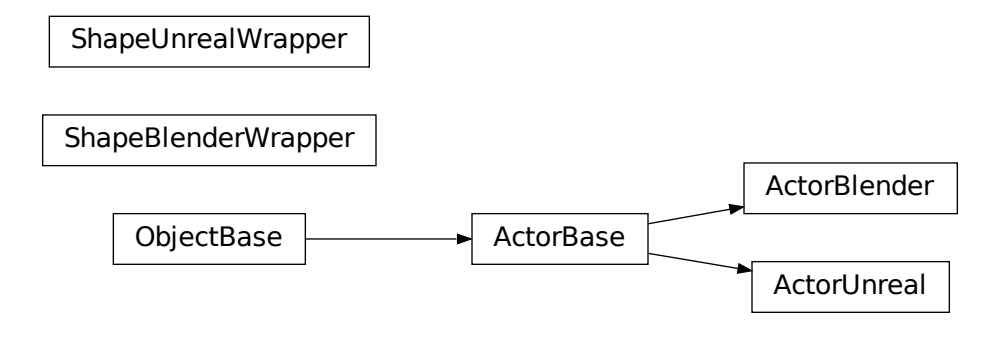

# Fig. 7: Inheritance diagram

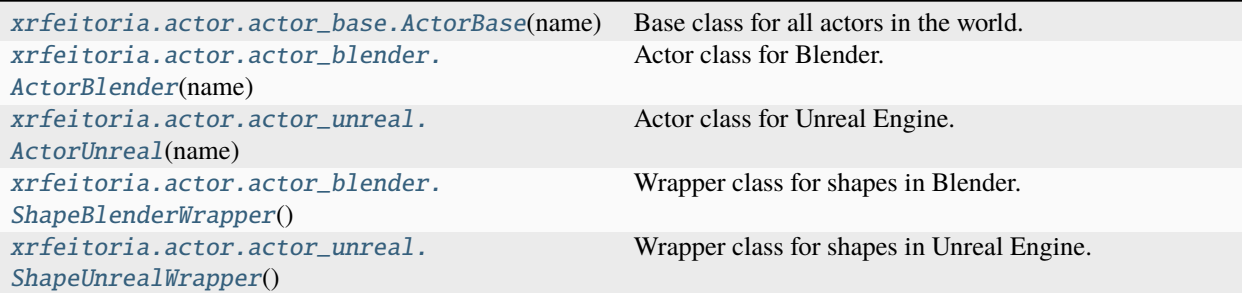

### **ActorBase**

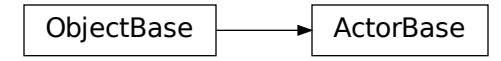

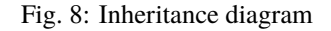

<span id="page-42-0"></span>class xrfeitoria.actor.actor\_base.ActorBase(*name: str*)

Base class for all actors in the world.

 $\text{__init}\text{__}(name: str) \rightarrow \text{None}$ 

**Parameters**

**name**  $(str)$  – name of the object

### delete()

Delete the object from the world.

### $get\_transform() \rightarrow Tuple[List, List, List]$

Get the transform of the object in the world.

### **Returns**

**Transform** – location, rotation, scale

classmethod import\_from\_file(*file\_path: str | Path*, *actor\_name: str | None = None*, *location: Tuple[float, float, float] | None = None*, *rotation: Tuple[float, float, float] | None = None*, *scale: Tuple[float, float, float] | None = None*, *stencil\_value: int = 1*)  $\rightarrow$  *[ActorBase](#page-42-0)* 

Imports an actor from a file and returns its corresponding actor.

For Blender, support files in types: fbx, obj, abc, ply, stl.

**Note:** For fbx file, Blender only support binary format. ASCII format is not supported. [\(Ref\)](https://docs.blender.org/manual/en/3.6/addons/import_export/scene_fbx.html#id4)

**Parameters**

- **path**  $(PathLike)$  the path to the actor file.
- name (str, optional) the name of the actor. Defaults to None.
- location (Vector, optional) the location of the actor. Defaults to None. unit: meter
- rotation (Vector, optional) the rotation of the actor. Defaults to None. unit: degree
- scale (Vector, optional) the scale of the actor. Defaults to None.
- stencil\_value (int in [0, 255], optional) Stencil value of the actor. Defaults to 1. Ref to *[What is stencil\\_value](#page-136-0)* for details.

#### **Returns**

**ActorBase** – the actor object.

set\_transform(*location: Tuple[float, float, float]*, *rotation: Tuple[float, float, float]*, *scale: Tuple[float, float,*  $fload$ *]*  $\rightarrow$  None

Set the transform of the object in the world.

### **Parameters**

- location (Tuple [float, float, float]) in meters
- rotation (Tuple [float, float, float]) in degrees
- scale (Tuple [float, float, float]) no units, 1.0 is default

**setup\_animation**(*animation path: str | Path, action name: str | None = None*)  $\rightarrow$  None

Load an animation from a file and setup for the actor.

For Blender, support files in types: fbx, blend, json.

**Note:** For fbx file, Blender only support binary format. ASCII format is not supported. [\(Ref\)](https://docs.blender.org/manual/en/3.6/addons/import_export/scene_fbx.html#id4)

### **Parameters**

- animation\_path  $(PathLike)$  Animation file path.
- action\_name (Optional [str], optional) Name of the action in the animation file. Only required when the file type is **`**.blend **`**. Defaults to None.

property bound\_box: Tuple[Tuple[float, float, float], Tuple[float, float, float]] Bounding box of the actor in the world space.

### property dimensions: Tuple[float, float, float]

Dimensions of the actor in the world space.

### property location: Tuple[float, float, float]

Location of the object in the world, in meters.

property mask\_color: Tuple[float, float, float]

Get the mask color of the actor.

RGB values (int) in [0, 255].

#### property name: str

Name of the object.

# property rotation: Tuple[float, float, float]

Rotation of the object in the world, in degrees.

### property scale: Tuple[float, float, float]

Scale of the object in the world, no units, 1.0 is default.

### property stencil\_value: int

Get the stencil value of the actor.

### **ActorBlender**

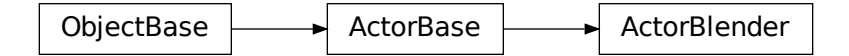

### Fig. 9: Inheritance diagram

#### <span id="page-44-0"></span>class xrfeitoria.actor.actor\_blender.ActorBlender(*name: str*)

Actor class for Blender.

 $\text{unit}$ <sub>(*name: str*)  $\rightarrow$  None</sub>

### **Parameters**

**name**  $(str)$  – name of the object

#### delete()

Delete the object from the world.

#### $get\_transform() \rightarrow Tuple[List, List, List]$

Get the transform of the object in the world.

### **Returns**

**Transform** – location, rotation, scale

classmethod import\_from\_file(*file\_path: str | Path*, *actor\_name: str | None = None*, *location: Tuple[float, float, float] | None = None*, *rotation: Tuple[float, float, float] | None = None*, *scale: Tuple[float, float, float] | None = None*, *stencil\_value: int = 1*)  $\rightarrow$  *[ActorBase](#page-42-0)* 

Imports an actor from a file and returns its corresponding actor.

For Blender, support files in types: fbx, obj, abc, ply, stl.

**Note:** For fbx file, Blender only support binary format. ASCII format is not supported. [\(Ref\)](https://docs.blender.org/manual/en/3.6/addons/import_export/scene_fbx.html#id4)

**Parameters**

- **path**  $(PathLike)$  the path to the actor file.
- name (str, optional) the name of the actor. Defaults to None.
- location (Vector, optional) the location of the actor. Defaults to None. unit: meter
- rotation (Vector, optional) the rotation of the actor. Defaults to None. unit: degree
- scale (Vector, optional) the scale of the actor. Defaults to None.
- stencil\_value (int in [0, 255], optional) Stencil value of the actor. Defaults to 1. Ref to *[What is stencil\\_value](#page-136-0)* for details.

#### **Returns**

**ActorBase** – the actor object.

set\_origin\_to\_center()  $\rightarrow$  None

Set origin of the object to its center.

set\_transform(*location: Tuple[float, float, float]*, *rotation: Tuple[float, float, float]*, *scale: Tuple[float, float,*  $fload$ *]*  $\rightarrow$  None

Set the transform of the object in the world.

### **Parameters**

- location (Tuple[float, float, float]) in meters
- rotation (Tuple[float, float, float]) in degrees
- scale (Tuple[float, float, float]) no units, 1.0 is default
- set\_transform\_keys(*transform\_keys: List[*[SequenceTransformKey](#page-123-0)*] |* [SequenceTransformKey](#page-123-0)) → None

Set transform keys of actor.

### **Parameters**

**transform\_keys**  $(List[Dict]) - Keyframes$  of transform (frame, location, rotation, scale, and interpolation).

setup\_animation(*animation\_path: str | Path*, *action\_name: str | None = None*) → None

Load an animation from a file and setup for the actor.

For Blender, support files in types: fbx, blend, json.

**Note:** For fbx file, Blender only support binary format. ASCII format is not supported. [\(Ref\)](https://docs.blender.org/manual/en/3.6/addons/import_export/scene_fbx.html#id4)

### **Parameters**

- animation\_path (PathLike) Animation file path.
- action\_name (Optional [str], optional) Name of the action in the animation file. Only required when the file type is **`**.blend **`**. Defaults to None.

# property bound\_box: Tuple[Tuple[float, float, float], Tuple[float, float, float]]

Bounding box of the actor in the world space.

# property dimensions: Tuple[float, float, float]

Dimensions of the actor in the world space.

### property location: Tuple[float, float, float]

Location of the object in the world, in meters.

### property mask\_color: Tuple[float, float, float]

Get the mask color of the actor.

RGB values (int) in [0, 255].

#### property name: str

Name of the object.

### property rotation: Tuple[float, float, float]

Rotation of the object in the world, in degrees.

### property scale: Tuple[float, float, float]

Scale of the object in the world, no units, 1.0 is default.

### property stencil\_value: int

Get the stencil value of the actor.

# **ActorUnreal**

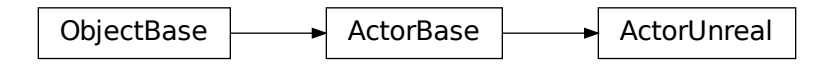

#### Fig. 10: Inheritance diagram

<span id="page-46-0"></span>class xrfeitoria.actor.actor\_unreal.ActorUnreal(*name: str*)

Actor class for Unreal Engine.

 $\text{\_init}\text{\_}$ *(name: str)*  $\rightarrow$  None

#### **Parameters**

**name**  $(str)$  – name of the object

### delete()

Delete the object from the world.

#### $get\_transform() \rightarrow Tuple[List, List, List]$

Get the transform of the object in the world.

#### **Returns**

**Transform** – location, rotation, scale

classmethod import\_from\_file(*file\_path: str | Path*, *actor\_name: str | None = None*, *location: Tuple[float, float, float] | None = None*, *rotation: Tuple[float, float, float] | None = None*, *scale: Tuple[float, float, float] | None = None*, *stencil\_value: int = 1*)  $\rightarrow$  *[ActorBase](#page-42-0)* 

Imports an actor from a file and returns its corresponding actor.

For Blender, support files in types: fbx, obj, abc, ply, stl.

**Note:** For fbx file, Blender only support binary format. ASCII format is not supported. [\(Ref\)](https://docs.blender.org/manual/en/3.6/addons/import_export/scene_fbx.html#id4)

#### **Parameters**

- $path (PathLike) the path to the actor file.$
- **name**  $(str, optional) the name of the actor. Defaults to None.$
- **location** (*Vector, optional*) the location of the actor. Defaults to None. unit: meter
- rotation (Vector, optional) the rotation of the actor. Defaults to None. unit: degree
- scale (Vector, optional) the scale of the actor. Defaults to None.
- stencil\_value (int in [0, 255], optional) Stencil value of the actor. Defaults to 1. Ref to *[What is stencil\\_value](#page-136-0)* for details.

### **Returns**

**ActorBase** – the actor object.

set\_transform(*location: Tuple[float, float, float]*, *rotation: Tuple[float, float, float]*, *scale: Tuple[float, float,*  $fload$ *]*  $\rightarrow$  None

Set the transform of the object in the world.

### **Parameters**

- location (Tuple[float, float, float]) in meters
- rotation (Tuple [float, float, float]) in degrees
- scale (Tuple [float, float, float]) no units, 1.0 is default
- setup\_animation(*animation\_path: str | Path*, *action\_name: str | None = None*) → None

Load an animation from a file and setup for the actor.

For Blender, support files in types: fbx, blend, json.

**Note:** For fbx file, Blender only support binary format. ASCII format is not supported. [\(Ref\)](https://docs.blender.org/manual/en/3.6/addons/import_export/scene_fbx.html#id4)

#### **Parameters**

- animation\_path (PathLike) Animation file path.
- $action_name (Optional [str], optional) Name of the action in the animation file.$ Only required when the file type is **`**.blend **`**. Defaults to None.

classmethod spawn\_from\_engine\_path(*engine\_path: str*, *name: str | None = None*, *location: Tuple[float, float, float] = (0, 0, 0)*, *rotation: Tuple[float, float, float] = (0, 0, 0)*, *scale:* Tuple[float, float, float] =  $(1, 1, 1)$ )  $\rightarrow$  *[ActorBase](#page-42-0)* 

Spawns an actor in the engine and returns its corresponding actor.

- engine\_path (str) the path to the actor in the engine. For example, '/Game/Engine/BasicShapes/Cube'.
- name  $(str, optional)$  the name of the actor. Defaults to None, in which case a name will be generated.
- **location** (Vector, optional) the location of the actor. Units are in meters. Defaults to (0, 0, 0).
- **rotation** (Vector, optional) the rotation of the actor. Units are in degrees. Defaults to (0, 0, 0).
- scale (Vector, optional) the scale of the actor. Defaults to  $(1, 1, 1)$ .

#### **Returns**

**ActorBase** – the actor that was spawned

- property bound\_box: Tuple[Tuple[float, float, float], Tuple[float, float, float]] Bounding box of the actor in the world space.
- property dimensions: Tuple[float, float, float]

Dimensions of the actor in the world space.

### property engine\_path: str

Engine path of the actor.

#### property location: Tuple[float, float, float]

Location of the object in the world, in meters.

#### property mask\_color: Tuple[float, float, float]

Get the mask color of the actor.

RGB values (int) in [0, 255].

#### property name: str

Name of the object.

# property rotation: Tuple[float, float, float]

Rotation of the object in the world, in degrees.

# property scale: Tuple[float, float, float]

Scale of the object in the world, no units, 1.0 is default.

#### property stencil\_value: int

Get the stencil value of the actor.

#### **ShapeBlenderWrapper**

```
class xrfeitoria.actor.actor_blender.ShapeBlenderWrapper
```
Wrapper class for shapes in Blender.

classmethod spawn(*type: Literal['plane', 'cube', 'sphere', 'ico\_sphere', 'cylinder', 'cone']*, *name: str | None = None*, *location: Tuple[float, float, float] = (0, 0, 0)*, *rotation: Tuple[float, float, float]*  $=(0, 0, 0)$ , *scale: Tuple[float, float, float]* = (1, 1, 1), *stencil\_value: int* = 1, \*\**kwargs*) → *[ActorBlender](#page-44-0)*

Spawn a shape(plane, cube, UV sphere, icosphere, cylinder or cone) in the scene.

#### **Parameters**

- **name**  $(str)$  Name of the new added shape.
- mesh\_type (enum in ['plane', 'cube', 'sphere', 'icosphere', 'cylinder',  $\text{cone}(J)$  – Type of new spawn shape.
- location (Vector, optional) Location of the shape. Defaults to  $(0, 0, 0)$ .
- rotation (Vector, optional) Rotation of the shape. Defaults to  $(0, 0, 0)$ .
- scale (Vector, optional) Scale of the shape. Defaults to  $(1, 1, 1)$ .
- stencil\_value (int in [0, 255], optional) Stencil value of the shape. Defaults to 1. Ref to *[What is stencil\\_value](#page-136-0)* for details.
- \*\*kwargs
	- **–** plane: size. Ref to [ShapeBlenderWrapper.spawn\\_plane](#page-51-0) for details.
	- **–** cube: size. Ref to [ShapeBlenderWrapper.spawn\\_cube](#page-50-0) for details.
	- **–** sphere: radius, segments, ring\_count. Ref to [ShapeBlenderWrapper.](#page-51-1) [spawn\\_sphere](#page-51-1) for details.
	- **–** icosphere: radius, subdivisions. Ref to [ShapeBlenderWrapper.](#page-50-1) [spawn\\_ico\\_sphere](#page-50-1) for details.
	- **–** cylinder: radius, depth, vertices. Ref to [ShapeBlenderWrapper.spawn\\_cylinder](#page-50-2) for details.
	- **–** cone: radius1, radius2, depth, vertices. Ref to [ShapeBlenderWrapper.spawn\\_cone](#page-49-0) for details.

#### **Returns**

**ActorBlender** – New added shape.

<span id="page-49-0"></span>classmethod spawn\_cone(*name: str*, *radius1: float = 1.0*, *radius2: float = 0.0*, *depth: float = 2.0*, *vertices: int = 32*, *location: Tuple[float, float, float] = (0, 0, 0)*, *rotation: Tuple[float, float, float* $j = (0, 0, 0)$ , *scale: Tuple*[*float, float, float*] =  $(1, 1, 1)$ , *stencil\_value:*  $int = 1$ )  $\rightarrow$  *[ActorBlender](#page-44-0)* 

Spawn a cone in the engine.

- name  $(str)$  Name of the new added cone.
- radius1 (float in [0, inf], optional) Radius of the circular base of the cone. Defaults to 1.0. (unit: meter).
- radius2 (float in [0, inf], optional) Radius of the tip of the cone. Defaults to 0.0. (unit: meter).
- depth (float in  $[0, inf]$ , optional) Height of the cone. Defaults to 2.0. (unit: meter)
- vertices (int in [3, 10000000], optional) Number of vertices on the circumference of the base of the cone. Defaults to 32.
- location (Vector, optional) Location of the cone. Defaults to  $(0, 0, 0)$ .
- rotation (Vector, optional) Rotation of the cone. Defaults to  $(0, 0, 0)$ .
- scale (Vector, optional) Scale of the cone. Defaults to  $(1, 1, 1)$ .

• stencil\_value (int in  $[0, 255]$ , optional) – Stencil value of the cone. Defaults to 1. Ref to *[What is stencil\\_value](#page-136-0)* for details.

#### **Returns**

**ActorBlender** – New added cone.

<span id="page-50-0"></span>classmethod spawn\_cube(*name: str*, *size:* float  $= 1.0$ , *location: Tuple*[float, float, float]  $= (0, 0, 0)$ , *rotation: Tuple[float, float, float]* =  $(0, 0, 0)$ , *scale: Tuple[float, float, float]* =  $(1, 0, 0)$ *1, 1), stencil value: int* =  $I$ )  $\rightarrow$  *[ActorBlender](#page-44-0)* 

Spawn a cube in the engine.

### **Parameters**

- **name**  $(str)$  Name of the new added cube.
- size (float in  $[0, \text{inf}]$ , optional) Size of the cube. Defaults to 1.0. (unit: meter)
- location (Vector, optional) Location of the cube. Defaults to  $(0, 0, 0)$ .
- rotation (Vector, optional) Rotation of the cube. Defaults to  $(0, 0, 0)$ .
- scale (Vector, optional) Scale of the cube. Defaults to  $(1, 1, 1)$ .
- stencil\_value (int in  $[0, 255]$ , optional) Stencil value of the cube. Defaults to 1. Ref to *[What is stencil\\_value](#page-136-0)* for details.

### **Returns**

**ActorBlender** – New added cube.

<span id="page-50-2"></span>classmethod spawn\_cylinder(*name: str, radius: float* = 1.0, *depth: float* = 2.0, *vertices: int* = 32, *location: Tuple[float, float, float] = (0, 0, 0)*, *rotation: Tuple[float, float, float] = (0, 0, 0)*, *scale: Tuple[float, float, float] = (1, 1, 1)*, *stencil\_value:*  $int = 1$ )  $\rightarrow$  *[ActorBlender](#page-44-0)* 

Spawn a cylinder in the engine.

### **Parameters**

- **name**  $(str)$  Name of the new added cylinder.
- radius (float in  $[0, \text{inf}]$ , optional) Radius of the cylinder's bases. Defaults to 1.0. (unit: meter)
- depth (float in  $[0, \text{inf}]$ , optional) Height of the cylinder. Defaults to 2.0. (unit: meter)
- vertices (int in [3, 10000000], optional) Number of vertices on the circumference of the base of the cylinder. Defaults to 32.
- location (Vector, optional) Location of the cylinder. Defaults to  $(0, 0, 0)$ .
- rotation (Vector, optional) Rotation of the cylinder. Defaults to  $(0, 0, 0)$ .
- scale (Vector, optional) Scale of the cylinder. Defaults to  $(1, 1, 1)$ .
- stencil\_value (int in [0, 255], optional) Stencil value of the cylinder. Defaults to 1. Ref to *[What is stencil\\_value](#page-136-0)* for details.

### **Returns**

**ActorBlender** – New added cylinder.

<span id="page-50-1"></span>classmethod spawn\_ico\_sphere(*name: str*, *radius: float = 1.0*, *subdivisions: int = 2*, *location:*

*Tuple[float, float, float] = (0, 0, 0)*, *rotation: Tuple[float, float, float] = (0, 0, 0)*, *scale: Tuple[float, float, float] = (1, 1, 1)*, *stencil\_value: int = 1*) → *[ActorBlender](#page-44-0)*

Spawn an [icosphere](https://docs.blender.org/manual/en/latest/modeling/meshes/primitives.html#icosphere) in the engine.

#### **Parameters**

- name  $(str)$  Name of the new added icosphere.
- radius (float in [0, inf], optional) Radius of the icosphere. Defaults to 1.0. (unit: meter)
- subdivisions (int in  $[1, 10]$ , optional) Number of times of splitting each triangular face on the sphere into four triangles. Defaults to 2.
- **location** (Vector, optional) Location of the icosphere. Defaults to  $(0, 0, 0)$ .
- rotation (Vector, optional) Rotation of the icosphere. Defaults to  $(0, 0, 0)$ .
- scale (Vector, optional) Scale of the icosphere. Defaults to  $(1, 1, 1)$ .
- stencil\_value (int in  $[0, 255]$ , optional) Stencil value of the icosphere. Defaults to 1. Ref to *[What is stencil\\_value](#page-136-0)* for details.

#### **Returns**

**ActorBlender** – New added icosphere.

<span id="page-51-0"></span>classmethod spawn\_plane(*name: str*, *size: float = 1.0*, *location: Tuple[float, float, float] = (0, 0, 0)*, *rotation: Tuple[float, float, float] = (0, 0, 0)*, *scale: Tuple[float, float, float] =*  $(1, 1, 1)$ , *stencil\_value: int* = 1)  $\rightarrow$  *[ActorBlender](#page-44-0)* 

Spawn a plane in the engine.

#### **Parameters**

- **name**  $(str)$  Name of the new added plane.
- size (float in  $[0, \text{ inf}],$  optional) Size of the plane. Defaults to 1.0. (unit: meter)
- location (Vector, optional) Location of the plane. Defaults to  $(0, 0, 0)$ .
- rotation (Vector, optional) Rotation of the plane. Defaults to  $(0, 0, 0)$ .
- scale (Vector, optional) Scale of the plane. Defaults to  $(1, 1, 1)$ .
- stencil\_value (int in [0, 255], optional) Stencil value of the plane. Defaults to 1. Ref to *[What is stencil\\_value](#page-136-0)* for details.

#### **Returns**

#### **ActorBlender** – New added plane.

<span id="page-51-1"></span>classmethod spawn\_sphere( $name: str, radius: float = 1.0, segments: int = 32, ring\_count: int = 16$ , *location: Tuple[float, float, float] = (0, 0, 0)*, *rotation: Tuple[float, float, float] = (0, 0, 0)*, *scale: Tuple[float, float, float] = (1, 1, 1)*, *stencil\_value: int = 1*) → *[ActorBlender](#page-44-0)*

Spawn a [UV sphere](https://docs.blender.org/manual/en/latest/modeling/meshes/primitives.html#uv-sphere) in the engine.

- name  $(str)$  Name of the new added UV sphere.
- radius (float in [0, inf], optional) Radius of the UV sphere. Defaults to 1.0. (unit: meter)
- segments (int in [3, 100000], optional) Number of vertical segments on the sphere. Defaults to 32.
- ring\_count (int in [3, 100000], optional) Number of horizontal segmentson the sphere. Defaults to 16.
- location (Vector, optional) Location of the UV sphere. Defaults to  $(0, 0, 0)$ .
- rotation (Vector, optional) Rotation of the UV sphere. Defaults to  $(0, 0, 0)$ .
- scale (Vector, optional) Scale of the UV sphere. Defaults to  $(1, 1, 1)$ .
- stencil\_value (int in [0, 255], optional) Stencil value of the UV sphere. Defaults to 1. Ref to *[What is stencil\\_value](#page-136-0)* for details.

### **Returns**

**ActorBlender** – New added UV sphere.

# **ShapeUnrealWrapper**

### <span id="page-52-0"></span>class xrfeitoria.actor.actor\_unreal.ShapeUnrealWrapper

Wrapper class for shapes in Unreal Engine.

classmethod spawn(*type: Literal['cube', 'sphere', 'cylinder', 'cone', 'plane']*, *name: str | None = None*, *location: Tuple[float, float, float] = (0, 0, 0)*, *rotation: Tuple[float, float, float] = (0, 0, 0)*, *scale: Tuple[float, float, float]* =  $(1, 1, 1)$   $\rightarrow$  *[ActorUnreal](#page-46-0)* 

Spawns a shape in the engine and returns its corresponding actor.

#### **Parameters**

- mesh\_type (Literal['cube', 'sphere', 'cylinder', 'cone', 'plane']) the type of the shape.
- name (Optional [str], optional) the name of the shape. Defaults to None.
- location (Vector, optional) the location of the shape. Units are in meters. Defaults to (0, 0, 0).
- rotation (Vector, optional) the rotation of the shape. Units are in degrees. Defaults to (0, 0, 0).
- scale (Vector, optional) the scale of the shape. Defaults to  $(1, 1, 1)$ .

# **2.1.7 xrfeitoria.camera**

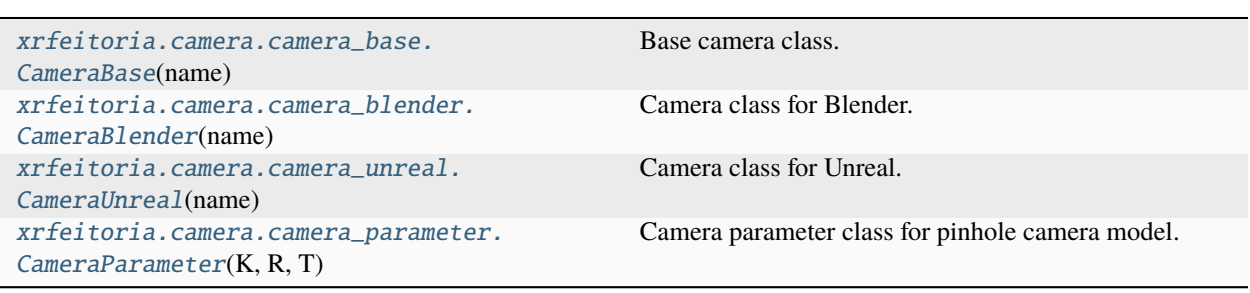

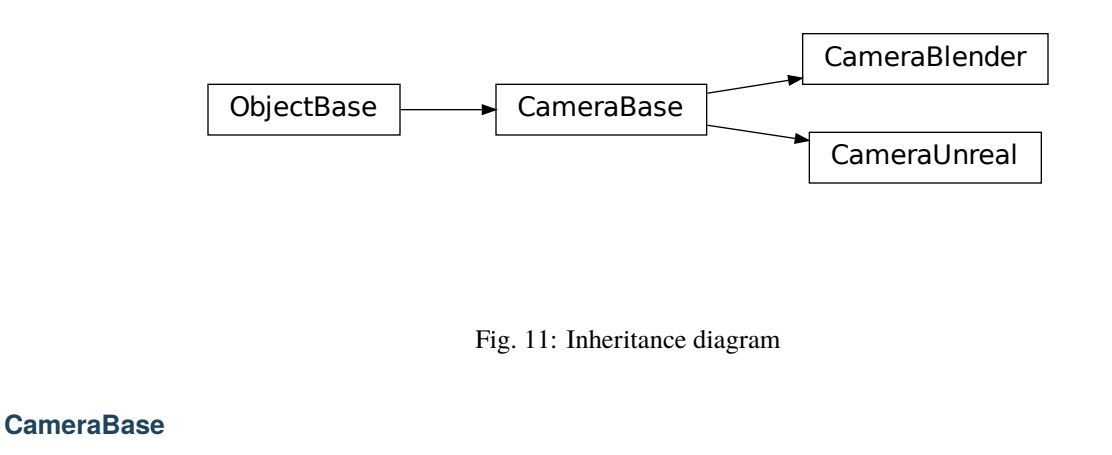

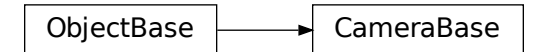

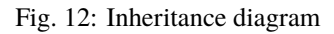

```
class xrfeitoria.camera.camera_base.CameraBase(name: str)
Base camera class.
\text{__init}\text{__}(name: str) \rightarrow \text{None}Parameters
              name (str) – name of the object
delete()
     Delete the object from the world.
dump_params(output_path: str | Path) → None
      Dump the intrinsic and extrinsic parameters of the camera to a file.
          Parameters
              output_path (PathLike) – path to the camera parameter file
get_KRT() \rightarrow Tuple[List, List, Tuple[float, float, float]]Get the intrinsic and extrinsic parameters of the camera.
          Returns
              Tuple[Matrix, Matrix, Vector] – K, R, T
get\_transform() \rightarrow Tuple[List, List, List]Get the transform of the object in the world.
```
### **Returns**

**Transform** – location, rotation, scale

look\_at(*target: Tuple[float, float, float]*) → None

Set the camera to look at the target.

#### **Parameters**

**target** (Vector) – [x, y, z] coordinates of the target, in units of meters.

set\_KRT(*K: List*, *R: List*, *T: Tuple[float, float, float]*)  $\rightarrow$  None

Set the intrinsic and extrinsic parameters of the camera.

#### **Parameters**

- K  $(Matrix 3x3)$  intrinsic matrix
- R  $(Matrix 3x3$  rotation matrix
- **T** (*Vector*) 3x1 translation vector
- set\_transform(*location: Tuple[float, float, float]*, *rotation: Tuple[float, float, float]*, *scale: Tuple[float, float,*  $fload$ *]*  $\rightarrow$  None

Set the transform of the object in the world.

#### **Parameters**

- location (Tuple[float, float, float]) in meters
- rotation (Tuple[float, float, float]) in degrees
- scale (Tuple [float, float, float]) no units, 1.0 is default

classmethod spawn(*camera\_name: str | None = None*, *location: Tuple[float, float, float] = (0, 0, 0)*, *rotation: Tuple[float, float, float]* =  $(0, 0, 0)$ , *fov: float* =  $90.0$ )  $\rightarrow$  *[CameraBase](#page-53-0)* 

Spawn a camera in the engine.

#### **Parameters**

- name  $(str, optional)$  name of the camera
- location (Vector, optional) location of the camera. Defaults to  $(0, 0, 0)$ .
- rotation (Vector, optional) rotation of the camera. Defaults to  $(0, 0, 0)$ .
- fov  $(f$ loat, optional) field of view of the camera. Defaults to 90.0.

# **Returns**

**CameraBase** – New camera

### property fov: float

Field of view of the camera lens, in degrees.

### property location: Tuple[float, float, float]

Location of the object in the world, in meters.

### property name: str

Name of the object.

#### property rotation: Tuple[float, float, float]

Rotation of the object in the world, in degrees.

### property scale: Tuple[float, float, float]

Scale of the object in the world, no units, 1.0 is default.

# **CameraBlender**

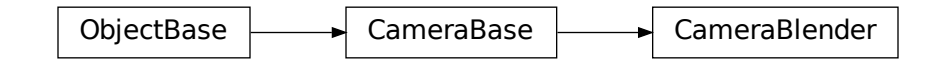

### Fig. 13: Inheritance diagram

<span id="page-55-0"></span>class xrfeitoria.camera.camera\_blender.CameraBlender(*name: str*)

Camera class for Blender.

 $\text{__init}\text{__}(name: str) \rightarrow \text{None}$ 

### **Parameters**

**name**  $(str)$  – name of the object

### delete()

Delete the object from the world.

#### dump\_params(*output\_path: str | Path*) → None

Dump the intrinsic and extrinsic parameters of the camera to a file.

### **Parameters**

**output\_path**  $(PathLike) - path to the camera parameter file$ 

#### $get_KRT() \rightarrow Tuple[List, List, Tuple[float, float, float]]$

Get the intrinsic and extrinsic parameters of the camera.

#### **Returns**

### **Tuple[Matrix, Matrix, Vector]** – K, R, T

 $get\_transform() \rightarrow Tuple[List, List, List]$ 

Get the transform of the object in the world.

### **Returns**

**Transform** – location, rotation, scale

# look\_at(*target: Tuple[float, float, float]*) → None

Set the camera to look at the target.

### **Parameters**

**target** (*Vector*) – [x, y, z] coordinates of the target, in units of meters.

set\_KRT(*K: List*, *R: List*, *T: Tuple[float, float, float]*)  $\rightarrow$  None

Set the intrinsic and extrinsic parameters of the camera.

- K  $(Matrix) 3x3$  intrinsic matrix
- R  $(Matrix 3x3$  rotation matrix
- **T** (*Vector*) 3x1 translation vector

set\_transform(*location: Tuple[float, float, float]*, *rotation: Tuple[float, float, float]*, *scale: Tuple[float, float,*  $fload$ *]*  $\rightarrow$  None

Set the transform of the object in the world.

### **Parameters**

- location (Tuple[float, float, float]) in meters
- rotation (Tuple [float, float, float]) in degrees
- scale (Tuple [float, float, float]) no units, 1.0 is default
- set\_transform\_keys(*transform\_keys: List[*[SequenceTransformKey](#page-123-0)*] |* [SequenceTransformKey](#page-123-0)) → None Set transform keys of actor.

#### **Parameters**

transform\_keys (List[Dict]) – Keyframes of transform (frame, location, rotation, scale, and interpolation).

classmethod spawn(*camera\_name: str | None = None*, *location: Tuple[float, float, float] = (0, 0, 0)*, *rotation: Tuple[float, float, float]* =  $(0, 0, 0)$ *, fov: float* =  $90.0$ )  $\rightarrow$  *[CameraBase](#page-53-0)* 

Spawn a camera in the engine.

#### **Parameters**

- name  $(str, optional)$  name of the camera
- location (Vector, optional) location of the camera. Defaults to  $(0, 0, 0)$ .
- rotation (Vector, optional) rotation of the camera. Defaults to  $(0, 0, 0)$ .
- fov  $(f$ loat, optional) field of view of the camera. Defaults to 90.0.

#### **Returns**

**CameraBase** – New camera

# property active: bool

Activaty of the camera.

Only active cameras participate in rendering.

#### property fov: float

Field of view of the camera lens, in degrees.

### property location: Tuple[float, float, float]

Location of the object in the world, in meters.

### property name: str

Name of the object.

### property rotation: Tuple[float, float, float]

Rotation of the object in the world, in degrees.

### property scale: Tuple[float, float, float]

Scale of the object in the world, no units, 1.0 is default.

# **CameraUnreal**

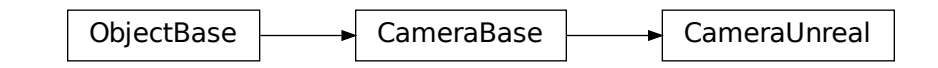

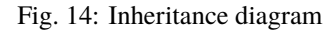

<span id="page-57-0"></span>class xrfeitoria.camera.camera\_unreal.CameraUnreal(*name: str*)

Camera class for Unreal.

 $\text{__init}\text{__}(name: str) \rightarrow \text{None}$ 

#### **Parameters**

**name**  $(str)$  – name of the object

### delete()

Delete the object from the world.

#### dump\_params(*output\_path: str | Path*) → None

Dump the intrinsic and extrinsic parameters of the camera to a file.

### **Parameters**

**output\_path**  $(PathLike)$  – path to the camera parameter file

#### $get_KRT() \rightarrow Tuple[List, List, Tuple[float, float, float]]$

Get the intrinsic and extrinsic parameters of the camera.

#### **Returns**

#### **Tuple[Matrix, Matrix, Vector]** – K, R, T

 $get\_transform() \rightarrow Tuple[List, List, List]$ 

Get the transform of the object in the world.

### **Returns**

**Transform** – location, rotation, scale

### look\_at(*target: Tuple[float, float, float]*) → None

Set the camera to look at the target.

### **Parameters**

**target** (*Vector*) – [x, y, z] coordinates of the target, in units of meters.

set\_KRT(*K: List*, *R: List*, *T: Tuple[float, float, float]*)  $\rightarrow$  None

Set the intrinsic and extrinsic parameters of the camera.

- K  $(Matrix) 3x3$  intrinsic matrix
- R  $(Matrix 3x3$  rotation matrix
- **T** (*Vector*) 3x1 translation vector

set\_transform(*location: Tuple[float, float, float]*, *rotation: Tuple[float, float, float]*, *scale: Tuple[float, float,*  $fload$ *]*  $\rightarrow$  None

Set the transform of the object in the world.

### **Parameters**

- location (Tuple[float, float, float]) in meters
- rotation (Tuple [float, float, float]) in degrees
- scale (Tuple [float, float, float]) no units, 1.0 is default

classmethod spawn(*camera\_name: str | None = None*, *location: Tuple[float, float, float] = (0, 0, 0)*, *rotation: Tuple[float, float, float]* =  $(0, 0, 0)$ *, fov: float* =  $90.0$ )  $\rightarrow$  *[CameraBase](#page-53-0)* 

Spawn a camera in the engine.

#### **Parameters**

- name  $(str, optional)$  name of the camera
- **location** (*Vector*, *optional*) location of the camera. Defaults to  $(0, 0, 0)$ .
- rotation (Vector, optional) rotation of the camera. Defaults to  $(0, 0, 0)$ .
- fov  $(f$ loat, optional) field of view of the camera. Defaults to 90.0.

#### **Returns**

**CameraBase** – New camera

### property fov: float

Field of view of the camera lens, in degrees.

### property location: Tuple[float, float, float]

Location of the object in the world, in meters.

# property name: str

Name of the object.

#### property rotation: Tuple[float, float, float]

Rotation of the object in the world, in degrees.

### property scale: Tuple[float, float, float]

Scale of the object in the world, no units, 1.0 is default.

### **CameraParameter**

<span id="page-58-0"></span>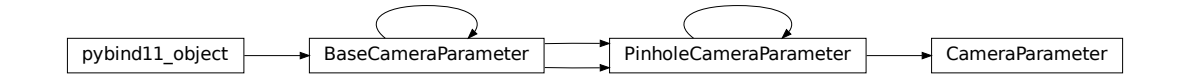

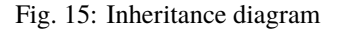

```
class xrfeitoria.camera.camera_parameter.CameraParameter(K: List | ndarray, R: List | ndarray, T: List
                                                             | ndarray, convention: str = 'opencv',
                                                             world2cam: bool = False)
```
Camera parameter class for pinhole camera model.

Inherit from XRPrimer.

ClassName(*self: xrprimer\_cpp.camera.BaseCameraParameter*) → str

### LoadFile(*filename: str*) → bool

Load camera name and parameters from a dumped json file.

**Parameters filename**  $(str)$  – Path to the dumped json file.

**Returns**

**bool** – True if load succeed.

SaveFile(*filename: str*) → bool

Dump camera name and parameters to a json file.

### **Parameters filename**  $(str)$  – Path to the dumped json file.

**Returns**

**bool** – True if save succeed.

```
__init__(K: List | ndarray, R: List | ndarray, T: List | ndarray, convention: str = 'opencv', world2cam: bool
     = False)
```
A camera parameter class for pinhole camera model.

#### **Parameters**

- **K** (Union [list, np.ndarray]) Nested list of float32, 4x4 or 3x3 K mat.
- R (Union [list, np. ndarray]) Nested list of float32, 3x3 rotation mat.
- T (Union [list, np.ndarray, None]) List of float32, T vector.
- convention (str, optional) Convention name of this camera. Defaults to 'opencv'.
- **world2cam** (bool, optional) Whether the R, T transform points from world space to camera space. Defaults to True.

### $clone() \rightarrow \textit{CameraParameter}$  $clone() \rightarrow \textit{CameraParameter}$  $clone() \rightarrow \textit{CameraParameter}$

Clone a new CameraParameter instance like self.

# **Returns**

# **CameraParameter**

### convert\_convention(*dst: str*)

Convert the convention of this camera parameter. In-place.

#### **Parameters**

 $\det (str)$  – The name of destination convention. One of ['opency', 'blender', 'unreal'].

 $dump$ (*filename: str*)  $\rightarrow$  None

Dump camera name and parameters to a json file.

#### **Parameters**

**filename**  $(str)$  – Path to the dumped json file.

**Raises**

**RuntimeError** – Fail to dump a json file.

#### classmethod from\_bin(*file: str | Path*) → *[CameraParameter](#page-58-0)*

Construct a camera parameter data structure from a binary file.

### **Parameters**

 $file$  ( $PathLike$ ) – Path to the dumped binary file.

#### **Returns**

**CameraParameter** – An instance of CameraParameter class.

#### classmethod from\_dict(*data: dict*) → *[CameraParameter](#page-58-0)*

Construct a camera parameter data structure from a dict.

### **Parameters**  $data (dict)$  – The camera parameter data.

#### **Returns**

**CameraParameter** – An instance of CameraParameter class.

classmethod from\_unreal\_convention(*location: Tuple[float, float, float]*, *rotation: Tuple[float, float, float*], *fov: float*, *image\_size: Tuple*[*int*, *int*])  $\rightarrow$ *[CameraParameter](#page-58-0)*

Converts camera parameters from Unreal Engine convention to CameraParameter object.

#### **Parameters**

- **location** (*Vector*) The camera location in Unreal Engine convention.
- **rotation** (*Vector*) The camera rotation in Unreal Engine convention.
- fov  $(fload)$  The camera field of view in degrees.
- image\_size (Tuple[int, int]) The size of the camera image in pixels (width, height).

#### **Returns**

**CameraParameter** – The converted camera parameters.

### classmethod fromfile(*file: str | Path*) → *[CameraParameter](#page-58-0)*

Construct a camera parameter data structure from a json file.

#### **Parameters**

**filename** ( $PathLike$ ) – Path to the dumped json file.

#### **Returns**

**CameraParameter** – An instance of CameraParameter class.

### $get\_extrinsic() \rightarrow List$

Get the camera matrix of RT.

### **Returns**

**List** – A list of float  $32$ ,  $3x4 RT$  mat.

### $get\_extrinsic\_r() \rightarrow list$

Get extrinsic rotation matrix.

### **Returns**

**list** – Nested list of float32, 3x3 R mat.

### $get\_extrinsic_t() \rightarrow list$

Get extrinsic translation vector.

#### **Returns**

**list** – Nested list of float32, T vec of length 3.

### $get_{{\text{intrinsic}}}(k_{{\text{in}}}: int = 3) \rightarrow list$

Get intrinsic K matrix.

#### **Parameters**

**k\_dim** (int, optional) – If 3, returns a 3x3 mat. Else if 4, returns a 4x4 mat. Defaults to 3.

### **Raises**

**ValueError** –  $k$ \_dim is neither 3 nor 4.

### **Returns**

**list** – Nested list of float32, 4x4 or 3x3 K mat.

### $get\_projection\_matrix() \rightarrow List$

Get the camera matrix of K@RT.

### **Returns**

**List** – A list of float32, 3x4 K@RT mat.

### $intrinsic33() \rightarrow ndarray$

Get an intrinsic matrix in shape (3, 3).

### **Returns**

**ndarray** – An ndarray of intrinsic matrix.

### $inverse_extrinsic() \rightarrow None$

Inverse the direction of extrinsics, between world to camera and camera to world.

#### **load**(*filename: str*)  $\rightarrow$  None

Load camera name and parameters from a dumped json file.

#### **Parameters**

**filename**  $(str)$  – Path to the dumped json file.

### **Raises**

- FileNotFoundError File not found at filename.
- ValueError Content in filename is not correct.

### $model\_dump() \rightarrow dict$

Dump camera parameters to a dict.

set\_KRT(*K: list | ndarray | None = None*, *R: list | ndarray | None = None*, *T: list | ndarray | None = None*, *world2cam: bool* | *None* = *None*  $\rightarrow$  None

Set K, R to matrix and T to vector.

- K (Union[list, np.ndarray, None]) Nested list of float32, 4x4 or 3x3 K mat. Defaults to None, intrisic will not be changed.
- R (Union[list, np.ndarray, None]) Nested list of float32, 3x3 R mat. Defaults to None, extrisic\_r will not be changed.
- T (Union[list, np.ndarray, None]) List of float32, T vector. Defaults to None, extrisic\_t will not be changed.
- world2cam (Union [bool, None], optional) Whether the R, T transform points from world space to camera space. Defaults to None, self.world2cam will not be changed.
- set\_intrinsic(*mat3x3: list | ndarray | None = None*, *width: int | None = None*, *height: int | None = None*, *fx: float | None = None*, *fy: float | None = None*, *cx: float | None = None*, *cy: float | None = None*, *perspective:*  $bool = True$ )  $\rightarrow$  None

Set the intrinsic of a camera. Note that mat3x3 has a higher priority than fx, fy, cx, cy.

#### **Parameters**

- mat3x3 (list, optional) A nested list of intrinsic matrix, in shape  $(3, 3)$ . If mat is given, fx, fy, cx, cy will be ignored. Defaults to None.
- width  $(int)$  Width of the screen.
- height  $(int)$  Height of the screen.
- $\mathbf{fx}(\text{float}, \text{optional}) \text{Focal length}$ . Defaults to None.
- **fy** (*float*, *optional*) Focal length. Defaults to None.
- $cx$  (float, optional) Camera principal point. Defaults to None.
- $cy (float, optional) Camera principal point. Defaults to None.$
- **perspective** (bool, optional) Whether it is a perspective camera, if not, it's orthographics. Defaults to True.

### set\_resolution(*height: int*, *width: int*) → None

Set resolution of the camera.

### **Parameters**

- height  $(int)$  Height of the screen.
- width  $(int)$  Width of the screen.

### property convention

str

## **Type**

transform convention, default is opencv

### property extrinsic: ndarray[Any, dtype[float32]]

Get the extrinsic matrix of RT.

# **Returns**

**ndarray** – An ndarray of float32, 3x4 RT mat.

### property extrinsic\_r

numpy.ndarray[numpy.float32[3, 3]] or list

## **Type**

camera extrinsics R

# property extrinsic\_t

numpy.ndarray[numpy.float32[3, 1]] or list

### **Type**

camera extrinsics T

### property height

int

**Type**

camera image height

### property intrinsic

numpy.ndarray[numpy.float32[4, 4]] or list

**Type**

camera intrinsic (4x4)

### property name

camera tag name

### property projection\_matrix: ndarray[Any, dtype[float32]]

Get the camera matrix of K@RT.

## **Returns**

**ndarray** – An ndarray of float32, 3x4 K@RT mat.

property width

int

**Type**

camera image width

### property world2cam

bool

**Type**

world to camera flag

# **2.1.8 xrfeitoria.sequence**

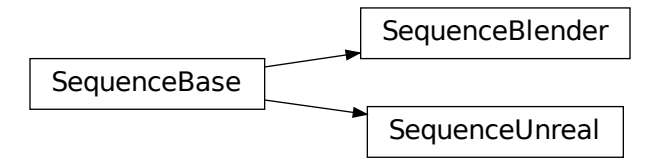

### Fig. 16: Inheritance diagram

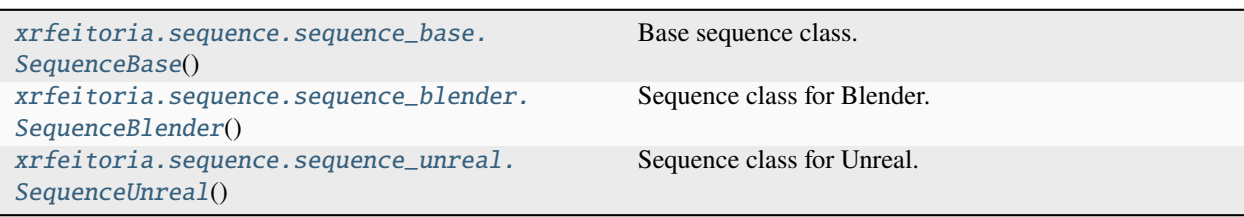

### **SequenceBase**

```
class xrfeitoria.sequence.sequence_base.SequenceBase
```
Base sequence class.

classmethod add\_to\_renderer(*output\_path: str | Path*, *resolution: Tuple[int, int]*, *render\_passes: List[*[RenderPass](#page-105-0)*]*, *\*\*kwargs*)

Add a rendering job with specific settings.

### **Parameters**

- output\_path (PathLike) Output path of the rendered images.
- resolution (Tuple[int, int]) Resolution of the rendered images.
- render\_passes (List [[RenderPass](#page-105-0)]) Render passes.
- kwargs Other engine specific arguments.

#### classmethod close()  $\rightarrow$  None

Close the opened sequence.

classmethod import\_actor(*file\_path: str | Path*, *actor\_name: str | None = None*, *location: Tuple[float, float, float] | None = None*, *rotation: Tuple[float, float, float] | None = None*, *scale: Tuple[float, float, float]* | *None* = *None, stencil\_value: int* = *1*)  $\rightarrow$ *[ActorBase](#page-42-0)*

Imports an actor from a file and adds it to the sequence.

#### **Parameters**

- file\_path (PathLike) The path to the file containing the actor to import.
- actor\_name (Optional [str], optional) The name to give the imported actor. If not provided, a name will be generated automatically. Defaults to None.
- location (Vector, optional) The initial location of the actor. Defaults to None.
- rotation (Vector, optional) The initial rotation of the actor. Defaults to None.
- scale (Vector, optional) The initial scale of the actor. Defaults to None.
- stencil\_value (int, optional) The stencil value to use for the actor. Defaults to 1.

#### **Returns**

**ActorBase** – The imported actor.

classmethod spawn\_camera(*location: Tuple[float, float, float] | None = None*, *rotation: Tuple[float, float, float]* | None = None, *fov: float* = 90.0, *camera\_name: str* | None = None)  $\rightarrow$ *[CameraBase](#page-53-0)*

Spawn a new camera in the sequence.

- location (Vector) Location of the camera.
- **rotation** (Vector) Rotation of the camera.
- fov  $(float in (0.0, 180.0))$ ,  $optional$ ) Field of view of the camera len. Defaults to 90.0. (unit: degrees)
- camera\_name  $(str, optional)$  Name of the camera. Defaults to None.

```
classmethod spawn_camera_with_keys(transform_keys: List[SequenceTransformKey] |
                                    SequenceTransformKey, fov: float = 90.0, camera_name: str |
                                    None = None \rightarrow CameraBase
```
Spawn a new camera with keyframes in the sequence.

#### **Parameters**

- transform\_keys (TransformKeys) Keyframes of transform (location, rotation, and scale).
- fov (float in  $(0.0, 180.0)$ , optional) Field of view of the camera len. Defaults to 90.0. (unit: degrees)
- camera\_name (str, optional) Name of the camera. Defaults to 'Camera'.

classmethod spawn\_shape(*type: Literal['plane', 'cube', 'sphere', 'cylinder', 'cone']*, *shape\_name: str | None = None*, *location: Tuple[float, float, float] | None = None*, *rotation: Tuple[float, float, float] | None = None*, *scale: Tuple[float, float, float] | None = None*, *stencil\_value: int = 1, \*\*kwargs* $) \rightarrow$  *[ActorBase](#page-42-0)* 

Spawn a shape in the sequence.

### **Parameters**

- type  $(str)$  Type of new spawn shape. One of ["plane", "cube", "sphere", "cylinder", "cone"]
- shape\_name  $(str)$  Name of the new added shape. Defaults to None.
- location (Vector, optional) Location of the shape. Defaults to  $(0, 0, 0)$ .
- rotation (Vector, optional) Rotation of the shape. Defaults to  $(0, 0, 0)$ .
- scale (Vector, optional) Scale of the shape. Defaults to  $(1, 1, 1)$ .
- stencil\_value (int in [0, 255], optional) Stencil value of the shape. Defaults to 1. Ref to *[What is stencil\\_value](#page-136-0)* for details.

### **Returns**

**ShapeBlender or ShapeUnreal** – New added shape.

classmethod spawn\_shape\_with\_keys(*transform\_keys: List[*[SequenceTransformKey](#page-123-0)*] |*

[SequenceTransformKey,](#page-123-0) *type: Literal['plane', 'cube', 'sphere', 'cylinder', 'cone']*, *shape\_name: str | None = None*, *stencil\_value:*  $int = 1$ , \*\*kwargs $) \rightarrow$  *[ActorBase](#page-42-0)* 

Spawn a shape with keyframes in the sequence.

### **Parameters**

- shape\_name  $(str)$  Name of the new added shape.
- type (str) Type of new spawn shape. One of ["plane", "cube", "sphere", "cylinder", "cone"]
- **transform\_keys** (*TransformKeys*) Keyframes of transform (location, rotation, and scale).
- stencil\_value (int in [0, 255], optional) Stencil value of the cone. Defaults to 1. Ref to *[What is stencil\\_value](#page-136-0)* for details.

### **Returns**

**ShapeBlender or ShapeUnreal** – New added shape.

classmethod use\_actor(*actor:* [ActorBase,](#page-42-0) *location: Tuple[float, float, float] | None = None*, *rotation: Tuple[float, float, float] | None = None*, *scale: Tuple[float, float, float] | None = None*, *stencil* value: int | None = None, anim asset path: str | None = None)  $\rightarrow$ None

Use the specified level actor in the sequence. The location, rotation, scale, stencil\_value and anim\_asset set in this method are only used in the sequence. These peoperties of the actor in the level will be restored after the sequence is closed.

#### **Parameters**

- actor ([ActorUnreal](#page-46-0) or [ActorBlender](#page-44-0)) The actor to add to the sequence.
- location (Optional [Vector]) The initial location of the actor. If None, the actor's current location is used. unit: meter.
- rotation  $(Optional[Vector])$  The initial rotation of the actor. If None, the actor's current rotation is used. unit: degree.
- scale (Optional [Vector]) The initial scale of the actor. If None, the actor's current scale is used.
- stencil\_value (int in  $[0, 255]$ , optional) The stencil value to use for the spawned actor. Defaults to None. Ref to *[What is stencil\\_value](#page-136-0)* for details.
- anim\_asset\_path  $(Optional[str])$  For blender, this argument is the name of an action(bpy.types.Action).
- Engine (For Unreal)  $-$
- actor. (this argument is the engine path to the animation asset to use for the) $-$
- None (Default to None.  $If$ ) –
- used (the actor's current animation  $is$ ) –
- used. (else the specified animation is) –

classmethod use\_actor\_with\_keys(*actor:* [ActorBase,](#page-42-0) *transform\_keys: List[*[SequenceTransformKey](#page-123-0)*] |* [SequenceTransformKey,](#page-123-0) *stencil\_value: int | None = None*, *anim\_asset\_path: str* | *None = None*)  $\rightarrow$  None

Use the specified level actor in the sequence. The transform\_keys, stencil\_value and anim\_asset set in this method are only used in the sequence. These peoperties of the actor in the level will be restored after the sequence is closed.

- actor ([ActorUnreal](#page-46-0) or [ActorBlender](#page-44-0)) The actor to use in the sequence.
- transform\_keys (Union[TransformKeys, List[TransformKeys]]) The transform keys to use with the actor.
- stencil\_value (int in  $[0, 255]$ , optional) The stencil value to use for the spawned actor. Defaults to None. Ref to *[What is stencil\\_value](#page-136-0)* for details.
- anim\_asset\_path  $(Optional [str])$  For blender, this argument is the name of an action(bpy.types.Action).
- Engine (For Unreal)  $-$
- actor. (this argument is the engine path to the animation asset to use for the) –
- None (Default to None. If) –
- used (the actor's current animation is) –
- used. (else the specified animation is) –

classmethod use\_camera(*camera:* [CameraBase,](#page-53-0) *location: Tuple[float, float, float] | None = None*, *rotation: Tuple[float, float, float]* | *None* = *None*, *fov: float* | *None* = *None*  $) \rightarrow$  None

Use the specified level camera in the sequence. The location, rotation and fov set in this method are only used in the sequence. The location, rotation and fov of the camera in the level will be restored after the sequence is closed.

#### **Parameters**

- camera ([CameraUnreal](#page-57-0) or [CameraBlender](#page-55-0)) The camera to use in the sequence.
- location (Optional [Vector], optional) The location of the camera. Defaults to None. unit: meter.
- rotation (Optional [Vector], optional) The rotation of the camera. Defaults to None. unit: degree.
- fov (float, optional) The field of view of the camera. Defaults to None. unit: degree.

#### classmethod use\_camera\_with\_keys(*camera:* [CameraBase,](#page-53-0) *transform\_keys:*

*List[*[SequenceTransformKey](#page-123-0)*] |* [SequenceTransformKey,](#page-123-0) *fov: float |*

```
None = None \rightarrow None
```
Use the specified level camera in the sequence. The transform\_keys and fov set in this method are only used in the sequence. The location, rotation and fov of the camera in the level will be restored after the sequence is closed.

### **Parameters**

- camera ([CameraUnreal](#page-57-0) or [CameraBlender](#page-55-0)) The camera to use.
- transform\_keys (*TransformKeys*) The transform keys to use.
- fov  $(f$ *loat* $,  $optional$ ) The field of view to use. Defaults to None. unit: degree.$

## **SequenceBlender**

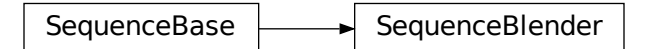

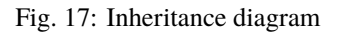

<span id="page-67-0"></span>class xrfeitoria.sequence.sequence\_blender.SequenceBlender Sequence class for Blender.

classmethod add\_to\_renderer(*output\_path: str | Path*, *resolution: Tuple[int, int]*, *render\_passes: List[*[RenderPass](#page-105-0)*]*, *\*\*kwargs*)

Add a rendering job with specific settings.

### **Parameters**

- output\_path (PathLike) Output path of the rendered images.
- resolution (Tuple[int, int]) Resolution of the rendered images.
- render\_passes (List [[RenderPass](#page-105-0)]) Render passes.
- kwargs Other engine specific arguments.

#### classmethod close()  $\rightarrow$  None

Close the opened sequence.

classmethod import\_actor(*file\_path: str | Path*, *actor\_name: str | None = None*, *location: Tuple[float, float, float] | None = None*, *rotation: Tuple[float, float, float] | None = None*, *scale: Tuple[float, float, float]* | *None* = *None*, *stencil\_value: int* = *1*)  $\rightarrow$ *[ActorBase](#page-42-0)*

Imports an actor from a file and adds it to the sequence.

### **Parameters**

- file\_path (PathLike) The path to the file containing the actor to import.
- actor\_name (Optional [str], optional) The name to give the imported actor. If not provided, a name will be generated automatically. Defaults to None.
- **location** (Vector, optional) The initial location of the actor. Defaults to None.
- rotation (Vector, optional) The initial rotation of the actor. Defaults to None.
- scale (Vector, optional) The initial scale of the actor. Defaults to None.
- stencil\_value (int, optional) The stencil value to use for the actor. Defaults to 1.

#### **Returns**

**ActorBase** – The imported actor.

classmethod import\_actor\_with\_keys(*file\_path: str | Path*, *transform\_keys:*

*List[*[SequenceTransformKey](#page-123-0)*] |* [SequenceTransformKey,](#page-123-0) *actor\_name: str* | *None = None*, *stencil\_value: int = 1*)  $\rightarrow$ *[ActorBlender](#page-44-0)*

Import an actor from a file to the sequence and add transform keyframes to the it.

#### **Parameters**

- name  $(str)$  Name of the actor in Blender.
- **path** (*PathLike*) File path used for importing the actor.
- transform\_keys (TransformKeys) Keyframes of transform (location, rotation, and scale).
- stencil\_value (int in [0, 255], optional) Stencil value of the actor. Defaults to 1. Ref to *[What is stencil\\_value](#page-136-0)* for details.

#### **Returns**

**ActorBlender** – New imported actor.

classmethod spawn\_camera(*location: Tuple[float, float, float] | None = None*, *rotation: Tuple[float, float, float]* | None = None, *fov: float* = 90.0, *camera\_name: str* | None = None)  $\rightarrow$ *[CameraBase](#page-53-0)*

Spawn a new camera in the sequence.

#### **Parameters**

- location (Vector) Location of the camera.
- rotation (Vector) Rotation of the camera.
- fov (float in (0.0, 180.0), optional) Field of view of the camera len. Defaults to 90.0. (unit: degrees)
- camera\_name (str, optional) Name of the camera. Defaults to None.

```
classmethod spawn_camera_with_keys(transform_keys: List[SequenceTransformKey] |
```
[SequenceTransformKey,](#page-123-0) *fov: float = 90.0*, *camera\_name: str |*  $None = None$   $\rightarrow$  *[CameraBase](#page-53-0)* 

Spawn a new camera with keyframes in the sequence.

#### **Parameters**

- transform\_keys (TransformKeys) Keyframes of transform (location, rotation, and scale).
- fov (float in (0.0, 180.0), optional) Field of view of the camera len. Defaults to 90.0. (unit: degrees)
- camera\_name (str, optional) Name of the camera. Defaults to 'Camera'.

classmethod spawn\_shape(*type: Literal['plane', 'cube', 'sphere', 'cylinder', 'cone']*, *shape\_name: str | None = None*, *location: Tuple[float, float, float] | None = None*, *rotation: Tuple[float, float, float] | None = None*, *scale: Tuple[float, float, float] | None = None*, *stencil\_value: int = 1, \*\*kwargs* $) \rightarrow$  *[ActorBase](#page-42-0)* 

Spawn a shape in the sequence.

### **Parameters**

- type (str) Type of new spawn shape. One of ["plane", "cube", "sphere", "cylinder", "cone"]
- shape\_name  $(str)$  Name of the new added shape. Defaults to None.
- location (Vector, optional) Location of the shape. Defaults to  $(0, 0, 0)$ .
- rotation (Vector, optional) Rotation of the shape. Defaults to  $(0, 0, 0)$ .
- scale (Vector, optional) Scale of the shape. Defaults to  $(1, 1, 1)$ .
- stencil\_value (int in [0, 255], optional) Stencil value of the shape. Defaults to 1. Ref to *[What is stencil\\_value](#page-136-0)* for details.

### **Returns**

**ShapeBlender or ShapeUnreal** – New added shape.

classmethod spawn\_shape\_with\_keys(*transform\_keys: List[*[SequenceTransformKey](#page-123-0)*] |*

[SequenceTransformKey,](#page-123-0) *type: Literal['plane', 'cube', 'sphere', 'cylinder', 'cone']*, *shape\_name: str | None = None*, *stencil\_value:*  $int = 1$ , \*\**kwargs* $) \rightarrow$  *[ActorBase](#page-42-0)* 

Spawn a shape with keyframes in the sequence.

- shape\_name  $(str)$  Name of the new added shape.
- type (str) Type of new spawn shape. One of ["plane", "cube", "sphere", "cylinder", "cone"]
- transform\_keys (TransformKeys) Keyframes of transform (location, rotation, and scale).
- stencil\_value (int in  $[0, 255]$ , optional) Stencil value of the cone. Defaults to 1. Ref to *[What is stencil\\_value](#page-136-0)* for details.

#### **Returns**

**ShapeBlender or ShapeUnreal** – New added shape.

classmethod use\_actor(*actor:* [ActorBase,](#page-42-0) *location: Tuple[float, float, float] | None = None*, *rotation: Tuple[float, float, float] | None = None*, *scale: Tuple[float, float, float] | None = None*, *stencil* value: int | None = None, anim asset path: str | None = None)  $\rightarrow$ None

Use the specified level actor in the sequence. The location, rotation, scale, stencil\_value and anim\_asset set in this method are only used in the sequence. These peoperties of the actor in the level will be restored after the sequence is closed.

#### **Parameters**

- actor ([ActorUnreal](#page-46-0) or [ActorBlender](#page-44-0)) The actor to add to the sequence.
- location (Optional [Vector]) The initial location of the actor. If None, the actor's current location is used. unit: meter.
- rotation  $(Optional[Vector])$  The initial rotation of the actor. If None, the actor's current rotation is used. unit: degree.
- scale (Optional [Vector]) The initial scale of the actor. If None, the actor's current scale is used.
- stencil\_value (int in  $[0, 255]$ , optional) The stencil value to use for the spawned actor. Defaults to None. Ref to *[What is stencil\\_value](#page-136-0)* for details.
- anim\_asset\_path  $(Optional [str])$  For blender, this argument is the name of an action(bpy.types.Action).
- Engine (For Unreal)  $-$
- actor. (this argument is the engine path to the animation asset to use for the) $-$
- None (Default to None.  $If$ ) –
- used (the actor's current animation  $is$ ) –
- used. (else the specified animation is) –

classmethod use\_actor\_with\_keys(*actor:* [ActorBase,](#page-42-0) *transform\_keys: List[*[SequenceTransformKey](#page-123-0)*] |* [SequenceTransformKey,](#page-123-0) *stencil\_value: int | None = None*, *anim\_asset\_path: str* | *None = None*)  $\rightarrow$  None

Use the specified level actor in the sequence. The transform\_keys, stencil\_value and anim\_asset set in this method are only used in the sequence. These peoperties of the actor in the level will be restored after the sequence is closed.

#### **Parameters**

• actor ([ActorUnreal](#page-46-0) or [ActorBlender](#page-44-0)) – The actor to use in the sequence.

- transform\_keys (Union[TransformKeys, List[TransformKeys]]) The transform keys to use with the actor.
- stencil\_value (int in  $[0, 255]$ , optional) The stencil value to use for the spawned actor. Defaults to None. Ref to *[What is stencil\\_value](#page-136-0)* for details.
- anim\_asset\_path  $(Optional [str])$  For blender, this argument is the name of an action(bpy.types.Action).
- Engine (For Unreal)  $-$
- actor. (this argument is the engine path to the animation asset to use for the) $-$
- None (Default to None. If) –
- used (the actor's current animation is) –
- used. (else the specified animation is) –

classmethod use\_camera(*camera:* [CameraBase,](#page-53-0) *location: Tuple[float, float, float] | None = None*, *rotation: Tuple[float, float, float]* | *None = None, fov: float* | *None = None*  $) \rightarrow$  None

Use the specified level camera in the sequence. The location, rotation and fov set in this method are only used in the sequence. The location, rotation and fov of the camera in the level will be restored after the sequence is closed.

#### **Parameters**

- camera ([CameraUnreal](#page-57-0) or [CameraBlender](#page-55-0)) The camera to use in the sequence.
- location (Optional [Vector], optional) The location of the camera. Defaults to None. unit: meter.
- rotation (Optional [Vector], optional) The rotation of the camera. Defaults to None. unit: degree.
- fov (float, optional) The field of view of the camera. Defaults to None. unit: degree.

classmethod use\_camera\_with\_keys(*camera:* [CameraBase,](#page-53-0) *transform\_keys:*

*List[*[SequenceTransformKey](#page-123-0)*] |* [SequenceTransformKey,](#page-123-0) *fov: float |*  $None = None$   $\rightarrow$  None

Use the specified level camera in the sequence. The transform\_keys and fov set in this method are only used in the sequence. The location, rotation and fov of the camera in the level will be restored after the sequence is closed.

- camera ([CameraUnreal](#page-57-0) or [CameraBlender](#page-55-0)) The camera to use.
- transform\_keys (TransformKeys) The transform keys to use.
- fov  $(fload, optimal)$  The field of view to use. Defaults to None. unit: degree.
## **SequenceUnreal**

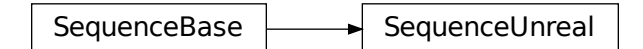

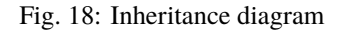

#### <span id="page-72-0"></span>class xrfeitoria.sequence.sequence\_unreal.SequenceUnreal

Sequence class for Unreal.

classmethod add\_audio(*audio\_asset\_path: str*, *start\_frame: int | None = None*, *end\_frame: int | None =*  $None$ )  $\rightarrow$  None

Add an audio track to the sequence.

### **Parameters**

- audio\_asset\_path  $(str)$  The path to the audio asset in the engine.
- start\_frame (Optional [int], optional) The start frame of the audio track. Defaults to None.
- end\_frame (Optional [int], optional) The end frame of the audio track. Defaults to None.

classmethod add\_to\_renderer(*output\_path: str | Path*, *resolution: Tuple[int, int]*, *render\_passes:*

*List[*[RenderPass](#page-105-0)*]*, *file\_name\_format: str = '{sequence\_name}/{render\_pass}/{camera\_name}/{frame\_number}'*, *console\_variables: Dict[str, float] = {'r.MotionBlurQuality': 0}*, *anti\_aliasing:* [AntiAliasSetting](#page-122-0) *| None = None*, *export\_vertices: bool = False*, *export skeleton: bool* = *False*, *export audio: bool* = *False*)  $\rightarrow$ None

Add the sequence to the renderer's job queue. Can only be called after the sequence is instantiated using new() or open().

## **Parameters**

- output\_path (PathLike) The path where the rendered output will be saved.
- resolution (Tuple [int, int]) The resolution of the output. (width, height)
- render\_passes (List [[RenderPass](#page-105-0)]) The list of render passes to be rendered.
- file\_name\_format (str, optional) The format of the output file name. Defaults to {sequence\_name}/{render\_pass}/{camera\_name}/{frame\_number}.
- console\_variables (Dict[str, float], optional) The console variables to be set before rendering. Defaults to {'r.MotionBlurQuality': 0}. Ref to *[What is stencil\\_value](#page-136-0)* for details.
- anti\_aliasing (Optional [[RenderJobUnreal.AntiAliasSetting](#page-122-0)], optional) -The anti-aliasing settings for the render job. Defaults to None.
- export\_vertices (bool, optional) Whether to export vertices. Defaults to False.
- export\_skeleton (bool, optional) Whether to export the skeleton. Defaults to False.
- export\_audio (bool, optional) Whether to export audio. Defaults to False.

## **Examples**

```
>>> import xrfeitoria as xf
>>> from xrfeitoria.data_structure.models import RenderPass
>>> with xf.init_blender() as xf_runner:
... seq = xf_runner.Sequence.new(seq_name='test'):
... seq.add_to_renderer(
... output_path=...,
... resolution=...,
... render_passes=[RenderPass('img', 'png')],
... )
... xf_runner.render()
```

```
static check_motion_data(actor_asset_path: str, motion_data: List[Dict[str, Dict[str, float |
                                  List[float]]]) \rightarrow List[Dict[str, Dict[str, float | List[float]]]]
```
Check the motion data for a given actor against the skeleton in the engine. Checks if the bone names in the motion data are a subset of the bone names in the skeleton of the actor. If not, the extra bone names in the motion data are ignored.

#### **Parameters**

- $actor\_asset\_path(str) The asset path of the actor in the engine.$
- motion\_data (List [MotionFrame]) The motion data to be checked.

## **Returns**

**List[MotionFrame]** – The checked motion data.

#### classmethod close()  $\rightarrow$  None

Close the opened sequence.

### classmethod get\_map\_path()  $\rightarrow$  str

Returns the path to the map corresponding to the sequence in the Unreal Engine.

#### **Returns**

**str** – engine path to the map corresponding to the sequence.

#### classmethod get\_playback()  $\rightarrow$  Tuple[int, int]

Get the playback range for the sequence.

#### **Returns**

**Tuple[int, int]** – The start and end frame of the playback range.

#### classmethod get\_seq\_path()  $\rightarrow$  str

Returns the path to the sequence in the Unreal Engine.

## **Returns**

**str** – engine path to the sequence.

classmethod import\_actor(*file\_path: str | Path*, *actor\_name: str | None = None*, *location: Tuple[float, float, float] | None = None*, *rotation: Tuple[float, float, float] | None = None*, *scale: Tuple[float, float, float]* | *None* = *None*, *stencil value: int* = *1*)  $\rightarrow$ *[ActorBase](#page-42-0)*

Imports an actor from a file and adds it to the sequence.

#### **Parameters**

- file\_path (PathLike) The path to the file containing the actor to import.
- actor\_name (Optional [str], optional) The name to give the imported actor. If not provided, a name will be generated automatically. Defaults to None.
- location (Vector, optional) The initial location of the actor. Defaults to None.
- rotation (Vector, optional) The initial rotation of the actor. Defaults to None.
- scale (Vector, optional) The initial scale of the actor. Defaults to None.
- stencil\_value (int, optional) The stencil value to use for the actor. Defaults to 1.

## **Returns**

**ActorBase** – The imported actor.

#### classmethod save()  $\rightarrow$  None

Save the sequence.

```
classmethod set_camera_cut_playback(start_frame: int | None = None, end_frame: int | None = None)
                                             \rightarrow None
```
Set the playback range for the sequence.

#### **Parameters**

- start\_frame  $(Optional[int])$  The start frame of the playback range. If not provided, the default start frame will be used.
- end\_frame  $(Optional[int])$  The end frame of the playback range. If not provided, the default end frame will be used.

#### **Returns**

**None**

classmethod set\_playback(*start\_frame: int* | None = None, *end\_frame: int* | None = None)  $\rightarrow$  None Set the playback range for the sequence.

#### **Parameters**

- start\_frame  $(Optional[int])$  The start frame of the playback range. If not provided, the default start frame will be used.
- end\_frame  $(Optional[int])$  The end frame of the playback range. If not provided, the default end frame will be used.

## **Returns**

**None**

## classmethod  $show() \rightarrow None$

Show the sequence in the engine.

classmethod spawn\_actor(*actor\_asset\_path: str*, *location: Tuple[float, float, float] | None = None*, *rotation: Tuple[float, float, float] | None = None*, *scale: Tuple[float, float, float] | None = None*, *actor\_name: str | None = None*, *stencil\_value: int = 1*, *anim\_asset\_path: str | None = None*, *motion\_data: List[Dict[str, Dict[str, float | List[float]]]] | None = None*) → *[ActorUnreal](#page-46-0)*

Spawns an actor in the Unreal Engine at the specified location, rotation, and scale.

## **Parameters**

- **cls** The class object.
- $actor\_asset\_path(str) The actor asset path in engine to spawn.$
- location  $(Optional[Vector, optional])$  The location to spawn the actor at. unit: meter.
- rotation (Optional [Vector, optional]) The rotation to spawn the actor with. unit: degree.
- scale (Optional [Vector], optional) The scale to spawn the actor with. Defaults to None.
- actor\_name (Optional [str], optional) The name to give the spawned actor. Defaults to None.
- stencil\_value (int in  $\lceil 0, 255 \rceil$ , optional) The stencil value to use for the spawned actor. Defaults to 1. Ref to *[What is stencil\\_value](#page-136-0)* for details.
- anim\_asset\_path (Optional [str], optional) The engine path to the animation asset of the actor. Defaults to None.
- motion\_data (Optional [List [MotionFrame]]) The motion data used for FK animation.

## **Returns**

**ActorUnreal** – The spawned actor object.

classmethod spawn\_actor\_with\_keys(*actor\_asset\_path: str*, *transform\_keys:*

*List[*[SequenceTransformKey](#page-123-0)*] |* [SequenceTransformKey,](#page-123-0) *actor\_name: str* | *None = None*, *stencil\_value: int = 1*, *anim\_asset\_path: str | None = None*, *motion\_data: List[Dict[str,*  $Dict[str, float | List[float]]]] | None = None) \rightarrow ActorUnreal$  $Dict[str, float | List[float]]]] | None = None) \rightarrow ActorUnreal$ 

Spawns an actor in the Unreal Engine with the given asset path, transform keys, actor name, stencil value, and animation asset path.

## **Parameters**

- $actor\_asset\_path (str) The actor asset path in engine to spawn.$
- transform\_keys (*TransformKeys*) The transform keys of the actor.
- actor\_name  $(Optional [str],$  optional) The name of the actor. Defaults to None.
- stencil\_value (int in  $[0, 255]$ , optional) The stencil value to use for the spawned actor. Defaults to 1. Ref to *[What is stencil\\_value](#page-136-0)* for details.
- anim\_asset\_path (Optional [str], optional) The engine path to the animation asset of the actor. Defaults to None.
- motion\_data (Optional [List [MotionFrame]]) The motion data used for FK animation.

## **Returns**

**ActorUnreal** – The spawned actor.

classmethod spawn\_camera(*location: Tuple[float, float, float] | None = None*, *rotation: Tuple[float, float, float]* | None = None, *fov: float* = 90.0, *camera\_name: str* | None = None)  $\rightarrow$ *[CameraBase](#page-53-0)*

Spawn a new camera in the sequence.

### **Parameters**

- location (Vector) Location of the camera.
- **rotation** (*Vector*) Rotation of the camera.
- fov (float in (0.0, 180.0), optional) Field of view of the camera len. Defaults to 90.0. (unit: degrees)
- camera\_name (str, optional) Name of the camera. Defaults to None.

classmethod spawn\_camera\_with\_keys(*transform\_keys: List[*[SequenceTransformKey](#page-123-0)*] |* [SequenceTransformKey,](#page-123-0) *fov: float = 90.0*, *camera\_name: str |*  $None = None$   $\rightarrow$  *[CameraBase](#page-53-0)* 

Spawn a new camera with keyframes in the sequence.

#### **Parameters**

- transform\_keys (TransformKeys) Keyframes of transform (location, rotation, and scale).
- fov (float in  $(0.0, 180.0)$ , optional) Field of view of the camera len. Defaults to 90.0. (unit: degrees)
- camera\_name (str, optional) Name of the camera. Defaults to 'Camera'.

classmethod spawn\_shape(*type: Literal['plane', 'cube', 'sphere', 'cylinder', 'cone']*, *shape\_name: str | None = None*, *location: Tuple[float, float, float] | None = None*, *rotation: Tuple[float, float, float] | None = None*, *scale: Tuple[float, float, float] | None = None*, *stencil\_value: int = 1, \*\*kwargs* $) \rightarrow$  *[ActorBase](#page-42-0)* 

Spawn a shape in the sequence.

### **Parameters**

- type (str) Type of new spawn shape. One of ["plane", "cube", "sphere", "cylinder", "cone"]
- shape\_name  $(str)$  Name of the new added shape. Defaults to None.
- location (Vector, optional) Location of the shape. Defaults to  $(0, 0, 0)$ .
- rotation (Vector, optional) Rotation of the shape. Defaults to  $(0, 0, 0)$ .
- scale (Vector, optional) Scale of the shape. Defaults to  $(1, 1, 1)$ .
- stencil\_value (int in [0, 255], optional) Stencil value of the shape. Defaults to 1. Ref to *[What is stencil\\_value](#page-136-0)* for details.

## **Returns**

**ShapeBlender or ShapeUnreal** – New added shape.

classmethod spawn\_shape\_with\_keys(*transform\_keys: List[*[SequenceTransformKey](#page-123-0)*] |*

[SequenceTransformKey,](#page-123-0) *type: Literal['plane', 'cube', 'sphere', 'cylinder', 'cone']*, *shape\_name: str | None = None*, *stencil\_value:*  $int = 1$ , \*\*kwargs $) \rightarrow$  *[ActorBase](#page-42-0)* 

Spawn a shape with keyframes in the sequence.

**Parameters**

• shape\_name  $(str)$  – Name of the new added shape.

- type  $(str)$  Type of new spawn shape. One of ["plane", "cube", "sphere", "cylinder", "cone"]
- transform\_keys (TransformKeys) Keyframes of transform (location, rotation, and scale).
- stencil\_value (int in  $[0, 255]$ , optional) Stencil value of the cone. Defaults to 1. Ref to *[What is stencil\\_value](#page-136-0)* for details.

## **Returns**

**ShapeBlender or ShapeUnreal** – New added shape.

classmethod use\_actor(*actor:* [ActorBase,](#page-42-0) *location: Tuple[float, float, float] | None = None*, *rotation: Tuple[float, float, float] | None = None*, *scale: Tuple[float, float, float] | None = None*, *stencil\_value: int* | *None* = *None*, *anim\_asset\_path: str* | *None* = *None*)  $\rightarrow$ None

Use the specified level actor in the sequence. The location, rotation, scale, stencil value and anim asset set in this method are only used in the sequence. These peoperties of the actor in the level will be restored after the sequence is closed.

## **Parameters**

- actor ([ActorUnreal](#page-46-0) or [ActorBlender](#page-44-0)) The actor to add to the sequence.
- location (Optional [Vector]) The initial location of the actor. If None, the actor's current location is used. unit: meter.
- rotation  $(Optional[Vector])$  The initial rotation of the actor. If None, the actor's current rotation is used. unit: degree.
- scale (Optional [Vector]) The initial scale of the actor. If None, the actor's current scale is used.
- stencil\_value (int in [0, 255], optional) The stencil value to use for the spawned actor. Defaults to None. Ref to *[What is stencil\\_value](#page-136-0)* for details.
- anim\_asset\_path  $(Optional[str])$  For blender, this argument is the name of an action(bpy.types.Action).
- Engine (For Unreal)  $-$
- actor. (this argument is the engine path to the animation asset to use for the) –
- None (Default to None.  $If$ ) –
- used (the actor's current animation is) –
- used. (else the specified animation is) –

classmethod use\_actor\_with\_keys(*actor:* [ActorBase,](#page-42-0) *transform\_keys: List[*[SequenceTransformKey](#page-123-0)*] |* [SequenceTransformKey,](#page-123-0) *stencil\_value: int | None = None*, *anim\_asset\_path: str* | *None = None*)  $\rightarrow$  None

Use the specified level actor in the sequence. The transform\_keys, stencil\_value and anim\_asset set in this method are only used in the sequence. These peoperties of the actor in the level will be restored after the sequence is closed.

## **Parameters**

- actor ([ActorUnreal](#page-46-0) or [ActorBlender](#page-44-0)) The actor to use in the sequence.
- transform\_keys (Union[TransformKeys, List[TransformKeys]]) The transform keys to use with the actor.
- stencil\_value (int in  $\lceil 0, 255 \rceil$ , optional) The stencil value to use for the spawned actor. Defaults to None. Ref to *[What is stencil\\_value](#page-136-0)* for details.
- anim\_asset\_path  $(Optional [str])$  For blender, this argument is the name of an action(bpy.types.Action).
- Engine (For Unreal)  $-$
- actor. (this argument is the engine path to the animation asset to use for the) $-$
- None (Default to None.  $If$ ) –
- used (the actor's current animation  $is$ ) –
- used. (else the specified animation is)  $-$

classmethod use\_camera(*camera:* [CameraBase,](#page-53-0) *location: Tuple[float, float, float] | None = None*, *rotation: Tuple[float, float, float]* | *None* = *None, fov: float* | *None* = *None*  $) \rightarrow$  None

Use the specified level camera in the sequence. The location, rotation and fov set in this method are only used in the sequence. The location, rotation and fov of the camera in the level will be restored after the sequence is closed.

#### **Parameters**

- camera ([CameraUnreal](#page-57-0) or [CameraBlender](#page-55-0)) The camera to use in the sequence.
- location (Optional [Vector], optional) The location of the camera. Defaults to None. unit: meter.
- rotation (Optional [Vector], optional) The rotation of the camera. Defaults to None. unit: degree.
- fov (float, optional) The field of view of the camera. Defaults to None. unit: degree.

#### classmethod use\_camera\_with\_keys(*camera:* [CameraBase,](#page-53-0) *transform\_keys:*

*List[*[SequenceTransformKey](#page-123-0)*] |* [SequenceTransformKey,](#page-123-0) *fov: float |*  $None = None$   $\rightarrow$  None

Use the specified level camera in the sequence. The transform\_keys and fov set in this method are only used in the sequence. The location, rotation and fov of the camera in the level will be restored after the sequence is closed.

## **Parameters**

- **camera** ([CameraUnreal](#page-57-0) or [CameraBlender](#page-55-0)) The camera to use.
- **transform\_keys** (*TransformKeys*) The transform keys to use.
- fov  $(fload, optional)$  The field of view to use. Defaults to None. unit: degree.

[xrfeitoria.sequence.sequence\\_wrapper](#page-79-0) Sequence wrapper functions.

## <span id="page-79-0"></span>**sequence\_wrapper**

Sequence wrapper functions.

```
xrfeitoria.sequence.sequence_wrapper.sequence_wrapper_blender(seq_name: str, level: str =
                                                                         'XRFeitoria', seq_fps: int = 30,
                                                                         seq_length: int = 1, replace: bool
                                                                         = False) → SequenceBlender |
                                                                         ContextManager[SequenceBlender]
```
Create a new sequence and close the sequence after exiting it.

## **Parameters**

- seq\_name  $(str)$  The name of the sequence.
- level (str, optional) The level to associate the sequence with. Defaults to 'XRFeitoria'.
- seq\_fps (int, optional) The frames per second of the sequence. Defaults to 30.
- seq\_length (int, optional) The length of the sequence. Defaults to 1.
- replace  $(bool, optional)$  Whether to replace an existing sequence with the same name. Defaults to False.

## **Returns**

**SequenceBlender** – The created SequenceBlender object.

xrfeitoria.sequence.sequence\_wrapper.sequence\_wrapper\_unreal(*seq\_name: str*, *seq\_dir: str | None = None*, *level: str | None = None*, *seq\_fps: int = 30*, *seq\_length: int = 1*, *replace:*  $bool = False$ )  $\rightarrow$ *[SequenceUnreal](#page-72-0)* | ContextManager[*[SequenceUnreal](#page-72-0)*]

Create a new sequence, open it in editor, and close the sequence after exiting it.

## **Parameters**

- seq\_name  $(str)$  The name of the sequence.
- seq\_dir (Optional[str], optional) The directory where the sequence is located. Defaults to None. Falls back to the default sequence path (/Game/XRFeitoriaUnreal/Sequences).
- level (Optional [str], optional) The level to associate the sequence with. Defaults to None.
- seq\_fps (int, optional) The frames per second of the sequence. Defaults to 30.
- seq\_length (int, optional) The length of the sequence in frames. Defaults to 1.
- replace (bool, optional) Whether to replace an existing sequence with the same name. Defaults to False.

## **Returns**

**SequenceUnreal** – The created SequenceUnreal object.

# **2.1.9 xrfeitoria.renderer**

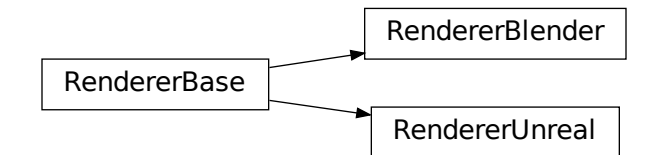

Fig. 19: Inheritance diagram

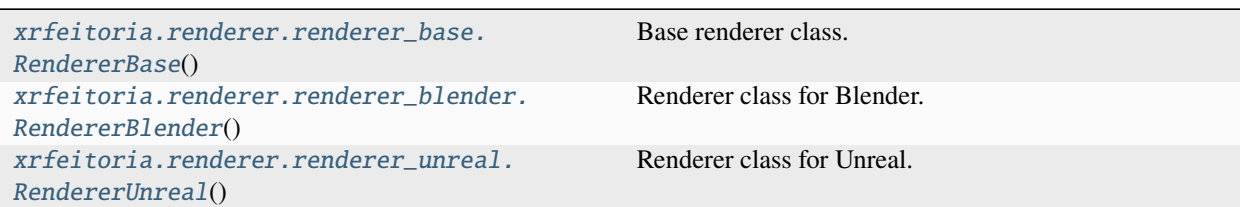

## **RendererBase**

<span id="page-80-1"></span><span id="page-80-0"></span>class xrfeitoria.renderer.renderer\_base.RendererBase

Base renderer class.

## abstract classmethod add\_job()

Add a rendering job to the renderer queue.

This method should be implemented in subclasses, e.g., [RenderBlender](#page-81-1) and [RenderUnreal](#page-82-1).

## classmethod clear()

Clear all rendering jobs in the renderer queue.

## abstract classmethod render\_jobs()

Render all jobs in the renderer queue.

This method should be implemented in subclasses, e.g., [RenderBlender](#page-81-2) and [RenderUnreal](#page-82-2).

## **RendererBlender**

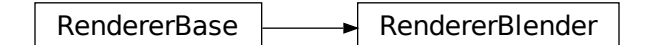

Fig. 20: Inheritance diagram

## <span id="page-81-1"></span><span id="page-81-0"></span>class xrfeitoria.renderer.renderer\_blender.RendererBlender

Renderer class for Blender.

classmethod add\_job(*sequence\_name: str*, *output\_path: str | Path*, *resolution: Tuple[int, int]*, *render\_passes: List[*[RenderPass](#page-105-0)*]*, *render\_engine:* [RenderEngineEnumBlender](#page-131-0) *| Literal['cycles', 'eevee', 'workbench'] = 'cycles'*, *render\_samples: int = 128*, *transparent background: bool = False, arrange file structure: bool = True*)  $\rightarrow$ None

Add a rendering job with specific settings.

### **Parameters**

- output\_path (PathLike) Output path of the rendered images.
- resolution (Tuple[int, int]) Resolution of the rendered images.
- render\_passes (List [[RenderPass](#page-105-0)]) Render passes.
- scene\_name (str, optional) Name of the scene be rendered. Defaults to 'XRFeitoria'.
- render\_engine (Union[[RenderEngineEnumBlender](#page-131-0), Literal['cycles', 'eevee', 'workbench']], optional) – Render engine. Defaults to cycles.
- render\_samples (int, optional) Render samples. Defaults to 128.
- transparent\_background (bool, optional) Transparent background. Defaults to False.
- arrange\_file\_structure (bool, optional) Arrange output images to every camera's folder. Defaults to True.

## classmethod clear()

Clear all rendering jobs in the renderer queue.

## <span id="page-81-2"></span>classmethod render\_jobs(*use\_gpu: bool = True*) → None

Render all jobs in the render queue, and this method will clear the render queue after rendering.

#### **Parameters**

 $use\_gpu (bool, optional) - Use GPU to render. Defaults to True.$ 

## **RendererUnreal**

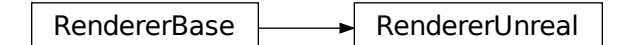

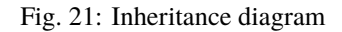

## <span id="page-82-1"></span><span id="page-82-0"></span>class xrfeitoria.renderer.renderer\_unreal.RendererUnreal

Renderer class for Unreal.

classmethod add\_job(*map\_path: str*, *sequence\_path: str*, *output\_path: str | Path*, *resolution: Tuple[int, int]*, *render\_passes: List[*[RenderPass](#page-105-0)*]*, *file\_name\_format: str = '{sequence\_name}/{render\_pass}/{camera\_name}/{frame\_number}'*, *console\_variables: Dict[str, float] = {'r.MotionBlurQuality': 0}*, *anti\_aliasing:* [AntiAliasSetting](#page-122-0) *| None = None*, *export\_audio: bool = False*) → None

Add a rendering job to the renderer queue.

### **Parameters**

- map\_path  $(str)$  Path to the map file.
- sequence\_path  $(str)$  Path to the sequence file.
- output\_path  $(PathLike)$  Path to the output folder.
- resolution (Tuple[int, int]) Resolution of the output image.
- render\_passes (List [[RenderPass](#page-105-0)]) Render passes to render.
- file\_name\_format  $(str, optimal)$  File name format of the output image. Defaults to {sequence\_name}/{render\_pass}/{camera\_name}/{frame\_number}.
- console\_variables (Dict[str, float], optional) Console variables to set. Defaults to {'r.MotionBlurQuality': 0}. Ref to *[What is console\\_variables](#page-136-1)* for details.
- anti\_aliasing (Optional[[RenderJobUnreal.AntiAliasSetting](#page-122-0)], optional) Anti aliasing setting. Defaults to None.
- export\_audio (bool, optional) Whether to export audio. Defaults to False.

Note: The motion blur is turned off by default. If you want to turn it on, please set r.MotionBlurQuality to a non-zero value in console\_variables.

## <span id="page-82-2"></span>classmethod clear()

Clear all rendering jobs in the renderer queue.

### $classmethod$  render\_jobs()  $\rightarrow$  None

Render all jobs in the renderer queue.

This method starts the rendering process by setting up a socket connection with the Unreal Engine, rendering the all the render jobs, and then waiting for the engine to send a message indicating that the rendering is complete. If the engine crashes during the rendering process, an error message is logged and the program exits with an error code.

After the rendering is complete, the renderer will perform post-processing in the output\_path, including converting camera parameters, vertices, and actor\_infos.

Also, this method will clear the render queue after rendering.

### classmethod save\_queue(*path: str | Path*) → None

Saves the current render queue to a manifest file at the specified path.

**Parameters** path (PathLike) – The path to save the manifest file to.

# **2.1.10 xrfeitoria.utils**

## **Remote Functions**

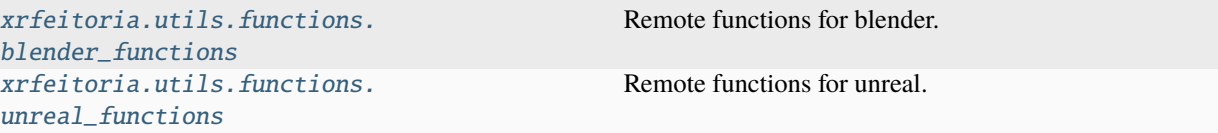

## <span id="page-83-0"></span>**blender\_functions**

Remote functions for blender.

xrfeitoria.utils.functions.blender\_functions.apply\_motion\_data\_to\_actor(*motion\_data:*

*List[Dict[str, Dict[str, float | List[float]]]]*, *actor\_name: str*, *is\_first\_frame\_as\_origin:*  $bool = True$ )  $\rightarrow$  None

Applies motion data to a given actor in Blender.

### **Parameters**

- motion\_data (*List*[*MotionFrame]*) A list of dictionaries containing motion data for the actor.
- actor\_name  $(str)$  The name of the actor to apply the motion data to.
- is\_first\_frame\_as\_origin (bool, optional) Whether to set the first frame as the origin. Defaults to True.

xrfeitoria.utils.functions.blender\_functions.apply\_shape\_keys\_to\_mesh(*shape\_keys:*

*List[Dict[str, float]]*, *mesh name: str*)  $\rightarrow$ None

Apply shape keys to the given mesh.

## **Parameters**

- shape\_keys  $(List[Dict[str, float]]) A$  list of dictionaries representing the shape keys and their values.
- mesh\_name  $(str)$  Name of the mesh.

xrfeitoria.utils.functions.blender\_functions.check\_sequence(*seq\_name: str*) → bool

Check whether the sequence exists.

### **Parameters**

seq\_name  $(str)$  – Name of the sequence.

**Returns**

**bool** – True if the sequence exists.

xrfeitoria.utils.functions.blender\_functions.cleanup\_unused()

Cleanup all the unused data in the current blend file.

xrfeitoria.utils.functions.blender\_functions.enable\_gpu(*gpu\_num: int = 1*)

Enable GPU in blender.

### **Parameters**

 $gpu\_num$  (int, optional) – Number of GPUs to use. Defaults to 1.

xrfeitoria.utils.functions.blender\_functions.export\_vertices(*export\_path: str | Path*, *use\_animation: bool = True*)  $\rightarrow$ None

Export vertices in the world space of all objects in the active scene to npz file, with animation (export N frame) if use\_animation is True. export\_path will be an npz file with a single key 'verts' which is a numpy array in shape of (N, V, 3), where N is the number of frames, V is the number of vertices.

### **Parameters**

- export\_path (PathLike) Path to export vertices. (Require a folder)
- use\_animation (bool, optional) Export with animation. Defaults to True.

xrfeitoria.utils.functions.blender\_functions.get\_all\_object\_in\_current\_level(*obj\_type:*

*Literal['MESH', 'ARMATURE', 'CAMERA']*) → List[str]

Get all the objects in the current level.

#### **Parameters**

obj\_type  $(Literal['MESH";, 'ARMATURE";, 'CAMERA";J) - Object type.$ 

#### **Returns**

**List[str]** – List of object names.

xrfeitoria.utils.functions.blender\_functions.get\_all\_object\_in\_seq(*seq\_name: str*, *obj\_type: Literal['MESH', 'ARMATURE', 'CAMERA']*)  $\rightarrow$  List[str]

Get all the objects in the given sequence.

### **Parameters**

• seq\_name  $(str)$  – Name of the sequence.

• obj\_type  $(Literal[\" MESH":, \" AMATURE":, \"$  $CAMERA\" J) - Object type.$ 

### **Returns**

**List[str]** – List of object names.

```
xrfeitoria.utils.functions.blender_functions.get_frame_range() \rightarrow Tuple[int, int]
```
Get the frame range of the active scene.

## **Returns**

**Tuple[int, int]** – Start frame and End frame.

 $x$ rfeitoria.utils.functions.blender\_functions.get\_keys\_range()  $\rightarrow$  Tuple[int, int]

Get the max keyframe range of all the objects in the active scene.

## **Returns**

**Tuple[int, int]** – Start frame and End frame.

xrfeitoria.utils.functions.blender\_functions.get\_rotation\_to\_look\_at(*location: Tuple[float,*

*float, float]*, *target: Tuple[float, float, float]*)  $\rightarrow$  Tuple[float, float, float]

Get the rotation of an object to look at another object.

## **Parameters**

- location  $(Vector)$  Location of the object.
- target (Vector) Location of the target object.

### **Returns**

**Vector** – Rotation of the object.

xrfeitoria.utils.functions.blender\_functions.import\_file(*file\_path: str | Path*) → None

Import file to blender. This function will not return an instance of the imported actor. The file type is determined by the file extension. Supported file types: fbx, obj, abc, ply, stl.

**Note:** For fbx file, only support binary format. ASCII format is not supported. Ref: [https://docs.blender.org/](https://docs.blender.org/manual/en/3.6/addons/import_export/scene_fbx.html#id4) [manual/en/3.6/addons/import\\_export/scene\\_fbx.html#id4](https://docs.blender.org/manual/en/3.6/addons/import_export/scene_fbx.html#id4)

xrfeitoria.utils.functions.blender\_functions.init\_scene\_and\_collection(*name: str*, *cleanup:*  $bool = False$ )  $\rightarrow$  None

Init the default scene and default collection.

## **Parameters**

- name  $(str)$  Name of the default scene and default collection.
- **cleanup** (bool, optional) Clean up the all the scenes, collections and objects. Defaults to False.

xrfeitoria.utils.functions.blender\_functions.install\_plugin(*plugin\_path: str | Path*,

*plugin\_name\_blender: str | None = None*)

Install plugin in blender.

## **Parameters**

**path**  $(PathLike)$  – Path to the plugin.

xrfeitoria.utils.functions.blender\_functions.is\_background\_mode(*warning: bool = False*) → bool Check whether Blender is running in background mode.

### **Returns**

**bool** – True if Blender is running in background mode.

```
xrfeitoria.utils.functions.blender_functions.new_level(name: str) → None
```
Create a new level.

**Parameters name**  $(str)$  – Name of the level.

xrfeitoria.utils.functions.blender\_functions.render\_viewport(*animation: bool = False*) → None Render the current viewport. Disable multiview when rendering, and restore it after rendering.

#### **Parameters**

animation (bool, optional) – Render animation. Defaults to False.

xrfeitoria.utils.functions.blender\_functions.save\_blend(*save\_path: str | Path = None*, *pack: bool = False*)

Save the current blend file to the given path. If no path is given, save to the current blend file path.

## **Parameters**

- save\_path (PathLike, optional) Path to save the blend file. Defaults to None.
- pack (bool, optional) Automatically pack all external data into .blend file. Defaults to False.

## **Raises**

Exception – Failed to set autopack.

## xrfeitoria.utils.functions.blender\_functions.set\_active\_level(*level\_name: str*)

Sets the active level in XRFeitoria Blender Factory.

## **Parameters**

**level\_name**  $(str)$  – The name of the level to set as active. (e.g. 'Scene')

## **Example**

```
>>> import xrfeitoria as xf
\gg xf_runner = xf.init_blender()
>>> xf_runner.utils.set_active_level('Scene') # Return to default level defined by
˓→blender
```
xrfeitoria.utils.functions.blender\_functions.set\_env\_color(*color: Tuple[float, float, float, float]*, *intensity: float = 1.0*)

Set the color of the environment light.

#### **Parameters**

- color (Tuple[float, float, float, float]) RGBA color of the environment light.
- intensity (*float, optional*) Intensity of the environment light. Defaults to 1.0.

xrfeitoria.utils.functions.blender\_functions.set\_frame\_current(*frame: int*) → None

Set current frame of the active scene.

#### **Parameters**

**frame**  $(int)$  – Frame number.

xrfeitoria.utils.functions.blender\_functions.set\_frame\_range(*start: int*, *end: int*) → None Set frame range of the active scene.

#### **Parameters**

- start  $(int)$  Start frame.
- end  $(int)$  End frame.

xrfeitoria.utils.functions.blender\_functions.set\_hdr\_map(*hdr\_map\_path: str | Path*) → None Set HDR map of the active scene.

> **Parameters**  $\text{hdr\_map\_path}$  ('PathLike') – Path of the HDR map file.

### <span id="page-87-0"></span>**unreal\_functions**

Remote functions for unreal.

```
xrfeitoria.utils.functions.unreal_functions.check_asset_in_engine(path: str, raise_error: bool =
                                                                              False) \rightarrow bool
```
Check if an asset exists in the engine.

#### **Parameters**

• path  $(str)$  – asset path in unreal, e.g. "/Game/Resources/Mat0"

• raise\_error  $(bool)$  – raise error if the asset does not exist

### **Returns**

**bool** – True if the asset exists, False otherwise

#### **Raises**

ValueError – if the asset does not exist and raise\_error is True

xrfeitoria.utils.functions.unreal\_functions.delete\_asset(*asset\_path: str*) → None

## Delete asset.

**Parameters**

 $\texttt{asset\_path}(str) - \text{asset path in unreal}, e.g. \text{``/Game/Resources/Mat0''}$ 

xrfeitoria.utils.functions.unreal\_functions.duplicate\_asset(*src\_path: str*, *dst\_path: str*, *replace:*  $bool = False$ )  $\rightarrow$  None

Duplicate asset in unreal.

#### **Parameters**

- $src\_path(str)$  source asset path in unreal, e.g. "/Game/Resources/Mat0"
- dst\_path (str) destination asset path in unreal, e.g. "/Game/Resources/Mat1"

xrfeitoria.utils.functions.unreal\_functions.get\_mask\_color(*stencil value: int*)  $\rightarrow$  Tuple[int, int, int] Retrieves the RGB color value associated with the given stencil value.

#### **Parameters**

stencil\_value (int) – The stencil value for which to retrieve the color.

#### **Returns**

**Tuple[int, int, int]** – The RGB color value associated with the stencil value.

xrfeitoria.utils.functions.unreal\_functions.get\_mask\_color\_file()  $\rightarrow$  str Returns the path of the mask color file.

### **Returns**

**str** – The path of the mask color file.

xrfeitoria.utils.functions.unreal\_functions.get\_rotation\_to\_look\_at(*location: Tuple[float, float, float]*, *target: Tuple[float,*

 $float, float]$ )  $\rightarrow$  Tuple[float, float, float]

Get the rotation of an object to look at another object.

### **Parameters**

- location (Vector) Location of the object.
- target  $(Vector)$  Location of the target object.

## **Returns**

**Vector** – Rotation of the object.

xrfeitoria.utils.functions.unreal\_functions.get\_skeleton\_names(*actor\_asset\_path: str*) → List[str] Retrieves the names of the bones in the skeleton of a SkeletalMeshActor (also can be child class of it).

#### **Parameters**

 $actor\_asset\_path (str) - The asset path of the SkeletalMeshActor.$ 

#### **Returns**

**List[str]** – The names of the bones in the skeleton.

```
xrfeitoria.utils.functions.unreal_functions.import_anim(path: str, skeleton_path: str, dest_path: str
                                                                     | None = None, replace: bool = True) \rightarrowList[str]
```
Import animation to the default asset path.

## **Parameters**

- path  $(str)$  The file path to import, e.g. "D:/assets/SMPL\_XL-Animation.fbx".
- skeleton\_path (str) The path to the skeleton, e.g. "/Game/XRFeitoriaUnreal/Assets/SMPL\_XL\_Skeleton".
- $\bullet$  dest\_path (str, optional) The destination directory in the engine. Defaults to None, falls back to {skeleton\_path.parent}/Animation.
- replace (bool, optional) whether to replace the existing asset. Defaults to True.

#### **Returns**

List[str] – A list of paths to the imported animations, e.g. ["/Game/XRFeitoriaUnreal/Assets/SMPL\_XL-Animation"].

xrfeitoria.utils.functions.unreal\_functions.import\_asset(*path: str | List[str]*, *dst\_dir\_in\_engine: str | None = None*, *replace: bool = True*, *with\_parent\_dir: bool = True*)  $\rightarrow$  str | List[str]

Import assets to the default asset path.

#### **Parameters**

• path (Union [str, List [str]]) – a file path or a list of file paths to import, e.g. "D:/assets/SMPL\_XL.fbx"

- dst\_dir\_in\_engine  $(Optional \, [str],$  optional) destination directory in the engine. Defaults to None falls back to '/Game/XRFeitoriaUnreal/Assets'
- replace  $(bool, optional)$  whether to replace the existing asset. Defaults to True.
- with\_parent\_dir  $(bool, optional)$  whether to create a parent directory that contains the imported asset. If False, the imported asset will be in *dst\_dir\_in\_engine* directly. Defaults to True.

### **Returns**

Union[str, List[str]] – a path or a list of paths to the imported assets, e.g. "/Game/XRFeitoriaUnreal/Assets/SMPL\_XL"

xrfeitoria.utils.functions.unreal\_functions.new\_seq\_data(*asset\_path: str*, *sequence\_path: str*,  $map\_path: str$ )  $\rightarrow$  None

Create a new data asset of sequence data.

#### **Parameters**

- asset\_path  $(str)$  path of the data asset.
- sequence\_path  $(str)$  path of the sequence asset.
- map\_path  $(str)$  path of the map asset.

#### **Returns**

**unreal.DataAsset** – the created data asset.

#### **Notes**

#### **SequenceData Properties:**

- "SequencePath": str
- "MapPath": str

```
xrfeitoria.utils.functions.unreal_functions.open_asset(asset_path: str) → None
```
Open asset.

#### **Parameters**

**asset\_path**  $(str)$  – asset path in unreal, e.g. "/Game/Resources/Mat0"

xrfeitoria.utils.functions.unreal\_functions.open\_level(*asset\_path: str*) → None

Open a level.

#### **Parameters**

 $\texttt{asset\_path}(str) - \text{asset path in unreal}, e.g. \text{``/Game/Maps/Map0''}$ 

xrfeitoria.utils.functions.unreal\_functions.save\_current\_level(*asset\_path: str | None = None*) →

None

Save the current opened level.

## **Animation utils**

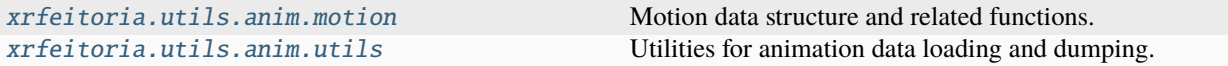

## <span id="page-90-0"></span>**motion**

<span id="page-90-1"></span>Motion data structure and related functions.

class xrfeitoria.utils.anim.motion.Motion(*transl: ndarray*, *body\_poses: ndarray*, *n\_frames: int | None = None*, *fps: float = 30.0*)

Wrap motion data. Provide methods to get transform info for 3D calculations.

The motion data will be used along with *Skeleton* instance in retargeting, and the local spaces of bones are all defined in such skeletons.

 $\text{unit}$ <sub>\_</sub>(*transl: ndarray, body\_poses: ndarray, n\_frames: int | None = None, fps: float = 30.0*)  $\rightarrow$  None Transl & body\_poses are in the space of corresponding *Skeleton* instance.

## convert\_fps(*fps: float*)

Converts the frames per second (fps) of the animation to the specified value.

**Parameters**  $fps$  ( $float$ ) – The desired frames per second.

**Raises**

- NotImplementedError If the fps is greater than the current fps.
- NotImplementedError If the fps is less than the current fps when undividable.

#### $copy() \rightarrow Motion$  $copy() \rightarrow Motion$

Return a copy of the motion instance.

```
cut_motion(start_frame: int | None = None, end_frame: int | None = None)
```
Cut the motion sequence to a given number of frames (to [start\_frame, end\_frame])

### **Parameters**

- start\_frame (Optional[int], optional) The start frame to cut to. Defaults to None.
- end\_frame (Optional [int], optional) The end frame to cut to. Defaults to None.

**Raises**

- AssertionError If the start frame is less than 0.
- **AssertionError** If the end frame is greater than the number of frames in the motion sequence.
- **AssertionError** If the start frame is greater than or equal to the end frame.

### cut\_transl()

Cut the transl to zero.

This will make the animation stay in place, like root motion.

 $get\_bone\_matrix\_basis(bone\_name: str, frame=0) \rightarrow ndarray$ 

pose2rest: relative to the bone space at rest pose.

#### **Parameters**

- bone\_name  $(str)$  bone name
- frame  $(int, optional)$  frame index. Defaults to 0.

**Returns**

**np.ndarray** – transform matrix like  $[ [R, T], [0, 1] ]$ 

 $get\_motion\_data() \rightarrow List[Dict[str, Dict[str, float | List[float]]]]$ 

Returns a list of dictionaries containing *rotation* and *location* for each bone of each frame in the animation.

Each dictionary contains bone names as keys and a nested dictionary as values. The nested dictionary contains 'rotation' and 'location' keys, which correspond to the rotation and location of the bone in that frame.

#### **Returns**

**List[MotionFrame]** – A list of dictionaries containing motion data for each frame of the animation.

### insert\_rest\_pose()

Insert rest pose to the first frame.

### sample\_motion(*n\_frames: int*)

Randomly sample motions, picking n\_frames from the original motion sequence. The indices are totally random using *np.random.choice*.

#### **Parameters**

n\_frames (int) – The number of frames to sample. Randomly sampled from the original motion sequence.

#### **Raises**

**AssertionError** – If the number of frames to sample is less than or equal to 0.

## slice\_motion(*frame\_interval: int*)

Slice the motion sequence by a given frame interval.

#### **Parameters**

**frame\_interval**  $(int)$  – The frame interval to use for slicing the motion sequence.

#### **Raises**

TypeError – If the frame interval is not an integer.

BONE\_NAMES: List[str]

BONE\_NAME\_TO\_IDX: Dict[str, int]

PARENTS: List[int]

<span id="page-91-0"></span>class xrfeitoria.utils.anim.motion.SMPLMotion(*transl: ndarray*, *body\_poses: ndarray*, *n\_frames: int | None = None*, *fps: float = 30.0*)

 $\text{unit}$ <sub>\_</sub>(*transl: ndarray, body\_poses: ndarray, n\_frames: int | None = None, fps: float = 30.0*)  $\rightarrow$  None Transl & body\_poses are in the space of corresponding *Skeleton* instance.

copy() → *[SMPLMotion](#page-91-0)*

Return a copy of the motion instance.

dump\_humandata(*filepath: str | Path*, *betas: ndarray*, *meta: Dict[str, Any] | None = None*,

*global\_orient\_offset: ndarray = array([0., 0., 0.])*, *transl\_offset: ndarray = array([0., 0., 0.]*), *root* location t0: ndarray | None = None, *pelvis* location t0: ndarray | None =  $None$ )  $\rightarrow$  None

Dump the motion data to a humandata file at the given *filepath*.

#### **Parameters**

- filepath (PathLike) The filepath to dump the motion data to.
- betas  $(np.data$  The betas array.
- meta (Optional [Dict [str, Any]]) Additional metadata. Defaults to None.
- global\_orient\_offset (np.ndarray) The global orientation offset. Defaults to np.zeros(3).
- transl\_offset  $(np.ndarray)$  The translation offset. Defaults to np.zeros(3).
- root\_location\_t0 (Optional [np.ndarray]) The root location at time 0. Defaults to None.
- pelvis\_location\_t0 (Optional [np.ndarray]) The pelvis location at time 0. Defaults to None.

**Note:** HumanData is a structure of smpl/smplx data defined in [https://github.com/open-mmlab/](https://github.com/open-mmlab/mmhuman3d/blob/main/docs/human_data.md) [mmhuman3d/blob/main/docs/human\\_data.md](https://github.com/open-mmlab/mmhuman3d/blob/main/docs/human_data.md)

The humandata file is a npz file containing the following keys:

```
motion_data = {'__data_len__': n_frames,
    'smpl': {
        'betas': betas, # (1, 10)'transl': transl, # (n_frames, 3)
        'global_orient': global_orient, # (n_{\text{max}}, 3)'body_pose': body_pose, # (n_frams, 69)},
    'meta': {'gender': 'neutral'}, # optional
}
```
classmethod from\_amass\_data(*amass\_data*, *insert\_rest\_pose: bool*) → *[SMPLMotion](#page-91-0)*

Create a Motion instance from AMASS data (SMPL)

**Parameters**

- amass\_data  $(dict) A$  dictionary containing the AMASS data.
- insert\_rest\_pose (bool) Whether to insert a rest pose at the beginning of the motion.

**Returns**

**SMPLMotion** – A SMPLMotion instance containing the AMASS data.

classmethod from\_smpl\_data(*smpl\_data: ~typing.Dict[str, ~numpy.ndarray], fps: float = 30.0, insert\_rest\_pose: bool = False, global\_orient\_adj: ~scipy.spatial.transform.\_rotation.Rotation | None = <scipy.spatial.transform.\_rotation.Rotation object>, vector\_convertor: ~typing.Callable[[~numpy.ndarray], ~numpy.ndarray] | None = <bound method ConverterMotion.vec\_humandata2smplx of <class 'xrfeitoria.utils.converter.ConverterMotion'>>*) → *[SMPLMotion](#page-91-0)*

Create SMPLMotion instance from smpl\_data.

*smpl\_data* should be a dict like object, with required keys: ['betas', 'body\_pose', 'global\_orient'] and optional key: ['transl']

**Parameters**

- smpl\_data dict with require keys ["body\_pose", "global\_orient"] and optional key ["transl"]
- insert\_rest\_pose (bool) whether to insert a rest pose at the 0th-frame.

**Returns**

**SMPLMotion** – An instance of SMPLMotion containing the smpl\_data.

```
BONE_NAMES: List[str] = ['pelvis', 'left_hip', 'right_hip', 'spine1', 'left_knee',
'right_knee', 'spine2', 'left_ankle', 'right_ankle', 'spine3', 'left_foot',
'right_foot', 'neck', 'left_collar', 'right_collar', 'head', 'left_shoulder',
'right_shoulder', 'left_elbow', 'right_elbow', 'left_wrist', 'right_wrist', 'jaw']
```
BONE\_NAME\_TO\_IDX: Dict[str, int] = {'head': 15, 'jaw': 22, 'left\_ankle': 7, 'left\_collar': 13, 'left\_elbow': 18, 'left\_foot': 10, 'left\_hip': 1, 'left\_knee': 4, 'left\_shoulder': 16, 'left\_wrist': 20, 'neck': 12, 'pelvis': 0, 'right\_ankle': 8, 'right\_collar': 14, 'right\_elbow': 19, 'right\_foot': 11, 'right\_hip': 2, 'right\_knee': 5, 'right\_shoulder': 17, 'right\_wrist': 21, 'spine1': 3, 'spine2': 6, 'spine3': 9}

GLOBAL\_ORIENT\_ADJUSTMENT = <scipy.spatial.transform.\_rotation.Rotation object>

NAMES = ['Pelvis', 'Hip\_L', 'Hip\_R', 'Spine1', 'Knee\_L', 'Knee\_R', 'Spine2', 'Ankle\_L', 'Ankle\_R', 'Chest', 'Toes\_L', 'Toes\_R', 'Neck', 'Scapula\_L', 'Scapula\_R', 'Head', 'Shoulder\_L', 'Shoulder\_R', 'Elbow\_L', 'Elbow\_R', 'Wrist\_L', 'Wrist\_R']

NAME\_TO\_SMPL\_IDX = {'Ankle\_L': 7, 'Ankle\_R': 8, 'Chest': 9, 'Elbow\_L': 18, 'Elbow\_R': 19, 'Head': 15, 'Hip\_L': 1, 'Hip\_R': 2, 'Knee\_L': 4, 'Knee\_R': 5, 'Neck': 12, 'Pelvis': 0, 'Scapula\_L': 13, 'Scapula\_R': 14, 'Shoulder\_L': 16, 'Shoulder\_R': 17, 'Spine1': 3, 'Spine2': 6, 'Toes\_L': 10, 'Toes\_R': 11, 'Wrist\_L': 20, 'Wrist\_R': 21}

PARENTS: List[int] = [-1, 0, 0, 0, 1, 2, 3, 4, 5, 6, 7, 8, 9, 12, 12, 12, 13, 14, 16, 17, 18, 19, 20, 21]

SMPL\_IDX\_TO\_NAME: Dict[int, str] = {0: 'Pelvis', 1: 'Hip\_L', 2: 'Hip\_R', 3: 'Spine1', 4: 'Knee\_L', 5: 'Knee\_R', 6: 'Spine2', 7: 'Ankle\_L', 8: 'Ankle\_R', 9: 'Chest', 10: 'Toes\_L', 11: 'Toes\_R', 12: 'Neck', 13: 'Scapula\_L', 14: 'Scapula\_R', 15: 'Head', 16: 'Shoulder\_L', 17: 'Shoulder\_R', 18: 'Elbow\_L', 19: 'Elbow\_R', 20: 'Wrist\_L', 21: 'Wrist\_R', 22: '', 23: ''}

<span id="page-93-0"></span>class xrfeitoria.utils.anim.motion.SMPLXMotion(*transl: ndarray*, *body\_poses: ndarray*, *n\_frames: int | None = None*, *fps: float = 30.0*)

 $\text{unit}$ <sub>\_</sub>(*transl: ndarray, body\_poses: ndarray, n\_frames: int | None = None, fps: float = 30.0*)  $\rightarrow$  None Transl & body\_poses are in the space of corresponding *Skeleton* instance.

copy() → *[SMPLXMotion](#page-93-0)*

Return a copy of the motion instance.

dump\_humandata(*filepath: str | Path*, *betas: ndarray*, *meta: Dict[str, Any] | None = None*,

*global\_orient\_offset: ndarray = array([0., 0., 0.])*, *transl\_offset: ndarray = array([0., 0., 0.]*), *root* location t0: ndarray | None = None, *pelvis* location t0: ndarray | None =  $None$ )  $\rightarrow$  None

Dump the motion data to a humandata file at the given *filepath*.

#### **Parameters**

- filepath (PathLike) The filepath to dump the motion data to.
- betas  $(np.data$  The betas array.
- meta (Optional [Dict [str, Any]]) Additional metadata. Defaults to None.
- global\_orient\_offset (np.ndarray) The global orientation offset. Defaults to np.zeros(3).
- transl\_offset  $(np.ndarray)$  The translation offset. Defaults to np.zeros(3).
- root\_location\_t0 (Optional [np.ndarray]) The root location at time 0. Defaults to None.
- pelvis\_location\_t0 (Optional [np.ndarray]) The pelvis location at time 0. Defaults to None.

**Note:** HumanData is a structure of smpl/smplx data defined in [https://github.com/open-mmlab/](https://github.com/open-mmlab/mmhuman3d/blob/main/docs/human_data.md) [mmhuman3d/blob/main/docs/human\\_data.md](https://github.com/open-mmlab/mmhuman3d/blob/main/docs/human_data.md)

The humandata file is a npz file containing the following keys:

```
humandata = \{'__data_len__': n_frames,
    'smplx': {
        'betas': betas, # (1, 10)'transl': transl, # (n_frames, 3)
        'global_orient': global_orient, # (n_{\text{max}}, 3)'body_pose': body_pose, # (n_frams, 63)'jaw_pose': jaw_pose, # (n_f frames, 3)'leye_pose': leye_pose, # (n_{\text{max}}, 3)'reye_pose': reye_pose, # (n_frames, 3)
        'left_hand_pose': left_hand_pose, # (n_{\text{max}}, 45)'right_hand_pose': right_hand_pose, # (n_{\text{max}}, 45)'expression': expression, # (n_{\text{max}}, 10)},
    'meta': {'gender': 'neutral'}, # optional
}
```
classmethod from\_amass\_data(*amass\_data*, *insert\_rest\_pose: bool, flat\_hand\_mean: bool = True*)  $\rightarrow$ *[SMPLXMotion](#page-93-0)*

Create a Motion instance from AMASS data (SMPLX)

**Parameters**

- amass\_data  $(dict) A$  dictionary containing the AMASS data.
- insert\_rest\_pose (bool) Whether to insert a rest pose at the beginning of the motion.
- **flat\_hand\_mean**  $(boo1)$  Whether to use the flat hand mean pose.

**Returns**

**SMPLXMotion** – A SMPLXMotion instance containing the AMASS data.

**Raises**

AssertionError – If the surface model type in the AMASS data is not 'smplx'.

classmethod from\_smplx\_data(*smplx\_data: ~typing.Dict[str, ~numpy.ndarray], fps: float = 30.0,*

*insert\_rest\_pose: bool = False, flat\_hand\_mean: bool = False, global\_orient\_adj: ~scipy.spatial.transform.\_rotation.Rotation | None = <scipy.spatial.transform.\_rotation.Rotation object>, vector\_convertor: ~typing.Callable[[~numpy.ndarray], ~numpy.ndarray] | None = <bound method ConverterMotion.vec\_humandata2smplx of <class 'xrfeitoria.utils.converter.ConverterMotion'>>*) → *[SMPLXMotion](#page-93-0)*

Create SMPLXMotion instance from smplx\_data.

*smplx\_data* should be a dict like object, with required keys: ['betas', "body\_pose", "global\_orient"] and optional key: ['transl', 'jaw\_pose', 'leye\_pose', 'reye\_pose', 'left\_hand\_pose', 'right\_hand\_pose', 'expression']

## **Parameters**

- smplx\_data require keys ["body\_pose", "global\_orient"] and optional key ["transl"]
- fps  $(fload)$  the motion's FPS. Defaults to 30.0.
- insert\_rest\_pose (bool) whether to insert a rest pose at the 0th-frame. Defaults to False.
- flat\_hand\_mean (bool) whether the hands with zero rotations are flat hands. Defaults to False.
- global\_orient\_adj (spRotation, None) –
- vector\_convertor a function applies to smplx\_data's translation.

## **Returns**

**SMPLXMotion** – An instance of SMPLXMotion containing the smplx data.

```
BONE_NAMES: List[str] = ['pelvis', 'left_hip', 'right_hip', 'spine1', 'left_knee',
'right_knee', 'spine2', 'left_ankle', 'right_ankle', 'spine3', 'left_foot',
'right_foot', 'neck', 'left_collar', 'right_collar', 'head', 'left_shoulder'
'right_shoulder', 'left_elbow', 'right_elbow', 'left_wrist', 'right_wrist', 'jaw',
'left_eye_smplhf', 'right_eye_smplhf', 'left_index1', 'left_index2', 'left_index3',
'left_middle1', 'left_middle2', 'left_middle3', 'left_pinky1', 'left_pinky2',
'left_pinky3', 'left_ring1', 'left_ring2', 'left_ring3', 'left_thumb1',
'left_thumb2', 'left_thumb3', 'right_index1', 'right_index2', 'right_index3',
'right_middle1', 'right_middle2', 'right_middle3', 'right_pinky1', 'right_pinky2',
'right_pinky3', 'right_ring1', 'right_ring2', 'right_ring3', 'right_thumb1',
'right_thumb2', 'right_thumb3']
```
BONE\_NAME\_TO\_IDX: Dict[str, int] = {'head': 15, 'jaw': 22, 'left\_ankle': 7, 'left\_collar': 13, 'left\_elbow': 18, 'left\_eye\_smplhf': 23, 'left\_foot': 10, 'left\_hip': 1, 'left\_index1': 25, 'left\_index2': 26, 'left\_index3': 27, 'left\_knee': 4, 'left\_middle1': 28, 'left\_middle2': 29, 'left\_middle3': 30, 'left\_pinky1': 31, 'left\_pinky2': 32, 'left\_pinky3': 33, 'left\_ring1': 34, 'left\_ring2': 35, 'left\_ring3': 36, 'left\_shoulder': 16, 'left\_thumb1': 37, 'left\_thumb2': 38, 'left\_thumb3': 39, 'left\_wrist': 20, 'neck': 12, 'pelvis': 0, 'right\_ankle': 8, 'right\_collar': 14, 'right\_elbow': 19, 'right\_eye\_smplhf': 24, 'right\_foot': 11, 'right\_hip': 2, 'right\_index1': 40, 'right\_index2': 41, 'right\_index3': 42, 'right\_knee': 5, 'right\_middle1': 43, 'right\_middle2': 44, 'right\_middle3': 45, 'right\_pinky1': 46, 'right\_pinky2': 47, 'right\_pinky3': 48, 'right\_ring1': 49, 'right\_ring2': 50, 'right\_ring3': 51, 'right\_shoulder': 17, 'right\_thumb1': 52, 'right\_thumb2': 53, 'right\_thumb3': 54, 'right\_wrist': 21, 'spine1': 3, 'spine2': 6, 'spine3': 9}

#### GLOBAL\_ORIENT\_ADJUSTMENT = <scipy.spatial.transform.\_rotation.Rotation object>

NAMES = ['Pelvis', 'Hip\_L', 'Hip\_R', 'Spine1', 'Knee\_L', 'Knee\_R', 'Spine2', 'Ankle\_L', 'Ankle\_R', 'Chest', 'Toes\_L', 'Toes\_R', 'Neck', 'Scapula\_L', 'Scapula\_R', 'Head', 'Shoulder\_L', 'Shoulder\_R', 'Elbow\_L', 'Elbow\_R', 'Wrist\_L', 'Wrist\_R', 'index\_A\_L', 'index\_B\_L', 'index\_C\_L', 'middle\_A\_L', 'middle\_B\_L', 'middle\_C\_L', 'pinky\_A\_L', 'pinky\_B\_L', 'pinky\_C\_L', 'ring\_A\_L', 'ring\_B\_L', 'ring\_C\_L', 'thumb\_A\_L', 'thumb\_B\_L', 'thumb\_C\_L', 'index\_A\_R', 'index\_B\_R', 'index\_C\_R', 'middle\_A\_R', 'middle\_B\_R', 'middle\_C\_R', 'pinky\_A\_R', 'pinky\_B\_R', 'pinky\_C\_R', 'ring\_A\_R', 'ring\_B\_R', 'ring\_C\_R', 'thumb\_A\_R', 'thumb\_B\_R', 'thumb\_C\_R']

NAME\_TO\_SMPL\_IDX = {'Ankle\_L': 7, 'Ankle\_R': 8, 'Chest': 9, 'Elbow\_L': 18, 'Elbow\_R': 19, 'Head': 15, 'Hip\_L': 1, 'Hip\_R': 2, 'Knee\_L': 4, 'Knee\_R': 5, 'Neck': 12, 'Pelvis': 0, 'Scapula\_L': 13, 'Scapula\_R': 14, 'Shoulder\_L': 16, 'Shoulder\_R': 17, 'Spine1': 3, 'Spine2': 6, 'Toes\_L': 10, 'Toes\_R': 11, 'Wrist\_L': 20, 'Wrist\_R': 21, 'index\_A\_L': 22, 'index\_A\_R': 37, 'index\_B\_L': 23, 'index\_B\_R': 38, 'index\_C\_L': 24, 'index\_C\_R': 39, 'middle\_A\_L': 25, 'middle\_A\_R': 40, 'middle\_B\_L': 26, 'middle\_B\_R': 41, 'middle\_C\_L': 27, 'middle\_C\_R': 42, 'pinky\_A\_L': 28, 'pinky\_A\_R': 43, 'pinky\_B\_L': 29, 'pinky\_B\_R': 44, 'pinky\_C\_L': 30, 'pinky\_C\_R': 45, 'ring\_A\_L': 31, 'ring\_A\_R': 46, 'ring\_B\_L': 32, 'ring\_B\_R': 47, 'ring\_C\_L': 33, 'ring\_C\_R': 48, 'thumb\_A\_L': 34, 'thumb\_A\_R': 49, 'thumb\_B\_L': 35, 'thumb\_B\_R': 50, 'thumb\_C\_L': 36, 'thumb\_C\_R': 51}

PARENTS: List[int] = [-1, 0, 0, 0, 1, 2, 3, 4, 5, 6, 7, 8, 9, 12, 12, 12, 13, 14, 16, 17, 18, 19, 20, 21, 20, 22, 23, 20, 25, 26, 20, 28, 29, 20, 31, 32, 20, 34, 35, 21, 37, 38, 21, 40, 41, 21, 43, 44, 21, 46, 47, 21, 49, 50]

SMPLX\_IDX\_TO\_NAME: Dict[int, str] =  $\{0:$  'Pelvis', 1: 'Hip\_L', 2: 'Hip\_R', 3: 'Spine1', 4: 'Knee\_L', 5: 'Knee\_R', 6: 'Spine2', 7: 'Ankle\_L', 8: 'Ankle\_R', 9: 'Chest', 10: 'Toes\_L', 11: 'Toes\_R', 12: 'Neck', 13: 'Scapula\_L', 14: 'Scapula\_R', 15: 'Head', 16: 'Shoulder\_L', 17: 'Shoulder\_R', 18: 'Elbow\_L', 19: 'Elbow\_R', 20: 'Wrist\_L', 21: 'Wrist\_R', 22: 'index\_A\_L', 23: 'index\_B\_L', 24: 'index\_C\_L', 25: 'middle\_A\_L', 26: 'middle\_B\_L', 27: 'middle\_C\_L', 28: 'pinky\_A\_L', 29: 'pinky\_B\_L', 30: 'pinky\_C\_L', 31: 'ring\_A\_L', 32: 'ring\_B\_L', 33: 'ring\_C\_L', 34: 'thumb\_A\_L', 35: 'thumb\_B\_L', 36: 'thumb\_C\_L', 37: 'index\_A\_R', 38: 'index\_B\_R', 39: 'index\_C\_R', 40: 'middle\_A\_R', 41: 'middle\_B\_R', 42: 'middle\_C\_R', 43: 'pinky\_A\_R', 44: 'pinky\_B\_R', 45: 'pinky\_C\_R', 46: 'ring\_A\_R', 47: 'ring\_B\_R', 48: 'ring\_C\_R', 49: 'thumb\_A\_R', 50: 'thumb\_B\_R', 51: 'thumb\_C\_R'}

xrfeitoria.utils.anim.motion.get\_humandata(*smpl\_x\_data: Dict[str, ndarray]*, *smpl\_x\_type: Literal['smpl', 'smplx']*, *betas: ndarray*, *meta: Dict[str, Any] | None = None*, *global\_orient\_offset: ndarray = array([0., 0., 0.])*, *transl\_offset: ndarray = array([0., 0., 0.])*, *root\_location\_t0: ndarray | None = None*, *pelvis location t0: ndarray | None = None*)  $\rightarrow$  Dict[str, Any]

Get human data for a given set of parameters.

### **Parameters**

- smpl\_x\_data (Dict[str, np.ndarray]) Dictionary containing the SMPL-X data.
- smpl\_x\_type (Literal['smpl', 'smplx']) Type of SMPL-X model.
- betas  $(np.ndarray)$  Array of shape  $(n, 10)$  representing the shape parameters.
- meta (Optional [Dict [str, Any]], optional) Additional metadata. Defaults to None.
- global\_orient\_offset  $(np.ndarray)$  Array of shape  $(n, 3)$  representing the global orientation offset.
- transl\_offset  $(np.ndarray)$  Array of shape  $(3,)$  representing the translation offset.
- root\_location\_t0 (Optional [np.ndarray], optional) Array of shape  $(3)$ , representing the root location at time t=0. Defaults to None.
- pelvis\_location\_t0 (Optional [np.ndarray], optional) Array of shape (3,) representing the pelvis location at time t=0. Defaults to None.

#### **Returns**

**dict** – Dictionary containing the human data.

## <span id="page-97-0"></span>**utils**

Utilities for animation data loading and dumping.

xrfeitoria.utils.anim.utils.dump\_humandata(*motion:* [SMPLMotion](#page-91-0) *|* [SMPLXMotion,](#page-93-0) *save\_filepath: str | Path*, *meta\_filepath: str | Path*, *actor\_name: str | None =*  $None$ )  $\rightarrow$  None

Dump human data to a file. This function must be associate with a meta file provided by SMPL-XL.

#### **Parameters**

- motion (Union [[SMPLMotion](#page-91-0), [SMPLXMotion](#page-93-0)]) The motion data to be dumped.
- save\_filepath  $(PathLike)$  The file path to save the dumped data.
- meta\_filepath (PathLike) The file path to the meta information, storing the parameters of the SMPL-XL model.
- actor\_name (Optional [str], optional) The name of the actor. Defaults to None.

**Note:** HumanData is a structure of smpl/smplx data defined in [https://github.com/open-mmlab/mmhuman3d/](https://github.com/open-mmlab/mmhuman3d/blob/main/docs/human_data.md) [blob/main/docs/human\\_data.md](https://github.com/open-mmlab/mmhuman3d/blob/main/docs/human_data.md)

The humandata file is a npz file containing the following keys:

```
humandata = \{'__data_len__': n_frames,
    'smplx': {
        'betas': betas, # (1, 10)'transl': transl, # (n_frames, 3)
        'global_orient': global_orient, # (n_frames, 3)
        'body_pose': body_pose, # (n_{\text{max}}, 63)'jaw_pose': jaw_pose, # (n_fframes, 3)
        'leye_pose': leye_pose, # (n_{\text{max}}, 3)'reye_pose': reye_pose, # (n_f frame, 3)'left_hand_pose': left_hand_pose, # (n_f frames, 45)
        'right_hand_pose': right_hand_pose, # (n_frames, 45)
        'expression': expression, # (n_frames, 10)
    },
    'meta': {'gender': 'neutral', 'actor_name': '(XF)actor-001'}, # optional
}
```
xrfeitoria.utils.anim.utils.load\_amass\_motion(*input\_amass\_smpl\_x\_path: str | Path*, *is\_smplx: bool = True*) → *[SMPLMotion](#page-91-0)* | *[SMPLXMotion](#page-93-0)*

Load AMASS SMPLX motion data. Only for SMPLX motion for now.

## **Parameters**

input\_amass\_smpl\_x\_path (PathLike) – Path to AMASS SMPL/SMPLX motion data.

#### **Returns**

**Union[SMPLMotion, SMPLXMotion]** – Motion data, which consists of data read from AMASS file.

xrfeitoria.utils.anim.utils.load\_humandata\_motion(*input\_humandata\_path: str | Path*) → *[SMPLMotion](#page-91-0)* | *[SMPLXMotion](#page-93-0)*

Load humandata SMPL / SMPLX motion data.

HumanData is a structure of smpl/smplx data defined in [https://github.com/open-mmlab/mmhuman3d/blob/](https://github.com/open-mmlab/mmhuman3d/blob/main/docs/human_data.md) [main/docs/human\\_data.md](https://github.com/open-mmlab/mmhuman3d/blob/main/docs/human_data.md)

## **Parameters**

input\_humandata\_path (PathLike) – Path to humandata SMPL / SMPLX motion data.

#### **Returns**

**Union[SMPLMotion, SMPLXMotion]** – Motion data, which consists of data read from humandata file.

xrfeitoria.utils.anim.utils.refine\_smpl\_x(*smpl\_x\_filepath: Path*, *meta\_filepath: Path*, *replace\_smpl\_x\_file: bool = False*, *offset\_location: ndarray = array([0., 0., 0.])*, *offset\_rotation: ndarray = array([[1., 0., 0.], [0., 1., 0.], [0., 0., 1.]]*)  $\rightarrow$  None

Refine translation and rotation of SMPL-X parameters.

xrfeitoria.utils.anim.utils.refine\_smpl\_x\_from\_actor\_info(*smpl\_x\_filepath: Path*, *meta\_filepath: Path*, *actor\_info\_file: Path*, *replace\_smpl\_x\_file: bool = False*)

Refine translation and rotation of SMPL-X parameters from actor info file.

## **RPC runner**

[xrfeitoria.utils.runner](#page-99-0) Runner Runner for starting blender or unreal as a rpc server.

#### <span id="page-99-0"></span>**runner**

Runner for starting blender or unreal as a rpc server.

class xrfeitoria.utils.runner.BlenderRPCRunner(*new\_process: bool = False*, *engine\_exec: str | Path | None = None*, *project\_path: str | Path = ''*,

*reload\_rpc\_code: bool = False*, *replace\_plugin: bool = False*, *dev\_plugin: bool = False*, *background: bool = True*)

static get\_pid()  $\rightarrow$  int

Get blender process id.

 $get\_src\_plugin\_path() \rightarrow Path$ 

Get plugin source zip path.

static test\_connection(*debug: bool = False*) → bool Test connection.

class xrfeitoria.utils.runner.RPCRunner(*new\_process: bool = False*, *engine\_exec: str | Path | None = None*, *project\_path: str | Path = ''*, *reload\_rpc\_code: bool = False*, *replace\_plugin: bool = False*, *dev\_plugin: bool = False*, *background: bool = True*)

A wrapper for starting blender as a rpc server.

\_\_init\_\_(*new\_process: bool = False*, *engine\_exec: str | Path | None = None*, *project\_path: str | Path = ''*, *reload\_rpc\_code: bool = False*, *replace\_plugin: bool = False*, *dev\_plugin: bool = False*, *background: bool* =  $True$ )  $\rightarrow$  None

Initialize RPCRunner.

## **Parameters**

- new\_process (bool, optional) whether to start a new process. Defaults to False.
- engine\_exec (Optional[PathLike], optional) path to engine executable. Defaults to None.
- project\_path (PathLike, optional) path to project. Defaults to ''.
- reload\_rpc\_code (bool, optional) whether to reload the registered rpc functions and classes. If you are developing the package or writing a custom remote function, set this to True to reload the code. This will only be in effect when *new\_process=False* if the engine process is reused. Defaults to False.
- replace\_plugin (bool, optional) whether to replace the plugin installed for the engine. Defaults to False.
- dev\_plugin (bool, optional) Whether to use the plugin under local directory. If False, would use the plugin downloaded from a remote server. Defaults to False.
- background (bool, optional) whether to run the engine in background without GUI. Defaults to True.

#### $\mathbf{check\_engine\_alive}() \rightarrow \text{None}$

Check if the engine process is alive. This function should be called in a separate thread.

#### **Raises**

**RuntimeError** – if engine process is not alive.

## $\textbf{check\_engine\_alive\_psutil()} \rightarrow \text{None}$

Check if the engine process is alive using psutil. This function should be called in a separate thread.

#### **Raises**

RuntimeError – if engine process is not alive.

## abstract static get\_pid()  $\rightarrow$  int

## get\_process\_output(*process: Popen*) → str

Get process output when process is exited with non-zero code.

### abstract get\_src\_plugin\_path()  $\rightarrow$  Path

Get plugin source path, including downloading or symlinking/copying from local directory.

### **priority:**

if *self.dev\_plugin=False*: download from url > build from source

if *self.dev\_plugin=True*: build from source

## **Returns**

**Path** – plugin source path

## $reuse() \rightarrow bool$

Try to reuse existing engine process.

## **Returns**

**bool** – whether the engine process is reused.

## **Raises**

RuntimeError – if *new\_process=True* but an existing engine process is found.

#### $start() \rightarrow None$

Start rpc server.

## $stop() \rightarrow None$

Stop rpc server.

### abstract static test\_connection(*debug: bool = False*) → None

#### wait\_for\_start(*process: Popen*) → None

Wait 3 minutes for RPC server to start.

After 3 minutes, ask user if they want to quit if it takes too long.

## **Parameters**

process (subprocess.Popen) – process to wait for.

### property dst\_plugin\_dir: Path

Get plugin directory to install.

## property installed\_plugin\_version: str

Get plugin version installed.

## property plugin\_info: PluginInfo

property plugin\_url: str | None

#### property port: int

Get RPC port depending on engine type.

class xrfeitoria.utils.runner.UnrealRPCRunner(*new\_process: bool = False*, *engine\_exec: str | Path |*

*None = None*, *project\_path: str | Path = ''*, *reload\_rpc\_code: bool = False*, *replace\_plugin: bool = False*, *dev\_plugin: bool = False*, *background: bool = True*)

UnrealRPCRunner.

```
static get_pid() \rightarrow int
```
Get unreal process id.

 $get\_src\_plugin\_path() \rightarrow Path$ 

Get plugin source directory.

static test\_connection(*debug: bool = False*) → None Test connection.

xrfeitoria.utils.runner.plugin\_info\_type alias of PluginInfo

## **Tools**

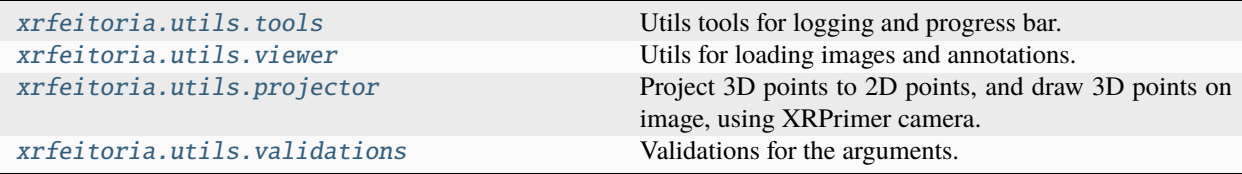

## <span id="page-101-0"></span>**tools**

Utils tools for logging and progress bar.

xrfeitoria.utils.tools.setup\_logger(*level: Literal['RPC', 'TRACE', 'DEBUG', 'INFO', 'SUCCESS', 'WARNING', 'ERROR', 'CRITICAL'] = 'INFO'*, *log\_path: PathLike |*  $None = None$ , *replace: bool* = *True*)  $\rightarrow$  *loguru.Logger* 

Setup logging to file and console.

## **Parameters**

- level (Literal['TRACE', 'DEBUG', 'INFO', 'SUCCESS', 'WARNING', 'ERROR', 'CRITICAL'], optional) – logging level. Defaults to 'INFO', find more in [https://loguru.readthedocs.io/en/stable/api/logger.html.](https://loguru.readthedocs.io/en/stable/api/logger.html) The order of the levels is:
	- **–** 'RPC' (custom level): logging RPC messages which are sent by RPC protocols.
	- **–** 'TRACE': logging engine output like console output of blender.
	- **–** 'DEBUG': logging debug messages.
	- **–** 'INFO': logging info messages.
	- **–** . . .
- log\_path (Path, optional) path to save the log file. Defaults to None.
- **replace** (bool, optional) replace the log file if exists. Defaults to True.

### <span id="page-102-0"></span>**viewer**

Utils for loading images and annotations.

```
class xrfeitoria.utils.viewer.Viewer(sequence_dir: str | Path)
```
Utils for loading images and annotations.

#### **Examples**

```
>>> viewer = Viewer('/path/to/sequence')
>>> camera_name = 'cam'
\gg frame = 0
>>> img = viewer.get_img(camera_name=camera_name, frame=frame)
>>> mask = viewer.get_mask(camera_name=camera_name, frame=frame)
>>> depth = viewer.get_depth(camera_name=camera_name, frame=frame)
>>> flow = viewer.get_flow(camera_name=camera_name, frame=frame)
>>> normal = viewer.get_normal(camera_name=camera_name, frame=frame)
>>> diffuse = viewer.get_diffuse(camera_name=camera_name, frame=frame)
```
\_\_init\_\_(*sequence\_dir: str | Path*) → None

Initialize with the sequence directory.

## **Parameters sequence\_dir** ( $PathLike$ ) – path to the sequence directory

get\_depth(*camera\_name: str*, *frame: int*, *inverse: bool = False*, *depth\_rescale: float = 1.0*) → ndarray Get depth of the given frame ('depth/{frame:04d}.\*')

## **Parameters**

- camera\_name  $(str)$  the camera name
- **frame**  $(int)$  the frame number
- inverse (bool, optional) whether to inverse the depth. If True, white  $(255)$  represents the farthest, and black (0) represents the nearest. if False, white (255) represents the nearest, and black (0) represents the farthest. Defaults to False.
- depth\_rescale  $(f$ *loat* $,  $optional$ ) scaling the depth to map it into  $(0, 255)$ . depth$ = depth / depth\_rescale. Depth values greater than *depth\_rescale* will be clipped. Defaults to 1.0.

### **Returns**

**np.ndarray** – depth of shape (H, W, 3)

get\_diffuse(*camera\_name: str*, *frame: int*) → ndarray

Get diffuse image of the given frame ('diffuse/{frame:04d}.\*')

#### **Parameters**

- camera\_name  $(str)$  the camera name
- **frame**  $(int)$  the frame number

#### **Returns**

**np.ndarray** – image of shape (H, W, 3)

 $get_flow(*camera_name: str, frame: int*) \rightarrow ndarray$ 

Get optical flow of the given frame ('flow/{frame:04d}.\*')

#### **Parameters**

- camera\_name  $(str)$  the camera name
- **frame**  $(int)$  the frame number

#### **Returns**

**np.ndarray** – optical flow of shape (H, W, 3)

 $get\_img(*camera_name: str, frame: int*) \rightarrow ndarray$ 

Get rgb image of the given frame ('img/{frame:04d}.\*')

#### **Parameters**

- camera\_name  $(str)$  the camera name
- **frame**  $(int)$  the frame number

#### **Returns**

**np.ndarray** – image of shape (H, W, 3)

 $get\_mask(camera_name: str, frame: int) \rightarrow ndarray$ 

Get mask of the given frame ('mask/{frame:04d}.\*')

#### **Parameters**

- camera\_name  $(str)$  the camera name
- **frame**  $(int)$  the frame number

#### **Returns**

**np.ndarray** – image of shape (H, W, 3)

 $get\_normal(*camera_name: str, frame: int*) \rightarrow ndarray$ Get normal map of the given frame ('normal/{frame:04d}.\*')

#### **Parameters**

- camera\_name  $(str)$  the camera name
- **frame**  $(int)$  the frame number

### **Returns**

**np.ndarray** – normal map of shape (H, W, 3)

```
DEPTH = 'depth'
```
DIFFUSE = 'diffuse'

FLOW = 'flow'

- $IMG = 'img'$
- $MASK = 'mask'$

NORMAL = 'normal'

property camera\_names: List[str]

property frame\_num: int

## <span id="page-104-0"></span>**projector**

Project 3D points to 2D points, and draw 3D points on image, using XRPrimer camera.

xrfeitoria.utils.projector.draw\_points3d(*points3d: ndarray*, *camera\_param:* [CameraParameter,](#page-58-0) *image: ndarray | None = None*, *color: Tuple[int, int, int] = (255, 0, 0)*)  $\rightarrow$  ndarray

Draw 3d points on canvas. The 3d points will be projected to 2d points first. Then draw the 2d points on a canvas of the same size as the image. If image is not None, the canvas will be drawn on the image. Otherwise, the canvas will be returned which is a binary image, where 1 means the points are drawn.

## **Parameters**

- point 3d (np. ndarray) [N, 3] points to project, where N is the number of points, and 3 is the location of each point. In convention of opencv.
- camera\_param (PinholeCameraParameter) camera parameter
- image (Optional [np.ndarray], optional) [height, width, channel]. Defaults to None. If not None, the canvas will be drawn on the image with the given color.
- color (Tuple[int, int, int], optional) color of the points. Defaults to  $(255, 0, 10)$ 0).

### **Returns**

**np.ndarray** – If image is None, return a binary image [H, W], where 1 means the points are drawn, dtype=np.bool. Otherwise, return a image [H, W, C] with the points drawn on it, dtype=np.uint8.

# xrfeitoria.utils.projector.points2d\_to\_canvas(*points2d: ndarray*, *resolution: Tuple[int, int]*) →

ndarray

Draw 2d points on canvas. The canvas is a binary image, where 1 means the points are drawn.

## **Parameters**

- points2d  $(np.ndarray) [N, 2]$  points to draw
- resolution (Tuple[int, int]) [height, width] of the canvas

#### **Returns**

**np.ndarray** – [height, width] binary image, where 1 means the points are drawn, dtype=np.bool

### xrfeitoria.utils.projector.project\_points3d(*points3d: ndarray*, *camera\_param:* [CameraParameter](#page-58-0)) → ndarray

Project 3D point to 2D point.

## **Parameters**

- point 3d (np. ndarray) [N, 3] points to project, where N is the number of points, and 3 is the location of each point. In convention of 'opencv'.
- camera\_param (PinholeCameraParameter) camera parameter in convention of xrprimer

#### **Returns**

**np.ndarray** – [N, 2] projected 2d points, dtype=np.float32

## <span id="page-105-1"></span>**validations**

Validations for the arguments.

### class xrfeitoria.utils.validations.Validator

#### classmethod validate\_argument\_type(*value*, *typelist: List[Type]*) → None

Validate the type of an argument.

## **Parameters**

- value  $(Any)$  The value to be validated.
- typelist  $(List[Type])$  The list of types to be validated.

#### **Raises**

TypeError – If the type of the argument is not in the typelist.

classmethod validate\_vector(*value*, *length: int*)

Validate the type and length of a vector.

### **Parameters**

- value  $(Any)$  The value to be validated.
- length  $(int)$  The length of the vector.

#### **Raises**

**TypeError** – If the type of the argument is not a vector, or the length of the vector is not equal to the given length.

## **2.1.11 xrfeitoria.data\_structure**

## **Models**

> <https://docs.pydantic.dev/latest/usage/models/>

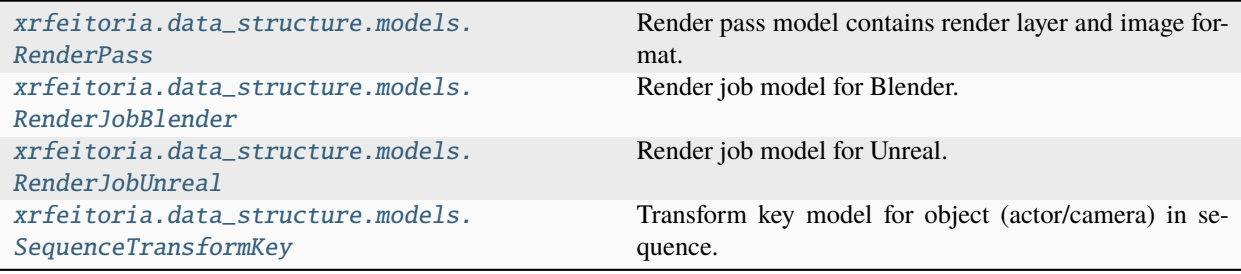

## **RenderPass**

<span id="page-105-0"></span>pydantic model xrfeitoria.data\_structure.models.RenderPass

Render pass model contains render layer and image format.

Supported render layer and image format:

RenderLayerBlender

RenderLayerUnreal

## ImageFormat

## [RenderOutputEnumBlender](#page-129-0):

- img
- mask
- depth
- flow
- normal
- diffuse
- denoising\_depth

## [RenderOutputEnumUnreal](#page-130-0):

- img
- mask
- depth
- flow
- normal
- diffuse
- metallic
- roughness
- specular
- tangent
- basecolor

## [ImageFileFormatEnum](#page-129-1):

- png
- bmp
- jpg
- exr

## **Used in:**

- [RenderJobBlender](#page-110-0)
- [RenderJobUnreal](#page-115-0)
- [Renderer.add\\_job](#page-80-1)
- [Sequence.add\\_to\\_renderer](#page-64-0)
- $\bullet$  ...

## **Examples**

define

RenderJobBlender

RenderJobUnreal

seq.add\_to\_renderer

```
1 from xrfeitoria.data_structure.models import RenderPass
```

```
2 RenderPass('img', 'png')
```

```
3 RenderPass('mask', 'exr')
```

```
4 RenderPass('normal', 'jpg')
```

```
5 ...
```

```
1 from xrfeitoria.data_structure.models import RenderJobBlender, RenderPass
```

```
2 RenderJobBlender(
3 sequence_name=...,
4 output_path=...,
```

```
5 resolution=...,
```

```
6 render_passes=[RenderPass('img', 'png')],
```

```
7 )
```

```
1 from xrfeitoria.data_structure.models import RenderJobUnreal, RenderPass
2 RenderJobUnreal(
```

```
\alpha map_path=...,
```

```
4 sequence_path=...,
```

```
5 output_path=...,
```

```
6 resolution=...,
```

```
7 render_passes=[RenderPass('img', 'png')],
```

```
8 )
```
3

11

```
import xrfeitoria as xf
2 from xrfeitoria.data_structure.models import RenderPass
4 with xf.init_blender() as xf_runner:
5 seq = xf_runner.Sequence.new(seq_name='test'):
6 seq.add_to_renderer(
7 output_path=\dots,
8 resolution=...,
9 render_passes=[RenderPass('img', 'png')],
10 )
```
12 xf\_runner.render()

```
{
   "title": "RenderPass",
```

```
"description": "Render pass model contains render layer and image format.\n\
˓→nSupported render layer and image format:\n\n .. tabs::\n .. tab::␣
˓→RenderLayerBlender\n\n :class:`~xrfeitoria.data_structure.constants.
→RenderOutputEnumBlender`:\n\n - img\n - img\n - mask\n <mark>_</mark>
\rightarrow - depth\n - flow\n - flow\n - normal\n _
\rightarrow - diffuse\n - denoising_depth\n\n ... tab::.
```
(continues on next page)
˓<sup>→</sup>RenderLayerUnreal\n\n :class:`~xrfeitoria.data\_structure.constants. →RenderOutputEnumUnreal`:\n\n - img\n - img\n - mask\n <mark>\_</mark>  $\rightarrow$  - depth\n - flow\n - flow\n - normal\n \_  $\rightarrow$  - diffuse\n - metallic\n - roughness\n \_ ˓<sup>→</sup> - specular\n - tangent\n - basecolor\n\n ␣ ˓<sup>→</sup>.. tab:: ImageFormat\n\n :class:`~xrfeitoria.data\_structure.constants. ˓<sup>→</sup>ImageFileFormatEnum`:\n\n - png\n - bmp\n ␣  $\rightarrow$  - jpg\n - exr\n\nUsed in:\n - :class:`~xrfeitoria.data\_ ˓<sup>→</sup>structure.models.RenderJobBlender`\n - :class:`~xrfeitoria.data\_structure. ˓<sup>→</sup>models.RenderJobUnreal`\n - :meth:`Renderer.add\_job <xrfeitoria.renderer. ˓<sup>→</sup>renderer\_base.RendererBase.add\_job>`\n - :meth:`Sequence.add\_to\_renderer ˓<sup>→</sup><xrfeitoria.sequence.sequence\_base.SequenceBase.add\_to\_renderer>`\n - ...\n\ ˓<sup>→</sup>nExamples:\n\n .. tabs::\n .. tab:: define\n\n .. code-block: →: python\n :linenos:\n\n from xrfeitoria.data\_ ˓<sup>→</sup>structure.models import RenderPass\n RenderPass('img', 'png')\n ␣ ˓<sup>→</sup> RenderPass('mask', 'exr')\n RenderPass('normal', 'jpg →')\n ...\n\n ...\n\n ...tab:: RenderJobBlender\n\n ... ˓<sup>→</sup>code-block:: python\n :linenos:\n :emphasize-lines:␣ →6\n\n from xrfeitoria.data\_structure.models import ˓<sup>→</sup>RenderJobBlender, RenderPass\n RenderJobBlender(\n ␣ ˓<sup>→</sup> sequence\_name=...,\n output\_path=...,\n ␣ ˓<sup>→</sup>resolution=...,\n render\_passes=[RenderPass('img', 'png')],\n ␣ ˓<sup>→</sup> )\n\n .. tab:: RenderJobUnreal\n\n .. code-block:: ˓<sup>→</sup> python\n :linenos:\n :emphasize-lines: 7\n\n ␣ ˓<sup>→</sup> from xrfeitoria.data\_structure.models import RenderJobUnreal, RenderPass\ ˓<sup>→</sup>n RenderJobUnreal(\n map\_path=...,\n ␣ ˓<sup>→</sup> sequence\_path=...,\n output\_path=...,\n ␣ ˓<sup>→</sup> resolution=...,\n render\_passes=[RenderPass('img', 'png')], ˓<sup>→</sup>\n )\n\n .. tab:: seq.add\_to\_renderer\n\n ..␣ ˓<sup>→</sup>code-block:: python\n :linenos:\n :emphasize-lines:␣ ˓<sup>→</sup>9\n\n import xrfeitoria as xf\n from xrfeitoria. ˓<sup>→</sup>data\_structure.models import RenderPass\n\n with xf.init\_blender()␣  $\Rightarrow$ as xf\_runner:\n seq = xf\_runner.Sequence.new(seq\_name='test'):\<br>  $\Rightarrow$ n seq.add\_to\_renderer(\n output\_<br>  $\Rightarrow$ path=...,\n resolution=...,\n seq.add\_to\_renderer(\n output\_  $r$ esolution=...,\n ˓<sup>→</sup> render\_passes=[RenderPass('img', 'png')],\n )\n\n ␣  $xf_$ runner.render()", "type": "object", "properties": { "render\_layer": { "anyOf": [ { "\$ref": "#/\$defs/RenderOutputEnumBlender" }, { "\$ref": "#/\$defs/RenderOutputEnumUnreal" } ], "description": "Render layer of the render pass.", "title": "Render Layer" }, "image\_format": {

(continued from previous page)

```
"allOf": [
         {
            "$ref": "#/$defs/ImageFileFormatEnum"
         }
      ],
      "description": "Image format of the render pass."
   }
},
"$defs": {
   "ImageFileFormatEnum": {
      "description": "Image file format enum.",
      "enum": [
         "PNG",
         "BMP",
         "JPEG",
         "JPEG",
         "OPEN_EXR"
      ],
      "title": "ImageFileFormatEnum",
      "type": "string"
   },
   "RenderOutputEnumBlender": {
      "description": "Render layer enum of Blender.",
      "enum": [
         "Image",
         "IndexOB",
         "Depth",
         "Denoising Depth",
         "Vector",
         "Normal",
         "DiffCol",
         "actor_infos.json",
         "camera_params"
      ],
      "title": "RenderOutputEnumBlender",
      "type": "string"
   },
   "RenderOutputEnumUnreal": {
      "description": "Render layer enum of Unreal.",
      "enum": [
         "img",
         "mask",
         "depth",
         "flow",
         "normal",
         "diffuse",
         "metallic",
         "roughness",
         "specular",
         "tangent",
         "basecolor",
         "lineart",
```

```
"vertices",
            "skeleton",
            "actor_infos",
            "camera_params",
            "Audio"
         ],
         "title": "RenderOutputEnumUnreal",
         "type": "string"
      }
   },
   "required": [
      "render_layer",
      "image_format"
   ]
}
```
**Fields**

- [image\\_format \(xrfeitoria.data\\_structure.constants.](#page-110-0) [ImageFileFormatEnum\)](#page-110-0)
- [render\\_layer \(xrfeitoria.data\\_structure.constants.](#page-110-1) [RenderOutputEnumBlender | xrfeitoria.data\\_structure.constants.](#page-110-1) [RenderOutputEnumUnreal\)](#page-110-1)

#### <span id="page-110-0"></span>field image\_format: [ImageFileFormatEnum](#page-129-0) [Required]

Image format of the render pass.

```
field render_layer: RenderOutputEnumBlender | RenderOutputEnumUnreal [Required]
    Render layer of the render pass.
```

```
model_computed_fields: ClassVar[dict[str, ComputedFieldInfo]] = {}
```
A dictionary of computed field names and their corresponding *ComputedFieldInfo* objects.

#### **RenderJobBlender**

```
pydantic model xrfeitoria.data_structure.models.RenderJobBlender
```
Render job model for Blender.

```
{
   "title": "RenderJobBlender",
  "description": "Render job model for Blender.",
   "type": "object",
   "properties": {
      "sequence_name": {
         "description": "Name of the sequence of the render job.",
         "title": "Sequence Name",
         "type": "string"
      },
      "output_path": {
         "anyOf": [
            {
```

```
"type": "string"
      },
      {
         "format": "path",
         "type": "string"
      }
  ],
   "description": "Output path of the render job.",
   "title": "Output Path"
},
"resolution": {
   "description": "Resolution of the images rendered by the render job.",
   "maxItems": 2,
   "minItems": 2,
   "prefixItems": [
      {
         "type": "integer"
      },
      {
         "type": "integer"
      }
  ],
   "title": "Resolution",
   "type": "array"
},
"render_passes": {
  "description": "Render passes of the render job.",
   "items": {
      "$ref": "#/$defs/RenderPass"
  },
   "title": "Render Passes",
  "type": "array"
},
"render_engine": {
   "allOf": [
      {
         "$ref": "#/$defs/RenderEngineEnumBlender"
      }
   ],
   "description": "Render engine of the render job."
},
"render_samples": {
  "description": "Render samples of the render job.",
   "minimum": 1,
   "title": "Render Samples",
   "type": "integer"
},
"transparent_background": {
   "default": false,
   "description": "Whether to render with transparent background.",
   "title": "Transparent Background",
   "type": "boolean"
```

```
},
     "arrange_file_structure": {
        "default": true,
        "description": "Whether to arrange file structure of the output images of.
˓→the render job.",
        "title": "Arrange File Structure",
        "type": "boolean"
     }
  },
  "$defs": {
     "ImageFileFormatEnum": {
        "description": "Image file format enum.",
        "enum": [
           "PNG",
           "BMP",
           "JPEG",
           "JPEG",
           "OPEN_EXR"
        ],
        "title": "ImageFileFormatEnum",
        "type": "string"
     },
     "RenderEngineEnumBlender": {
        "description": "Render engine enum of Blender.",
        "enum": [
           "CYCLES",
           "BLENDER_EEVEE",
           "BLENDER_WORKBENCH"
        ],
        "title": "RenderEngineEnumBlender",
        "type": "string"
     },
     "RenderOutputEnumBlender": {
        "description": "Render layer enum of Blender.",
        "enum": [
           "Image",
           "IndexOB",
           "Depth",
           "Denoising Depth",
           "Vector",
           "Normal",
           "DiffCol",
           "actor_infos.json",
           "camera_params"
        ],
        "title": "RenderOutputEnumBlender",
        "type": "string"
     },
     "RenderOutputEnumUnreal": {
        "description": "Render layer enum of Unreal.",
        "enum": [
           "img",
```

```
"mask",
         "depth",
         "flow",
         "normal",
         "diffuse",
         "metallic",
         "roughness",
         "specular",
         "tangent",
         "basecolor",
         "lineart",
         "vertices",
         "skeleton",
         "actor_infos",
         "camera_params",
         "Audio"
      ],
       "title": "RenderOutputEnumUnreal",
       "type": "string"
    },
    "RenderPass": {
       "description": "Render pass model contains render layer and image format.\
˓→n\nSupported render layer and image format:\n\n .. tabs::\n .. tab::␣
˓→RenderLayerBlender\n\n :class:`~xrfeitoria.data_structure.constants.
\rightarrowRenderOutputEnumBlender`:\n\n - img\n - img\n - mask\n _
\rightarrow - depth\n - flow\n - flow\n - normal\n _
\rightarrow - diffuse\n - denoising_depth\n\n ... tab::
˓→RenderLayerUnreal\n\n :class:`~xrfeitoria.data_structure.constants.
˓→RenderOutputEnumUnreal`:\n\n - img\n - mask\n ␣
\rightarrow - depth\n - \downarrow \downarrow \downarrow \downarrow - flow\n - normal\n \rightarrow\rightarrow - diffuse\n - metallic\n - roughness\n \rightarrow˓→ - specular\n - tangent\n - basecolor\n\n ␣
˓→.. tab:: ImageFormat\n\n :class:`~xrfeitoria.data_structure.constants.
˓→ImageFileFormatEnum`:\n\n - png\n - bmp\n ␣
˓→ - jpg\n - exr\n\nUsed in:\n - :class:`~xrfeitoria.data_
˓→structure.models.RenderJobBlender`\n - :class:`~xrfeitoria.data_structure.
˓→models.RenderJobUnreal`\n - :meth:`Renderer.add_job <xrfeitoria.renderer.
˓→renderer_base.RendererBase.add_job>`\n - :meth:`Sequence.add_to_renderer
˓→<xrfeitoria.sequence.sequence_base.SequenceBase.add_to_renderer>`\n - ...\n\
˓→nExamples:\n\n .. tabs::\n .. tab:: define\n\n .. code-block:
\rightarrow: python\n :linenos:\n\n from xrfeitoria.data_
˓→structure.models import RenderPass\n RenderPass('img', 'png')\n ␣
˓→ RenderPass('mask', 'exr')\n RenderPass('normal', 'jpg
→')\n ...\n\n ...\n\n ...db:: RenderJobBlender\n\n ...
˓→code-block:: python\n :linenos:\n :emphasize-lines:␣
˓→6\n\n from xrfeitoria.data_structure.models import␣
→RenderJobBlender, RenderPass\n RenderJobBlender(\n
\rightarrow sequence_name=...,\n output\_path=...,\n \rightarrow˓→resolution=...,\n render_passes=[RenderPass('img', 'png')],\n ␣
˓→ )\n\n .. tab:: RenderJobUnreal\n\n .. code-block::
˓→ python\n :linenos:\n :emphasize-lines: 7\n\n ␣
       from xrfeitoria.data_structure.models import RenderJobUnreal, RenderPass\
                                                         (continues on next page)
```

```
˓→n RenderJobUnreal(\n map_path=...,\n ␣
˓→ sequence_path=...,\n output_path=...,\n ␣
˓→ resolution=...,\n render_passes=[RenderPass('img', 'png')],
\rightarrow\n ) \n\n .. tab:: seq.add_to_renderer\n\n ...
˓→code-block:: python\n :linenos:\n :emphasize-lines:␣
˓→9\n\n import xrfeitoria as xf\n from xrfeitoria.
˓→data_structure.models import RenderPass\n\n with xf.init_blender()␣
˓→as xf_runner:\n seq = xf_runner.Sequence.new(seq_name='test'):\
˓→n seq.add_to_renderer(\n output_
\rightarrowpath=...,\n \rightarrow˓→ render_passes=[RenderPass('img', 'png')],\n )\n\n ␣
˓→ xf_runner.render()",
       "properties": {
         "render_layer": {
           "anyOf": [
              {
                "$ref": "#/$defs/RenderOutputEnumBlender"
              },
              {
                "$ref": "#/$defs/RenderOutputEnumUnreal"
              }
           ],
           "description": "Render layer of the render pass.",
           "title": "Render Layer"
         },
         "image_format": {
           "all0f": [
              {
                "$ref": "#/$defs/ImageFileFormatEnum"
              }
           ],
           "description": "Image format of the render pass."
         }
      },
       "required": [
         "render_layer",
         "image_format"
      ],
       "title": "RenderPass",
       "type": "object"
    }
  },
  "required": [
    "sequence_name",
    "output_path",
    "resolution",
    "render_passes",
    "render_engine",
    "render_samples"
  ]
}
```
# <span id="page-115-8"></span>**Fields**

- [arrange\\_file\\_structure \(bool\)](#page-115-0)
- [output\\_path \(str | pathlib.Path\)](#page-115-1)
- [render\\_engine \(xrfeitoria.data\\_structure.constants.](#page-115-2) [RenderEngineEnumBlender\)](#page-115-2)
- [render\\_passes \(List\[xrfeitoria.data\\_structure.models.RenderPass\]\)](#page-115-3)
- [render\\_samples \(int\)](#page-115-4)
- [resolution \(Tuple\[int, int\]\)](#page-115-5)
- [sequence\\_name \(str\)](#page-115-6)
- [transparent\\_background \(bool\)](#page-115-7)

#### <span id="page-115-0"></span>field arrange\_file\_structure: bool = True

Whether to arrange file structure of the output images of the render job.

# <span id="page-115-1"></span>field output\_path: str | Path [Required]

Output path of the render job.

# <span id="page-115-2"></span>field render\_engine: [RenderEngineEnumBlender](#page-131-0) [Required]

Render engine of the render job.

#### <span id="page-115-3"></span>field render\_passes: List[[RenderPass](#page-105-0)] [Required]

Render passes of the render job.

#### <span id="page-115-4"></span>field render\_samples: int [Required]

Render samples of the render job.

#### **Constraints**

•  $ge = 1$ 

#### <span id="page-115-5"></span>field resolution: Tuple[int, int] [Required]

Resolution of the images rendered by the render job.

#### <span id="page-115-6"></span>field sequence\_name: str [Required]

Name of the sequence of the render job.

#### <span id="page-115-7"></span>field transparent\_background: bool = False

Whether to render with transparent background.

#### model\_computed\_fields: ClassVar[dict[str, ComputedFieldInfo]] = {}

A dictionary of computed field names and their corresponding *ComputedFieldInfo* objects.

#### **RenderJobUnreal**

```
pydantic model xrfeitoria.data_structure.models.RenderJobUnreal
```
Render job model for Unreal.

```
{
   "title": "RenderJobUnreal",
   "description": "Render job model for Unreal.",
   "type": "object",
```

```
"properties": {
   "map_path": {
      "description": "Map path of the render job.",
      "title": "Map Path",
      "type": "string"
   },
   "sequence_path": {
      "description": "Sequence path of the render job.",
      "title": "Sequence Path",
     "type": "string"
   },
   "output_path": {
      "anyOf": [
         {
            "type": "string"
         },
         {
            "format": "path",
            "type": "string"
         }
     ],
      "description": "Output path of the render job.",
      "title": "Output Path"
  },
  "resolution": {
      "description": "Resolution of the images rendered by the render job.",
      "maxItems": 2,
      "minItems": 2,
      "prefixItems": [
         {
            "type": "integer"
        },
         {
            "type": "integer"
         }
      ],
      "title": "Resolution",
      "type": "array"
   },
   "render_passes": {
      "description": "Render passes of the render job.",
      "items": {
         "$ref": "#/$defs/RenderPass"
     },
      "title": "Render Passes",
      "type": "array"
   },
   "file_name_format": {
      "default": "{sequence_name}/{render_pass}/{camera_name}/{frame_number}",
      "description": "File name format of the render job.",
      "title": "File Name Format",
      "type": "string"
```

```
},
     "console_variables": {
        "additionalProperties": {
           "type": "number"
        },
        "default": {
           "r.MotionBlurQuality": 0
        },
        "description": "Additional console variables of the render job. Ref to :
˓→ref:`FAQ-console-variables` for details.",
        "title": "Console Variables",
        "type": "object"
     },
     "anti_aliasing": {
        "allOf": [
           {
               "$ref": "#/$defs/AntiAliasSetting"
           }
        ],
        "default": {
           "enable": false,
            "override_anti_aliasing": false,
           "spatial_samples": 8,
           "temporal_samples": 8,
           "warmup_frames": 0,
           "render_warmup_frame": false
        },
        "description": "Anti aliasing setting of the render job."
     },
     "export_audio": {
        "default": false,
        "description": "Whether to export audio of the render job.",
        "title": "Export Audio",
        "type": "boolean"
     }
  },
  "$defs": {
     "AntiAliasSetting": {
        "properties": {
            "enable": {
               "default": false,
               "description": "Whether to enable anti aliasing.",
               "title": "Enable",
               "type": "boolean"
           },
            "override_anti_aliasing": {
               "default": false,
               "description": "Whether to override anti aliasing.",
               "title": "Override Anti Aliasing",
               "tvpe": "boolean"
           },
            "spatial_samples": {
```

```
(continued from previous page)
```

```
"default": 8,
               "description": "Spatial samples of the anti aliasing.",
               "minimum": 1,
               "title": "Spatial Samples",
               "type": "integer"
            },
            "temporal_samples": {
               "default": 8,
               "description": "Temporal samples of the anti aliasing.",
               "minimum": 1,
               "title": "Temporal Samples",
               "type": "integer"
            },
            "warmup_frames": {
               "default": 0,
               "description": "Warmup frames in engine which would rendered before
˓→actual frame range. This is crucial when particle system (Niagara) is used.",
               "minimum": 0,
               "title": "Warmup Frames",
               "type": "integer"
            },
            "render_warmup_frame": {
               "default": false,
               "description": "Whether to render warmup frame of the anti aliasing.
\hookrightarrow",
               "title": "Render Warmup Frame",
               "type": "boolean"
           }
        },
         "title": "AntiAliasSetting",
        "type": "object"
     },
     "ImageFileFormatEnum": {
        "description": "Image file format enum.",
         "enum": [
           "PNG",
           "BMP"
           "JPEG",
           "JPEG",
           "OPEN_EXR"
        ],
        "title": "ImageFileFormatEnum",
        "type": "string"
     },
     "RenderOutputEnumBlender": {
        "description": "Render layer enum of Blender.",
         "enum": [
            "Image",
            "IndexOB",
            "Depth",
            "Denoising Depth",
            "Vector",
```

```
"Normal",
          "DiffCol",
          "actor_infos.json",
          "camera_params"
        ],
        "title": "RenderOutputEnumBlender",
        "type": "string"
     },
     "RenderOutputEnumUnreal": {
        "description": "Render layer enum of Unreal.",
        "enum": [
          "img",
          "mask",
          "depth",
          "flow",
          "normal",
          "diffuse",
          "metallic",
          "roughness",
          "specular",
          "tangent",
          "basecolor",
          "lineart",
          "vertices",
          "skeleton",
          "actor_infos",
          "camera_params",
          "Audio"
        ],
        "title": "RenderOutputEnumUnreal",
        "type": "string"
     },
     "RenderPass": {
        "description": "Render pass model contains render layer and image format.\
→n\nSupported render layer and image format:\n\n .. tabs::\n .. tab::.
˓→RenderLayerBlender\n\n :class:`~xrfeitoria.data_structure.constants.
˓→RenderOutputEnumBlender`:\n\n - img\n - mask\n ␣
→ - depth\n - flow\n - flow\n - normal\n _
→ diffuse\n - denoising_depth\n\n ...tab::<br>→RenderLayerUnreal\n\n :class:`~xrfeitoria.data_structure.c
                               :class:`~xrfeitoria.data_structure.constants.
\rightarrowRenderOutputEnumUnreal`:\n\n - img\n - img\n - mask\n
\rightarrow - depth\n - flow\n - flow\n - normal\n \rightarrow\rightarrow - diffuse\n - metallic\n - roughness\n \rightarrow→ - specular\n - tangent\n - basecolor\n\n 
<br>
→ tah:: ImageFormat\n\n : class: `~xrfeitoria.data_structure.constants.
                                :class: `~xrfeitoria.data_structure.constants.
˓→ImageFileFormatEnum`:\n\n - png\n - bmp\n ␣
˓→ - jpg\n - exr\n\nUsed in:\n - :class:`~xrfeitoria.data_
˓→structure.models.RenderJobBlender`\n - :class:`~xrfeitoria.data_structure.
˓→models.RenderJobUnreal`\n - :meth:`Renderer.add_job <xrfeitoria.renderer.
˓→renderer_base.RendererBase.add_job>`\n - :meth:`Sequence.add_to_renderer
˓→<xrfeitoria.sequence.sequence_base.SequenceBase.add_to_renderer>`\n - ...\n\
˓→nExamples:\n\n .. tabs::\n .. tab:: define\n\n .. code-block:
                                                                (continues on next page)
```

```
(continued from previous page)
```

```
\rightarrow: python\n :linenos:\n\n from xrfeitoria.data_
˓→structure.models import RenderPass\n RenderPass('img', 'png')\n ␣
˓→ RenderPass('mask', 'exr')\n RenderPass('normal', 'jpg
→')\n ...\n\n ...\n\n ...db:: RenderJobBlender\n\n ...
˓→code-block:: python\n :linenos:\n :emphasize-lines:␣
→6\n\n from xrfeitoria.data_structure.models import
˓→RenderJobBlender, RenderPass\n RenderJobBlender(\n ␣
˓→ sequence_name=...,\n output_path=...,\n ␣
˓→resolution=...,\n render_passes=[RenderPass('img', 'png')],\n ␣
˓→ )\n\n .. tab:: RenderJobUnreal\n\n .. code-block::
˓→ python\n :linenos:\n :emphasize-lines: 7\n\n ␣
˓→ from xrfeitoria.data_structure.models import RenderJobUnreal, RenderPass\
˓→n RenderJobUnreal(\n map_path=...,\n ␣
˓→ sequence_path=...,\n output_path=...,\n ␣
˓→ resolution=...,\n render_passes=[RenderPass('img', 'png')],
˓→\n )\n\n .. tab:: seq.add_to_renderer\n\n ..␣
˓→code-block:: python\n :linenos:\n :emphasize-lines:␣
˓→9\n\n import xrfeitoria as xf\n from xrfeitoria.
˓→data_structure.models import RenderPass\n\n with xf.init_blender()␣
˓→as xf_runner:\n seq = xf_runner.Sequence.new(seq_name='test'):\
→n seq.add_to_renderer(\n output_<br>
→path=...,\n resolution=...,\n
                              ˓→path=...,\n resolution=...,\n ␣
˓→ render_passes=[RenderPass('img', 'png')],\n )\n\n ␣
        xf_runner.render()",
      "properties": {
        "render_layer": {
           "anyOf": [
             {
               "$ref": "#/$defs/RenderOutputEnumBlender"
             },
             {
               "$ref": "#/$defs/RenderOutputEnumUnreal"
             }
           ],
           "description": "Render layer of the render pass.",
           "title": "Render Layer"
        },
         "image_format": {
           "allOf": [
             {
               "$ref": "#/$defs/ImageFileFormatEnum"
             }
           ],
           "description": "Image format of the render pass."
        }
      },
      "required": [
        "render_layer",
        "image_format"
      ],
      "title": "RenderPass",
      "type": "object"
```

```
}
   },
   "required": [
      "map_path",
      "sequence_path",
      "output_path",
      "resolution",
      "render_passes"
   ]
}
```
**Fields**

- [anti\\_aliasing \(xrfeitoria.data\\_structure.models.RenderJobUnreal.](#page-121-0) [AntiAliasSetting\)](#page-121-0)
- [console\\_variables \(Dict\[str, float\]\)](#page-121-1)
- [export\\_audio \(bool\)](#page-121-2)
- [file\\_name\\_format \(str\)](#page-121-3)
- [map\\_path \(str\)](#page-121-4)
- [output\\_path \(str | pathlib.Path\)](#page-121-5)
- [render\\_passes \(List\[xrfeitoria.data\\_structure.models.RenderPass\]\)](#page-121-6)
- [resolution \(Tuple\[int, int\]\)](#page-121-7)
- [sequence\\_path \(str\)](#page-121-8)

# <span id="page-121-0"></span>field anti\_aliasing: [AntiAliasSetting](#page-122-0) = AntiAliasSetting(enable=False, override\_anti\_aliasing=False, spatial\_samples=8, temporal\_samples=8, warmup\_frames=0, render\_warmup\_frame=False)

Anti aliasing setting of the render job.

# <span id="page-121-1"></span>field console\_variables: Dict[str, float] = {'r.MotionBlurQuality':  $\theta$ }

Additional console variables of the render job. Ref to *[What is console\\_variables](#page-136-0)* for details.

# <span id="page-121-2"></span>field export\_audio: bool = False

Whether to export audio of the render job.

#### <span id="page-121-3"></span>field file\_name\_format: str =

#### '{sequence\_name}/{render\_pass}/{camera\_name}/{frame\_number}'

File name format of the render job.

# <span id="page-121-4"></span>field map\_path: str [Required]

Map path of the render job.

# <span id="page-121-5"></span>field output\_path: str | Path [Required]

Output path of the render job.

# <span id="page-121-6"></span>field render\_passes: List[[RenderPass](#page-105-0)] [Required]

Render passes of the render job.

# <span id="page-121-8"></span><span id="page-121-7"></span>field resolution: Tuple[int, int] [Required]

Resolution of the images rendered by the render job.

#### field sequence\_path: str [Required]

Sequence path of the render job.

```
pydantic model AntiAliasSetting
```

```
{
   "title": "AntiAliasSetting",
   "type": "object",
   "properties": {
      "enable": {
         "default": false,
         "description": "Whether to enable anti aliasing.",
         "title" "Enable",
         "type": "boolean"
      },
      "override_anti_aliasing": {
         "default": false,
         "description": "Whether to override anti aliasing.",
         "title": "Override Anti Aliasing",
         "type": "boolean"
      },
      "spatial_samples": {
         "default": 8,
         "description": "Spatial samples of the anti aliasing.",
         "minimum": 1,
         "title": "Spatial Samples",
         "type": "integer"
      },
      "temporal_samples": {
         "default": 8,
         "description": "Temporal samples of the anti aliasing.",
         "minimum": 1,
         "title": "Temporal Samples",
         "type": "integer"
      },
      "warmup_frames": {
         "default": 0,
         "description": "Warmup frames in engine which would rendered before
˓→actual frame range. This is crucial when particle system (Niagara) is used.",
         "minimum": 0,
         "title": "Warmup Frames",
         "type": "integer"
      },
      "render_warmup_frame": {
         "default": false,
         "description": "Whether to render warmup frame of the anti aliasing.",
         "title": "Render Warmup Frame",
         "type": "boolean"
      }
   }
}
```
**Fields**

- <span id="page-123-0"></span>• enable (bool)
- override\_anti\_aliasing (bool)
- render\_warmup\_frame (bool)
- spatial\_samples (int)
- temporal\_samples (int)
- warmup\_frames (int)

#### field enable: bool = False

Whether to enable anti aliasing.

#### field override\_anti\_aliasing: bool = False

Whether to override anti aliasing.

#### field render\_warmup\_frame: bool = False

Whether to render warmup frame of the anti aliasing.

# field spatial\_samples: int = 8

Spatial samples of the anti aliasing.

**Constraints**

•  $ge = 1$ 

#### field temporal\_samples: int = 8

Temporal samples of the anti aliasing.

**Constraints**

•  $ge = 1$ 

#### field warmup\_frames:  $int = 0$

Warmup frames in engine which would rendered before actual frame range. This is crucial when particle system (Niagara) is used.

**Constraints**

•  $ge = 0$ 

# model\_computed\_fields: ClassVar[dict[str, ComputedFieldInfo]] = {}

A dictionary of computed field names and their corresponding *ComputedFieldInfo* objects.

# model\_computed\_fields: ClassVar[dict[str, ComputedFieldInfo]] = {}

A dictionary of computed field names and their corresponding *ComputedFieldInfo* objects.

# **SequenceTransformKey**

# pydantic model xrfeitoria.data\_structure.models.SequenceTransformKey

Transform key model for object (actor/camera) in sequence.

#### **Examples**

#### define

```
1 from xrfeitoria.data_structure.models import SequenceTransformKey as SeqTransKey
2 key = SeqTransKey(
3 frame=0,
\frac{4}{4} location=(0, 0, 0),
5 rotation=(0, 0, 0),
       scale=(1, 1, 1),7 interpolation='AUTO'
  \overline{\phantom{a}}
```
**Used in methods with suffix** \_with\_keys**, such as**

- [Sequence.spawn\\_camera\\_with\\_keys](#page-64-0)
- [Sequence.spawn\\_shape\\_with\\_keys](#page-65-0)
- [SequenceUnreal.spawn\\_actor\\_with\\_keys](#page-75-0)
- [SequenceBlender.import\\_actor\\_with\\_keys](#page-68-0)
- [ObjectUtils.set\\_transform\\_keys](#page-39-0)
- $\bullet$  ...

```
{
  "title": "SequenceTransformKey",
  "description": "Transform key model for object (actor/camera) in sequence.\n\
\rightarrownExamples:\n\n .. tabs::\n\n .. tab:: define\n\n .. code-
→block:: python\n :linenos:\n\n from xrfeitoria.data_
→structure.models import SequenceTransformKey as SeqTransKey\n key
\rightarrow SeqTransKey(\n frame=0,\n location=(0, 0,
\rightarrow0),\n rotation=(0, 0, 0),\n scale=(1, 1, 1),
→\n interpolation='AUTO'\n )\n\nUsed in methods
→with suffix ``_with_keys``, such as\n - :meth:`Sequence.spawn_camera_with_keys
˓→<xrfeitoria.sequence.sequence_base.SequenceBase.spawn_camera_with_keys>`\n - :
˓→meth:`Sequence.spawn_shape_with_keys <xrfeitoria.sequence.sequence_base.
˓→SequenceBase.spawn_shape_with_keys>`\n - :meth:`SequenceUnreal.spawn_actor_
˓→with_keys <xrfeitoria.sequence.sequence_unreal.SequenceUnreal.spawn_actor_with_
˓→keys>`\n - :meth:`SequenceBlender.import_actor_with_keys <xrfeitoria.sequence.
˓→sequence_blender.SequenceBlender.import_actor_with_keys>`\n - :func:
˓→`ObjectUtils.set_transform_keys <xrfeitoria.object.object_utils.
˓→ObjectUtilsBlender.set_transform_keys>`\n - ...",
  "type": "object",
  "properties": {
     "frame": {
        "description": "Frame number of the transform key, unit: frame.",
        "title": "Frame",
        "type": "integer"
     },
     "location": {
        "any0f": \lceil{
```

```
"maxItems": 3,
               "minItems": 3,
               "prefixItems": [
                  {
                     "type": "number"
                  },
                  {
                     "type": "number"
                  },
                  {
                     "type": "number"
                  }
               ],
               "type": "array"
           },
            {
               "type": "null"
            }
        ],
        "default": null,
         "description": "Location of the object in the transform key, unit: meter.",
        "title": "Location"
      },
      "rotation": {
         "anyOf": [
            {
               "maxItems": 3,
               "minItems": 3,
               "prefixItems": [
                  {
                     "type": "number"
                  },
                  {
                     "type": "number"
                  },
                  {
                     "type": "number"
                  }
               ],
               "type": "array"
           },
            {
               "type": "null"
            }
        ],
        "default": null,
        "description": "Rotation of the object in the transform key, unit: degree.
\hookrightarrow",
         "title": "Rotation"
     },
     "scale": {
         "anyOf": [
```

```
{
            "maxItems": 3,
            "minItems": 3,
            "prefixItems": [
               {
                  "type": "number"
               },
               {
                  "type": "number"
               },
               {
                  "type": "number"
               }
            ],
            "type": "array"
         },
         {
            "type": "null"
         }
      ],
      "default": null,
      "description": "Scale of the object in the transform key.",
      "title": "Scale"
   },
   "interpolation": {
      "anyOf": [
         {
            "$ref": "#/$defs/InterpolationEnumUnreal"
         },
         {
            "$ref": "#/$defs/InterpolationEnumBlender"
         }
      ],
      "description": "Interpolation type of the transform key.",
      "title": "Interpolation"
   }
},
"$defs": {
   "InterpolationEnumBlender": {
      "description": "Keyframe interpolation enum of Blender.",
      "enum": [
         "BEZIER",
         "LINEAR",
         "CONSTANT"
      ],
      "title": "InterpolationEnumBlender",
      "type": "string"
   },
   "InterpolationEnumUnreal": {
      "description": "Keyframe interpolation enum of Unreal.",
      "enum": [
         "AUTO",
```

```
"LINEAR",
            "CONSTANT"
         ],
         "title": "InterpolationEnumUnreal",
         "type": "string"
      }
   },
   "required": [
      "frame",
      "interpolation"
   ]
}
```
**Fields**

- [frame \(int\)](#page-127-0)
- [interpolation \(xrfeitoria.data\\_structure.constants.](#page-127-1) [InterpolationEnumUnreal | xrfeitoria.data\\_structure.constants.](#page-127-1) [InterpolationEnumBlender\)](#page-127-1)
- [location \(Tuple\[float, float, float\] | None\)](#page-127-2)
- [rotation \(Tuple\[float, float, float\] | None\)](#page-127-3)
- [scale \(Tuple\[float, float, float\] | None\)](#page-127-4)

# <span id="page-127-0"></span>field frame: int [Required]

Frame number of the transform key, unit: frame.

```
field interpolation: InterpolationEnumUnreal | InterpolationEnumBlender [Required]
    Interpolation type of the transform key.
```
- <span id="page-127-2"></span>field location: Tuple[float, float, float] | None = None Location of the object in the transform key, unit: meter.
- <span id="page-127-3"></span>field rotation: Tuple[float, float, float] | None = None Rotation of the object in the transform key, unit: degree.
- <span id="page-127-4"></span>field scale: Tuple[float, float, float] | None = None Scale of the object in the transform key.
- model\_computed\_fields: ClassVar[dict[str, ComputedFieldInfo]] = {}

A dictionary of computed field names and their corresponding *ComputedFieldInfo* objects.

# <span id="page-128-2"></span>**Enumerations**

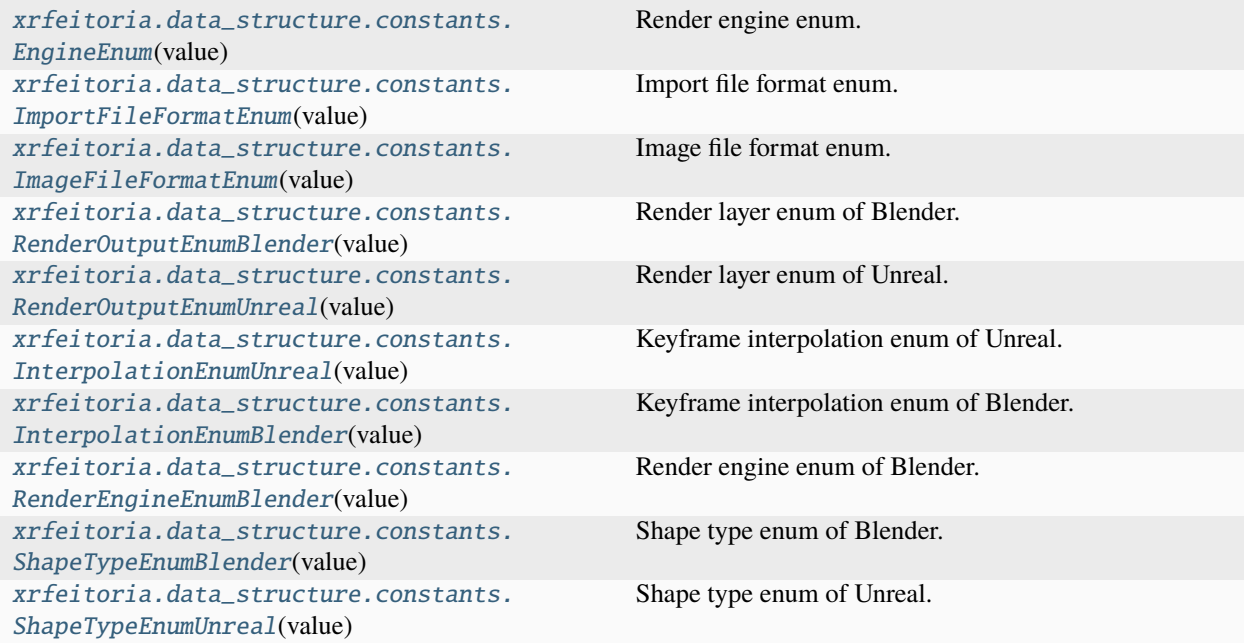

# **EngineEnum**

<span id="page-128-0"></span>enum xrfeitoria.data\_structure.constants.EngineEnum(*value*) Render engine enum. Valid values are as follows:

unreal = <EngineEnum.unreal: 1>

blender = <EngineEnum.blender: 2>

# **ImportFileFormatEnum**

<span id="page-128-1"></span>enum xrfeitoria.data\_structure.constants.ImportFileFormatEnum(*value*) Import file format enum.

#### **Member Type**

str

Valid values are as follows:

fbx = <ImportFileFormatEnum.fbx: 'fbx'>

obj = <ImportFileFormatEnum.obj: 'obj'>

- abc = <ImportFileFormatEnum.abc: 'abc'>
- ply = <ImportFileFormatEnum.ply: 'ply'>
- stl = <ImportFileFormatEnum.stl: 'stl'>

<span id="page-129-2"></span>glb = <ImportFileFormatEnum.glb: 'glb'>

#### **ImageFileFormatEnum**

```
enum xrfeitoria.data_structure.constants.ImageFileFormatEnum(value)
     Image file format enum.
```
**Member Type** str

Valid values are as follows:

png = <ImageFileFormatEnum.png: 'PNG'> bmp = <ImageFileFormatEnum.bmp: 'BMP'> jpg = <ImageFileFormatEnum.jpg: 'JPEG'> exr = <ImageFileFormatEnum.exr: 'OPEN\_EXR'>

#### **RenderOutputEnumBlender**

```
enum xrfeitoria.data_structure.constants.RenderOutputEnumBlender(value)
     Render layer enum of Blender.
```
#### **Member Type** str

Valid values are as follows:

img = <RenderOutputEnumBlender.img: 'Image'>

mask = <RenderOutputEnumBlender.mask: 'IndexOB'>

depth = <RenderOutputEnumBlender.depth: 'Depth'>

denoising\_depth = <RenderOutputEnumBlender.denoising\_depth: 'Denoising Depth'>

flow = <RenderOutputEnumBlender.flow: 'Vector'>

normal = <RenderOutputEnumBlender.normal: 'Normal'>

diffuse = <RenderOutputEnumBlender.diffuse: 'DiffCol'>

actor\_infos = <RenderOutputEnumBlender.actor\_infos: 'actor\_infos.json'>

camera\_params = <RenderOutputEnumBlender.camera\_params: 'camera\_params'>

#### <span id="page-130-2"></span>**RenderOutputEnumUnreal**

```
Render layer enum of Unreal.
    Member Type
       str
Valid values are as follows:
img = <RenderOutputEnumUnreal.img: 'img'>
mask = <RenderOutputEnumUnreal.mask: 'mask'>
depth = <RenderOutputEnumUnreal.depth: 'depth'>
flow = <RenderOutputEnumUnreal.flow: 'flow'>
normal = <RenderOutputEnumUnreal.normal: 'normal'>
diffuse = <RenderOutputEnumUnreal.diffuse: 'diffuse'>
metallic = <RenderOutputEnumUnreal.metallic: 'metallic'>
roughness = <RenderOutputEnumUnreal.roughness: 'roughness'>
specular = <RenderOutputEnumUnreal.specular: 'specular'>
tangent = <RenderOutputEnumUnreal.tangent: 'tangent'>
basecolor = <RenderOutputEnumUnreal.basecolor: 'basecolor'>
lineart = <RenderOutputEnumUnreal.lineart: 'lineart'>
vertices = <RenderOutputEnumUnreal.vertices: 'vertices'>
skeleton = <RenderOutputEnumUnreal.skeleton: 'skeleton'>
actor_infos = <RenderOutputEnumUnreal.actor_infos: 'actor_infos'>
camera_params = <RenderOutputEnumUnreal.camera_params: 'camera_params'>
audio = <RenderOutputEnumUnreal.audio: 'Audio'>
```
<span id="page-130-0"></span>enum xrfeitoria.data\_structure.constants.RenderOutputEnumUnreal(*value*)

# **InterpolationEnumUnreal**

```
enum xrfeitoria.data_structure.constants.InterpolationEnumUnreal(value)
     Keyframe interpolation enum of Unreal.
```
**Member Type** str

Valid values are as follows:

AUTO = <InterpolationEnumUnreal.AUTO: 'AUTO'>

LINEAR = <InterpolationEnumUnreal.LINEAR: 'LINEAR'>

CONSTANT = <InterpolationEnumUnreal.CONSTANT: 'CONSTANT'>

#### <span id="page-131-3"></span>**InterpolationEnumBlender**

```
enum xrfeitoria.data_structure.constants.InterpolationEnumBlender(value)
     Keyframe interpolation enum of Blender.
```
**Member Type**

str

Valid values are as follows:

AUTO = <InterpolationEnumBlender.AUTO: 'BEZIER'>

LINEAR = <InterpolationEnumBlender.LINEAR: 'LINEAR'>

CONSTANT = <InterpolationEnumBlender.CONSTANT: 'CONSTANT'>

#### **RenderEngineEnumBlender**

```
enum xrfeitoria.data_structure.constants.RenderEngineEnumBlender(value)
     Render engine enum of Blender.
```
**Member Type** str

Valid values are as follows:

cycles = <RenderEngineEnumBlender.cycles: 'CYCLES'>

eevee = <RenderEngineEnumBlender.eevee: 'BLENDER\_EEVEE'>

workbench = <RenderEngineEnumBlender.workbench: 'BLENDER\_WORKBENCH'>

# **ShapeTypeEnumBlender**

```
enum xrfeitoria.data_structure.constants.ShapeTypeEnumBlender(value)
     Shape type enum of Blender.
```
**Member Type** str

Valid values are as follows:

cone = <ShapeTypeEnumBlender.cone: 'cone'>

cube = <ShapeTypeEnumBlender.cube: 'cube'>

cylinder = <ShapeTypeEnumBlender.cylinder: 'cylinder'>

plane = <ShapeTypeEnumBlender.plane: 'plane'>

sphere = <ShapeTypeEnumBlender.sphere: 'uv\_sphere'>

ico\_sphere = <ShapeTypeEnumBlender.ico\_sphere: 'ico\_sphere'>

# <span id="page-132-1"></span>**ShapeTypeEnumUnreal**

```
enum xrfeitoria.data_structure.constants.ShapeTypeEnumUnreal(value)
    Shape type enum of Unreal.
         Member Type
             str
    Valid values are as follows:
    cone = <ShapeTypeEnumUnreal.cone: 'cone'>
    cube = <ShapeTypeEnumUnreal.cube: 'cube'>
    cylinder = <ShapeTypeEnumUnreal.cylinder: 'cylinder'>
    plane = <ShapeTypeEnumUnreal.plane: 'plane'>
    sphere = <ShapeTypeEnumUnreal.sphere: 'sphere'>
```
# **2.1.12 XRFeitoria Blender Addon**

By running xf.init\_blender, a XRFeitoria addon will be installed in your Blender. The source code of the addon is in src/XRFeitoriaBpy. It enables you to start RPC server and manage your sequences.

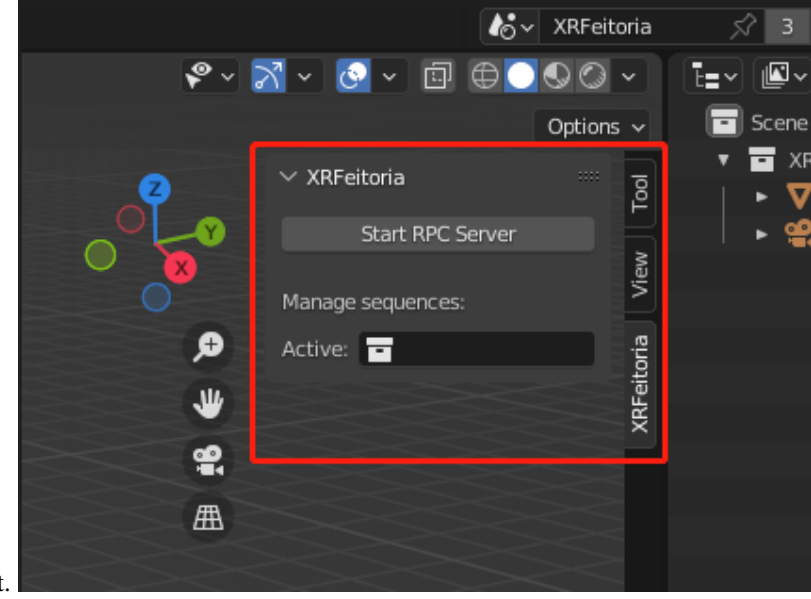

The addon panel is in the top-right corner of the 3D Viewport.

Click the button Start RPC Server to start the RPC server. The server will listen on port 9997 to receive commands from XRFeitoria and execute them in Blender.

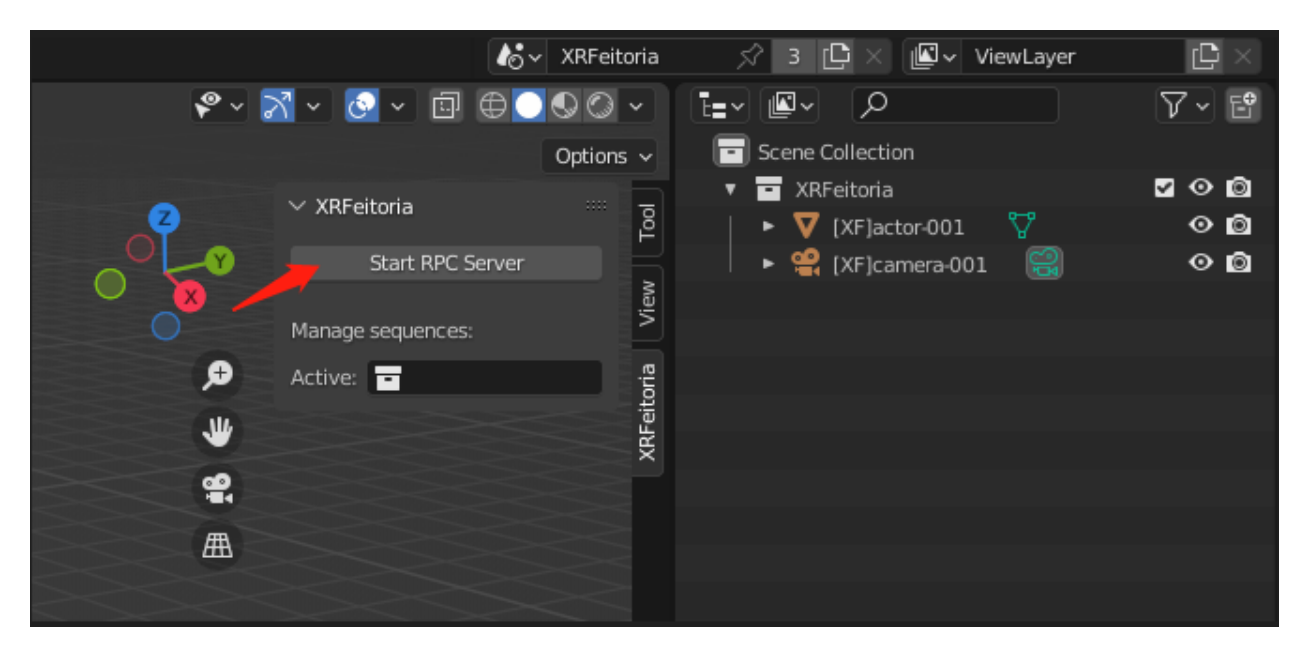

Click the drop down box Active in the Manage sequences section to open a sequence belonging to the current level. The objects in the sequence will be loaded to the window, and the properties of the sequence such as fps, frame\_start, frame\_end and frame\_current will be set.

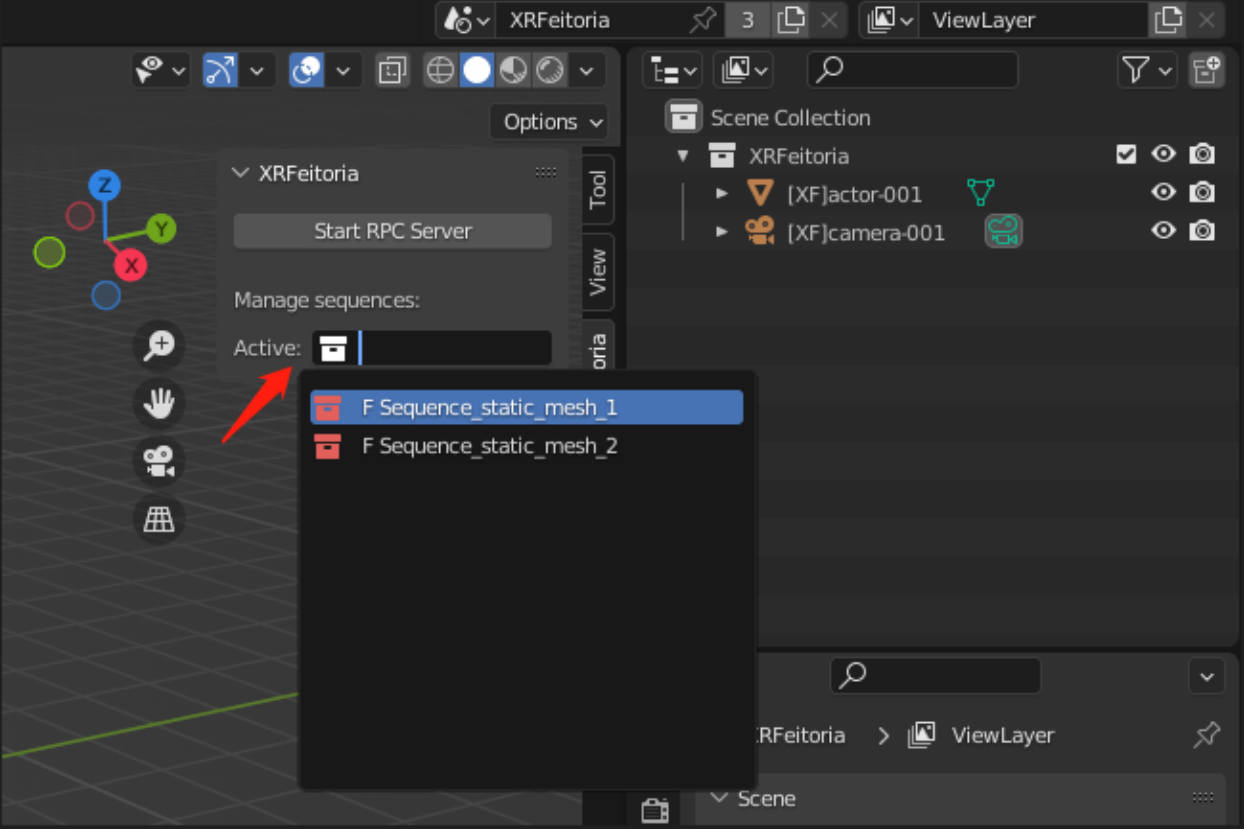

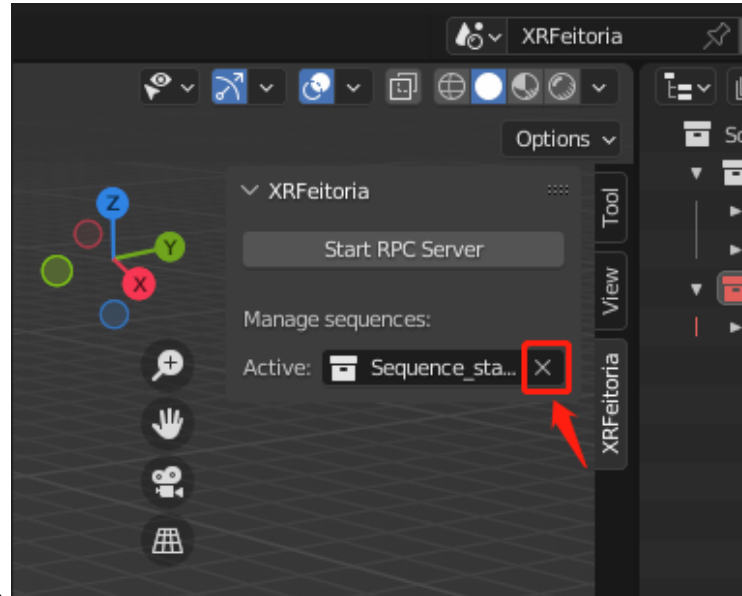

Click the 'x' button beside the drop down box to close the sequence.

# **2.1.13 XRFeitoria Unreal Plugin**

**TBD** 

# **2.1.14 Frequently Asked Questions**

We list some common troubles faced by many users and their corresponding solutions here. Feel free to enrich the list if you find any frequent issues and have ways to help others to solve them. If the contents here do not cover your issue, do not hesitate to create an issue!

# **API**

#### **How to use the plugin of Blender/Unreal under development**

First you should clone the repo of XRFeitoria, and maybe modify the code of the plugin under src/ XRFeitoriaBlender or src/XRFeitoriaUnreal. Then you can use the plugin under development by setting dev\_plugin=True in [init\\_blender](#page-28-0) or [init\\_unreal](#page-30-0).

You can install the plugin by:

Blender

Unreal

```
git clone https://github.com/openxrlab/xrfeitoria.git
cd xrfeitoria
pip install -e .
4 python -c "import xrfeitoria as xf; xf.init_blender(replace_plugin=True, dev_plugin=True)
ightharpoonup"
```

```
5
6 # or through the code in tests
  python -m tests.blender.init --dev [-b]
1 git clone https://github.com/openxrlab/xrfeitoria.git
2 cd xrfeitoria
3 pip install -e .
  4 python -c "import xrfeitoria as xf; xf.init_unreal(replace_plugin=True, dev_plugin=True)"
5
6 # or through the code in tests
  python -m tests.unreal.init --dev [-b]
```
#### **Build plugins**

If you want to publish plugins of your own, you can use the following command:

```
1 # install xrfeitoria first
  cd xrfeitoria
  pip install .
4
5 # for instance, build plugins for Blender, UE 5.1, UE 5.2, and UE 5.3 on Windows.
6 # using powershell where backtick(\hat{C}) is the line continuation character.
7 python -m xrfeitoria.utils.publish_plugins
    8 -u "C:/Program Files/Epic Games/UE_5.1/Engine/Binaries/Win64/UnrealEditor-Cmd.exe" `
    9 -u "C:/Program Files/Epic Games/UE_5.2/Engine/Binaries/Win64/UnrealEditor-Cmd.exe" `
    10 -u "C:/Program Files/Epic Games/UE_5.3/Engine/Binaries/Win64/UnrealEditor-Cmd.exe"
```
Please check the path ./src/dist for the generated plugins. XRFeitoriaBlender will be archived by default, and XRFeitoriaUnreal will only be built when you specify the Unreal editor path. Make sure you have installed the corresponding Unreal Engine and Visual Studio before building the unreal plugin.

Find out the plugin version in ./xrfeitoria/version.py. Or by:

```
>>> python -c "import xrfeitoria; print(xrfeitoria.__version__)"
0.6.1.dev10+gd12997e.d20240122
```
You can set the environment variable XRFEITORIA\_\_DIST\_ROOT and XRFEITORIA\_\_VERSION to change the plugins used by XRFeitoria. Run your code xxx.py like:

UNIX

Windows

```
XRFEITORIA__VERSION=$(python -c "import xrfeitoria; print(xrfeitoria.__version__)") \
XRFEITORIA__DIST_ROOT=src/dist \
   python xxx.py
```

```
$env:XRFEITORIA__VERSION=$(python -c "import xrfeitoria; print(xrfeitoria.__version__)")
$env:XRFEITORIA__DIST_ROOT="src/dist"; `
   python xxx.py
```
# **What is** stencil\_value

stencil\_value is to distinguish different actors in the sequence when rendering segmentation masks. The RGB mask color of actors will be saved in the {output\_path}/actor\_infos.json of the render job.

**In:**

- [ActorBase.import\\_from\\_file](#page-42-0)
- [SequenceUnreal.spawn\\_actor](#page-74-0)
- $\bullet$  ...

# <span id="page-136-0"></span>**What is** console\_variables

console\_variables is a dictionary of console variables for configure detailed rendering settings. Please refer to the official documentation for more details: [Unreal-MRQ-Doc.](https://docs.unrealengine.com/5.2/en-US/rendering-high-quality-frames-with-movie-render-queue-in-unreal-engine/#step7:configuretheconsolevariables)

example:

```
>>> console_variables = {'r.MotionBlurQuality': 0} # disable motion blur
```
**In:**

• [RenderJobUnreal.console\\_variables](#page-121-1)

 $\bullet$  ...

# **RPC Port**

The RPC port is used for communication between python and engine (blender/unreal). If the default port is occupied, or you want to use multiple engines at the same time, you can set the environment variable BLENDER\_PORT or UNREAL\_PORT to change it.

UNIX

Windows

BLENDER\_PORT=50051 python xxx.py

\$env:BLENDER\_PORT=50051; python xxx.py

# **PYTHON MODULE INDEX**

x

xrfeitoria.sequence.sequence\_wrapper, [76](#page-79-0) xrfeitoria.utils.anim.motion, [87](#page-90-0) xrfeitoria.utils.anim.utils, [94](#page-97-0) xrfeitoria.utils.functions.blender\_functions, [80](#page-83-0) xrfeitoria.utils.functions.unreal\_functions, [84](#page-87-0) xrfeitoria.utils.projector, [101](#page-104-0) xrfeitoria.utils.runner, [96](#page-99-0) xrfeitoria.utils.tools, [98](#page-101-0) xrfeitoria.utils.validations, [102](#page-105-1) xrfeitoria.utils.viewer, [99](#page-102-0)

# **INDEX**

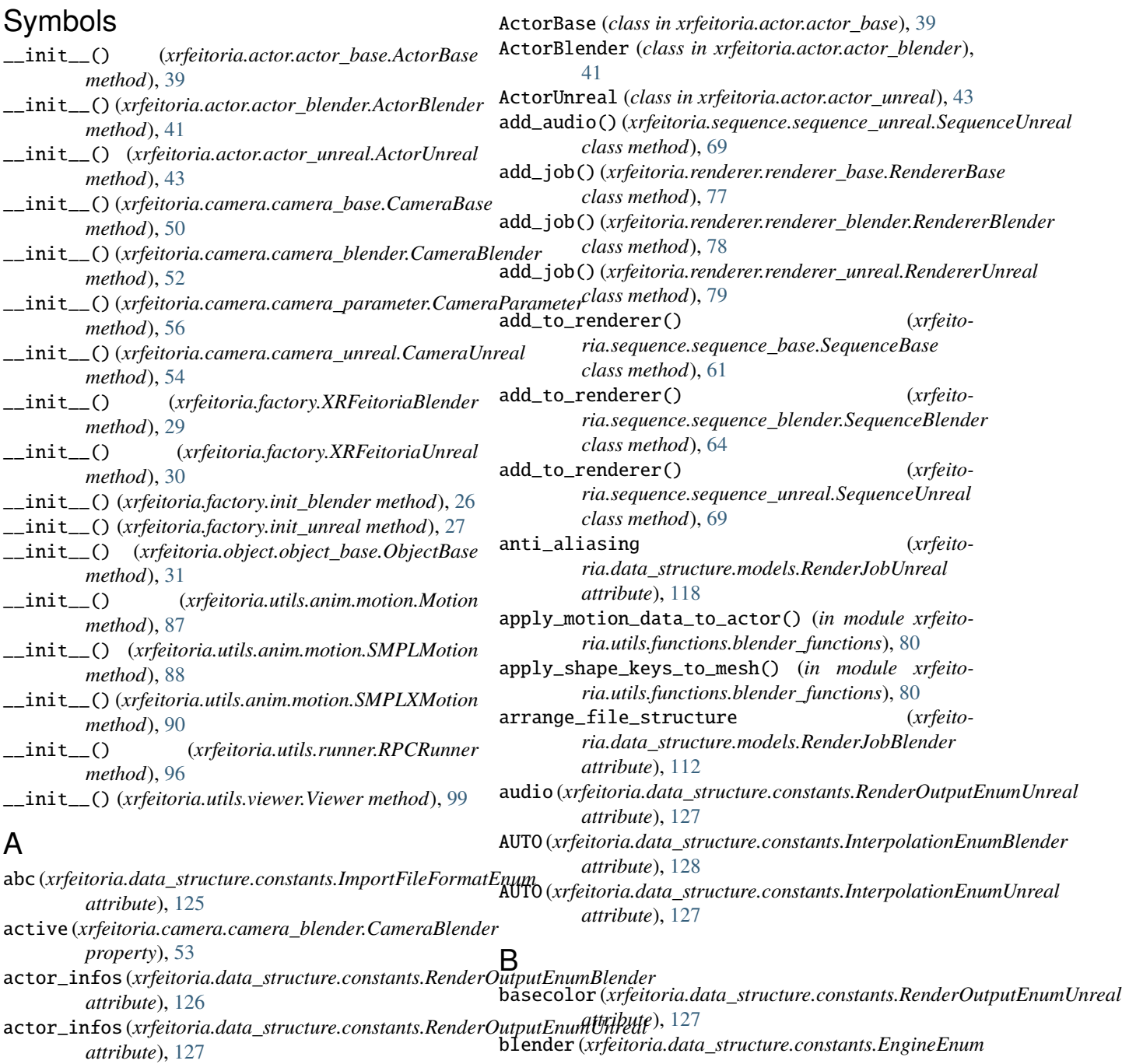

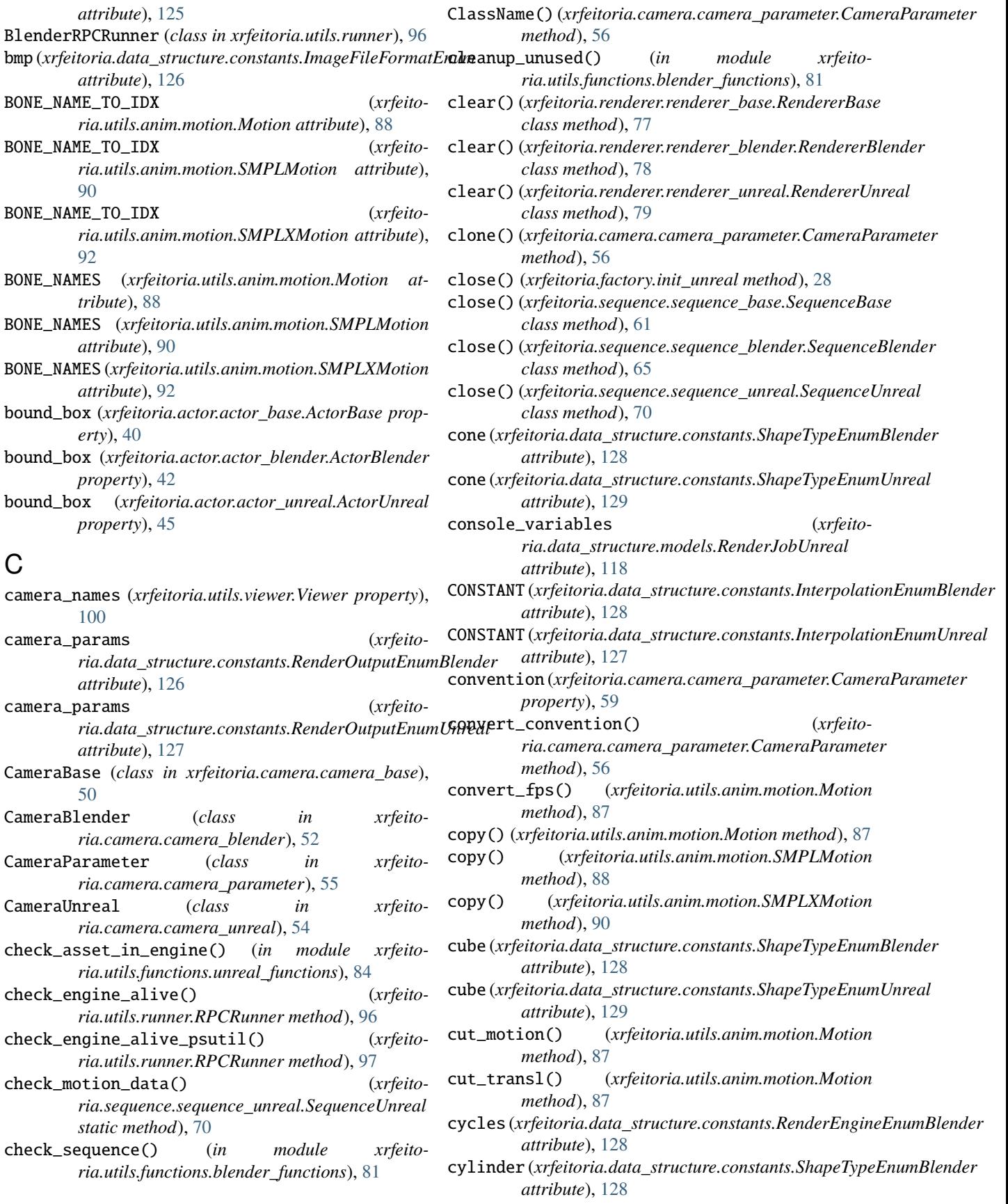

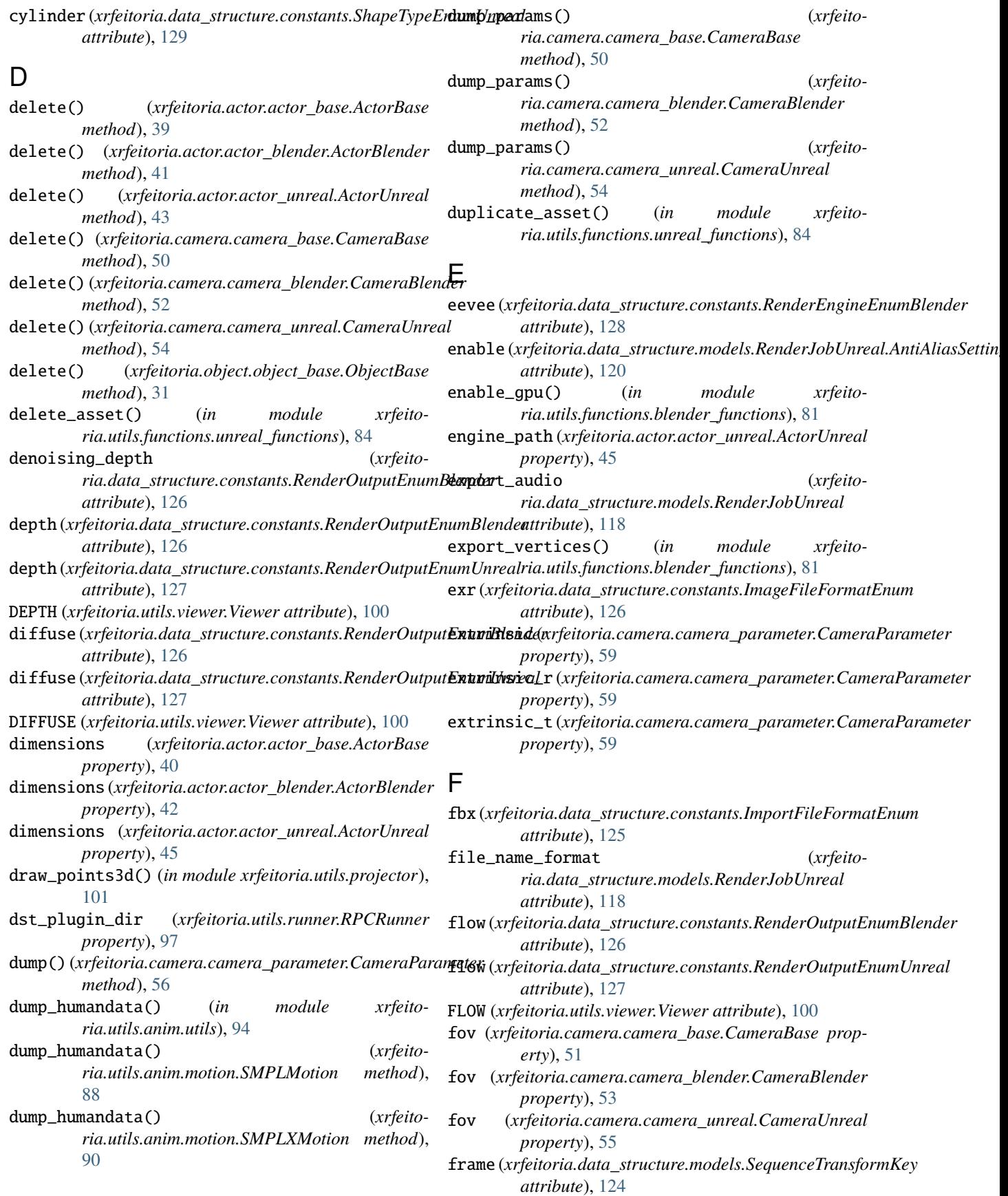

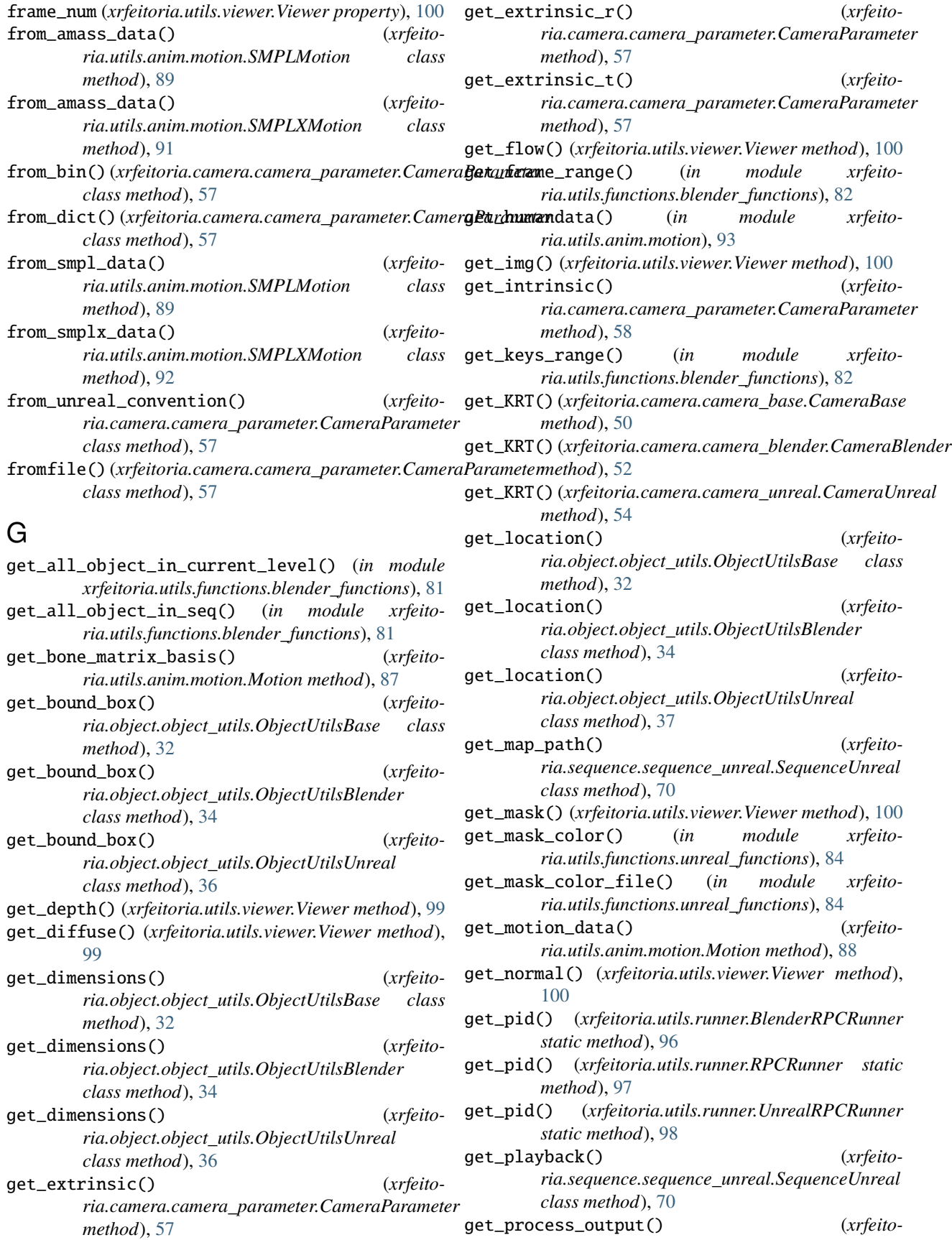
*ria.utils.runner.RPCRunner method*), [97](#page-100-0) get\_projection\_matrix() (*xrfeitoria.camera.camera\_parameter.CameraParameter method*), [58](#page-61-0) get\_rotation() (*xrfeitoria.object.object\_utils.ObjectUtilsBase class method*), [32](#page-35-0) get\_rotation() (*xrfeitoria.object.object\_utils.ObjectUtilsBlender class method*), [34](#page-37-0) get\_rotation() (*xrfeitoria.object.object\_utils.ObjectUtilsUnreal class method*), [37](#page-40-0) get\_rotation\_to\_look\_at() (*in module xrfeitoria.utils.functions.blender\_functions*), [82](#page-85-0) get\_rotation\_to\_look\_at() (*in module xrfeitoria.utils.functions.unreal\_functions*), [85](#page-88-0) get\_scale() (*xrfeitoria.object.object\_utils.ObjectUtilsBase* GLOBAL\_ORIENT\_ADJUSTMENT (*xrfeitoclass method*), [32](#page-35-0) get\_scale() (*xrfeitoria.object.object\_utils.ObjectUtilsBlender class method*), [34](#page-37-0) get\_scale() (*xrfeitoria.object.object\_utils.ObjectUtilsUnreal* H *class method*), [37](#page-40-0) get\_seq\_path() (*xrfeitoria.sequence.sequence\_unreal.SequenceUnreal class method*), [70](#page-73-0) get\_skeleton\_names() (*in module xrfeitoria.utils.functions.unreal\_functions*), [85](#page-88-0) get\_src\_plugin\_path() (*xrfeitoria.utils.runner.BlenderRPCRunner method*), [96](#page-99-0) get\_src\_plugin\_path() (*xrfeitoria.utils.runner.RPCRunner method*), [97](#page-100-0) get\_src\_plugin\_path() (*xrfeitoria.utils.runner.UnrealRPCRunner method*), [98](#page-101-0) get\_transform() (*xrfeitoria.actor.actor\_base.ActorBase method*), [39](#page-42-0) get\_transform() (*xrfeitoria.actor.actor\_blender.ActorBlender method*), [41](#page-44-0) get\_transform() (*xrfeitoria.actor.actor\_unreal.ActorUnreal method*), [43](#page-46-0) get\_transform() (*xrfeitoria.camera.camera\_base.CameraBase method*), [50](#page-53-0) get\_transform() (*xrfeitoria.camera.camera\_blender.CameraBlender method*), [52](#page-55-0) get\_transform() (*xrfeitoria.camera.camera\_unreal.CameraUnreal method*), [54](#page-57-0) I

get\_transform() (*xrfeitoria.object.object\_base.ObjectBase method*), [31](#page-34-0) get\_transform() (*xrfeitoria.object.object\_utils.ObjectUtilsBase class method*), [33](#page-36-0) get\_transform() (*xrfeitoria.object.object\_utils.ObjectUtilsBlender class method*), [35](#page-38-0) get\_transform() (*xrfeitoria.object.object\_utils.ObjectUtilsUnreal class method*), [37](#page-40-0) glb (*xrfeitoria.data\_structure.constants.ImportFileFormatEnum attribute*), [125](#page-128-0) GLOBAL\_ORIENT\_ADJUSTMENT (*xrfeitoria.utils.anim.motion.SMPLMotion attribute*),  $9<sub>0</sub>$ *ria.utils.anim.motion.SMPLXMotion attribute*), [93](#page-96-0) height (*xrfeitoria.camera.camera\_parameter.CameraParameter property*), [59](#page-62-0) ico\_sphere (*xrfeitoria.data\_structure.constants.ShapeTypeEnumBlender attribute*), [128](#page-131-0) image\_format (*xrfeitoria.data\_structure.models.RenderPass attribute*), [107](#page-110-0) img (*xrfeitoria.data\_structure.constants.RenderOutputEnumBlender attribute*), [126](#page-129-0) img (*xrfeitoria.data\_structure.constants.RenderOutputEnumUnreal attribute*), [127](#page-130-0) IMG (*xrfeitoria.utils.viewer.Viewer attribute*), [100](#page-103-0) import\_actor() (*xrfeitoria.sequence.sequence\_base.SequenceBase class method*), [61](#page-64-0) import\_actor() (*xrfeitoria.sequence.sequence\_blender.SequenceBlender class method*), [65](#page-68-0) import\_actor() (*xrfeitoria.sequence.sequence\_unreal.SequenceUnreal class method*), [70](#page-73-0) import\_actor\_with\_keys() (*xrfeitoria.sequence.sequence\_blender.SequenceBlender class method*), [65](#page-68-0) import\_anim() (*in module xrfeitoria.utils.functions.unreal\_functions*), [85](#page-88-0) import\_asset() (*in module xrfeitoria.utils.functions.unreal\_functions*), [85](#page-88-0) import\_file() (*in module xrfeitoria.utils.functions.blender\_functions*), [82](#page-85-0)

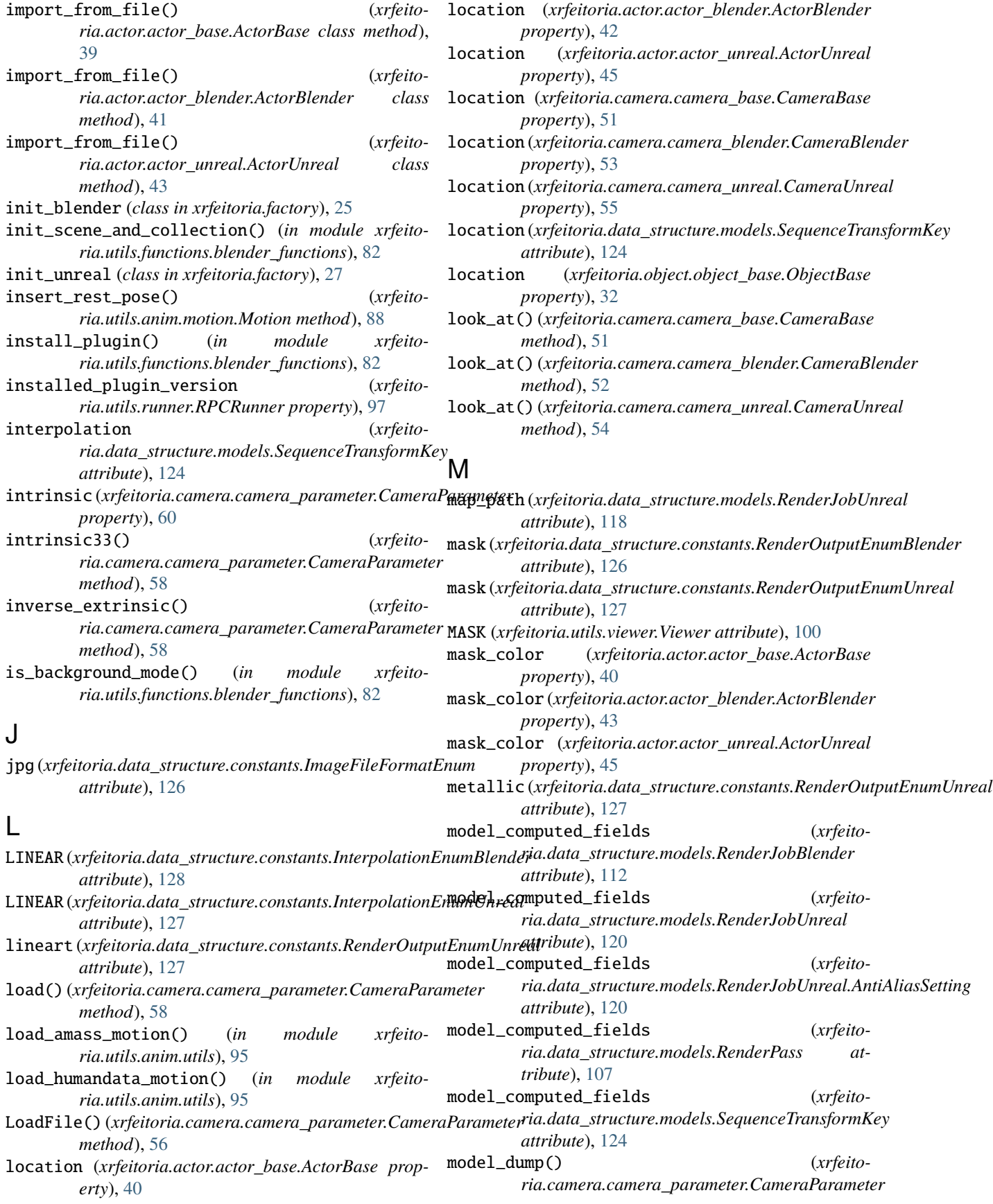

## *method*), [58](#page-61-0) module xrfeitoria.sequence.sequence\_wrapper, [76](#page-79-0) xrfeitoria.utils.anim.motion, [87](#page-90-0) xrfeitoria.utils.anim.utils, [94](#page-97-0) xrfeitoria.utils.functions.blender\_functions [80](#page-83-0) xrfeitoria.utils.functions.unreal\_function [84](#page-87-0) xrfeitoria.utils.projector, [101](#page-104-0) xrfeitoria.utils.runner, [96](#page-99-0) xrfeitoria.utils.tools, [98](#page-101-0) xrfeitoria.utils.validations, [102](#page-105-0) xrfeitoria.utils.viewer, [99](#page-102-0) Motion (*class in xrfeitoria.utils.anim.motion*), [87](#page-90-0)

## N

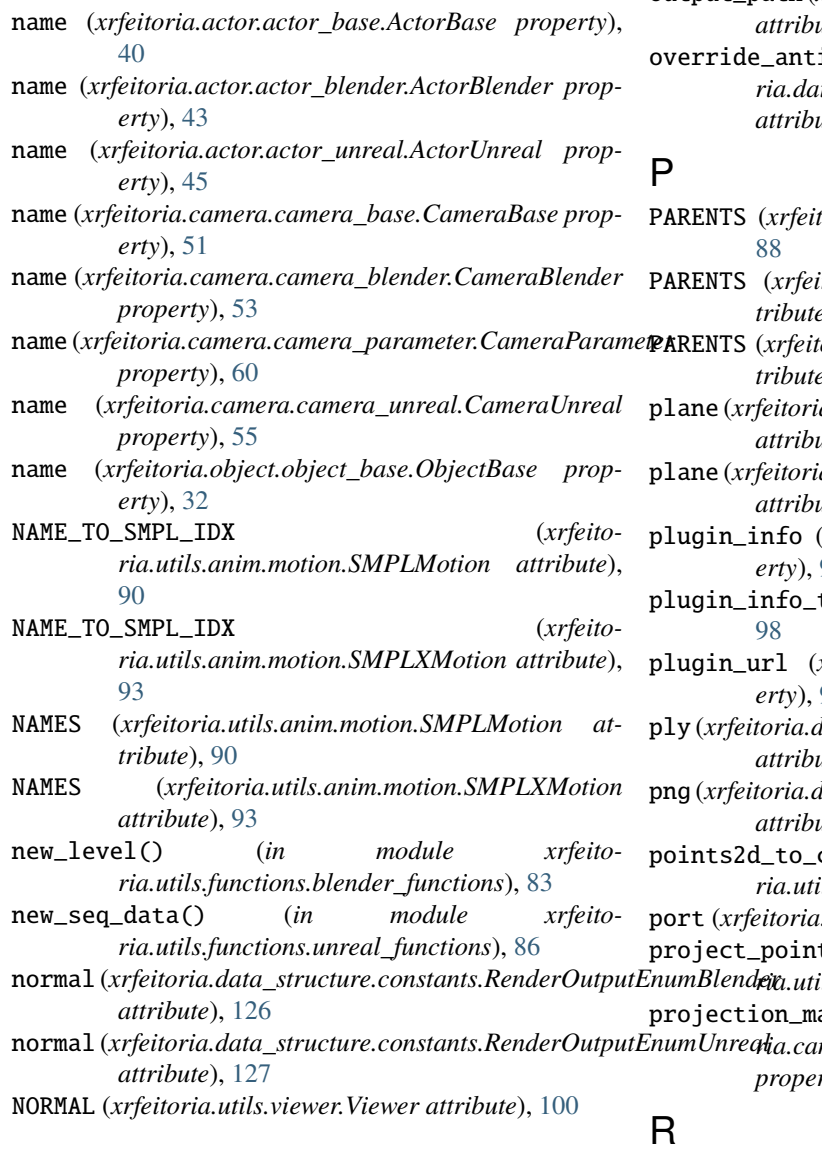

## O

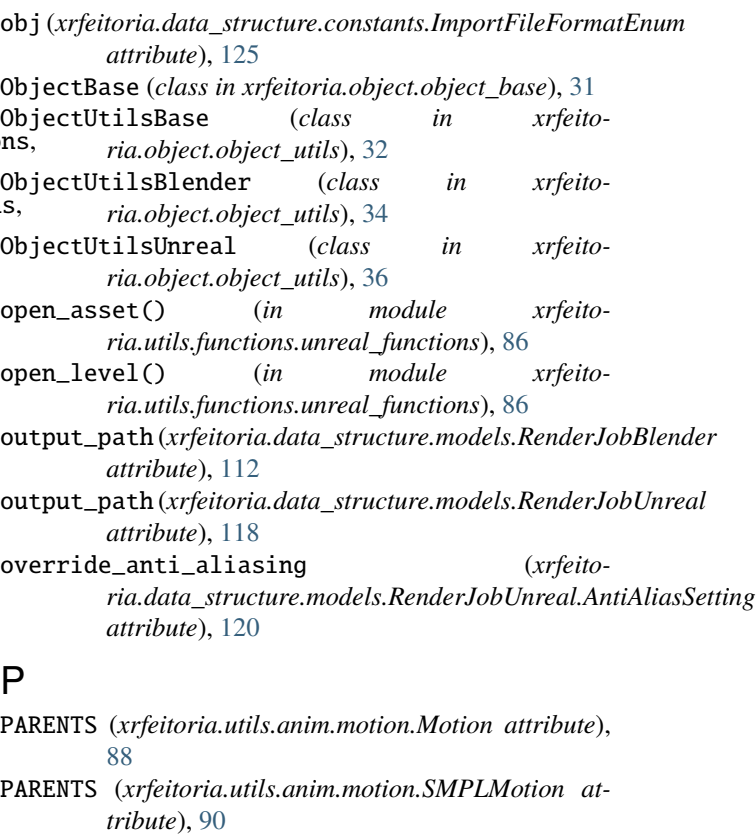

 $r$ oria.utils.anim.motion.SMPLXMotion at*tribute*), [93](#page-96-0)

a.data\_structure.constants.ShapeTypeEnumBlender *attribute*), [128](#page-131-0)

plane (*xrfeitoria.data\_structure.constants.ShapeTypeEnumUnreal ate*), [129](#page-132-0)

plugin\_info (*xrfeitoria.utils.runner.RPCRunner property*), [97](#page-100-0)

type (*in module xrfeitoria.utils.runner*),

 $x$ rfeitoria.utils.runner.RPCRunner prop*erty*), [97](#page-100-0)

ply (*xrfeitoria.data\_structure.constants.ImportFileFormatEnum attribute*), [125](#page-128-0)

 $\alpha$ *lata\_structure.constants.ImageFileFormatEnum attribute*), [126](#page-129-0)

points2d\_to\_canvas() (*in module xrfeitoria.utils.projector*), [101](#page-104-0)

port (*xrfeitoria.utils.runner.RPCRunner property*), [98](#page-101-0)

project\_points3d() (*in module xrfeitoria.utils.projector*), [101](#page-104-0) projection\_matrix (*xrfeito-*

*ria.camera.camera\_parameter.CameraParameter property*), [60](#page-63-0)

refine\_smpl\_x() (*in module xrfeitoria.utils.anim.utils*),

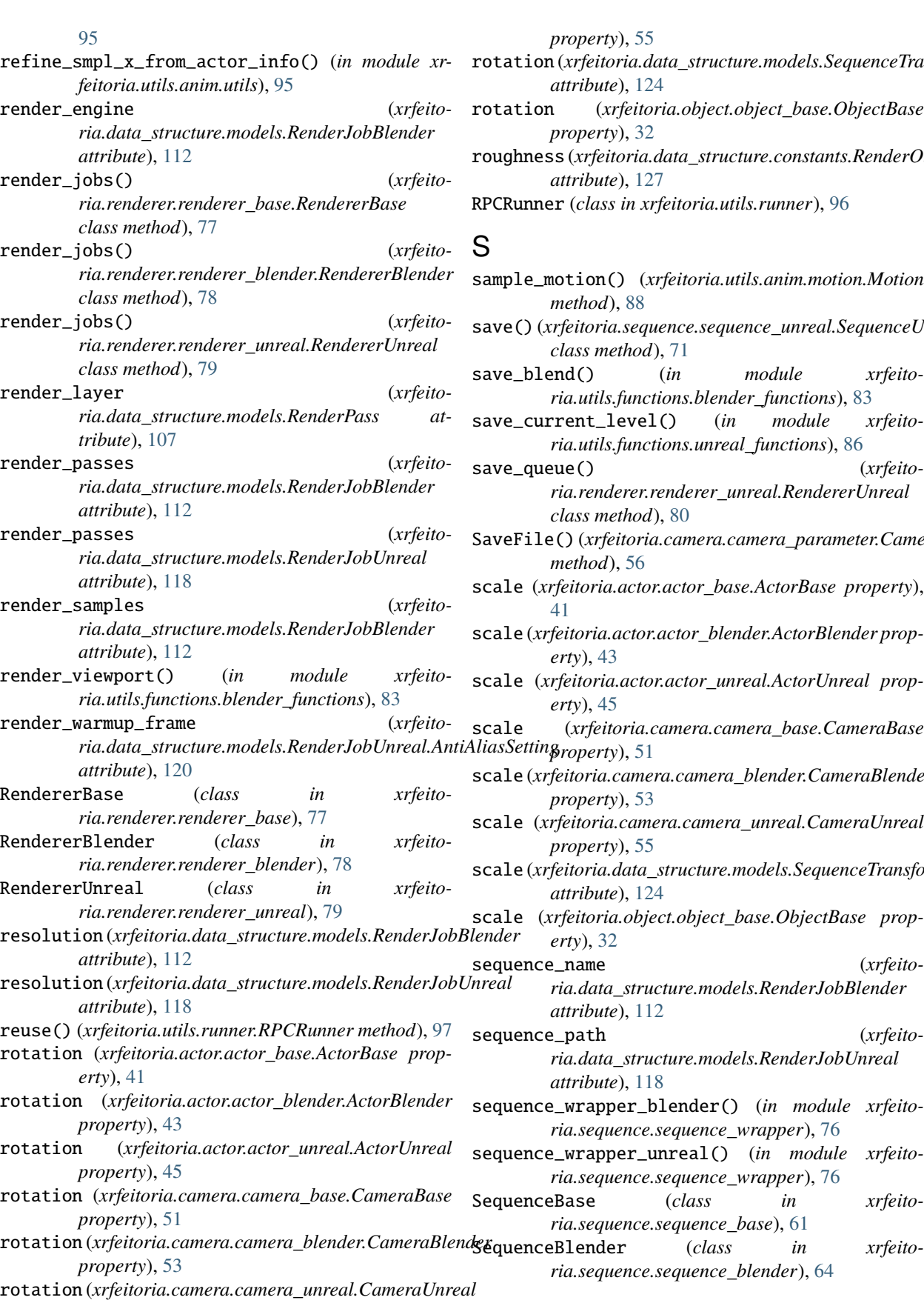

*property*), [55](#page-58-0) rotation (*xrfeitoria.data\_structure.models.SequenceTransformKey attribute*), [124](#page-127-0) rotation (*xrfeitoria.object.object\_base.ObjectBase property*), [32](#page-35-0)  $\texttt{ess}$ (xrfeitoria.data\_structure.constants.RenderOutputEnumUnreal *attribute*), [127](#page-130-0) RPCRunner (*class in xrfeitoria.utils.runner*), [96](#page-99-0) sample\_motion() (*xrfeitoria.utils.anim.motion.Motion method*), [88](#page-91-0) save() (*xrfeitoria.sequence.sequence\_unreal.SequenceUnreal class method*), [71](#page-74-0)  $lend()$  (*in module xrfeitoria.utils.functions.blender\_functions*), [83](#page-86-0) save\_current\_level() (*in module xrfeitoria.utils.functions.unreal\_functions*), [86](#page-89-0) save\_queue() (*xrfeitoria.renderer.renderer\_unreal.RendererUnreal class method*), [80](#page-83-0) SaveFile() (*xrfeitoria.camera.camera\_parameter.CameraParameter method*), [56](#page-59-0) scale (*xrfeitoria.actor.actor\_base.ActorBase property*), [41](#page-44-0) scale (*xrfeitoria.actor.actor\_blender.ActorBlender property*), [43](#page-46-0) scale (*xrfeitoria.actor.actor\_unreal.ActorUnreal property*), [45](#page-48-0) scale (*xrfeitoria.camera.camera\_base.CameraBase property*), [51](#page-54-0) scale (*xrfeitoria.camera.camera\_blender.CameraBlender property*), [53](#page-56-0) scale (*xrfeitoria.camera.camera\_unreal.CameraUnreal property*), [55](#page-58-0) scale (*xrfeitoria.data\_structure.models.SequenceTransformKey attribute*), [124](#page-127-0) scale (*xrfeitoria.object.object\_base.ObjectBase property*), [32](#page-35-0) sequence\_name (*xrfeitoria.data\_structure.models.RenderJobBlender attribute*), [112](#page-115-0) sequence\_path (*xrfeitoria.data\_structure.models.RenderJobUnreal attribute*), [118](#page-121-0) sequence\_wrapper\_blender() (*in module xrfeitoria.sequence.sequence\_wrapper*), [76](#page-79-0) sequence\_wrapper\_unreal() (*in module xrfeitoria.sequence.sequence\_wrapper*), [76](#page-79-0)

*ria.sequence.sequence\_base*), [61](#page-64-0)

*ria.sequence.sequence\_blender*), [64](#page-67-0)

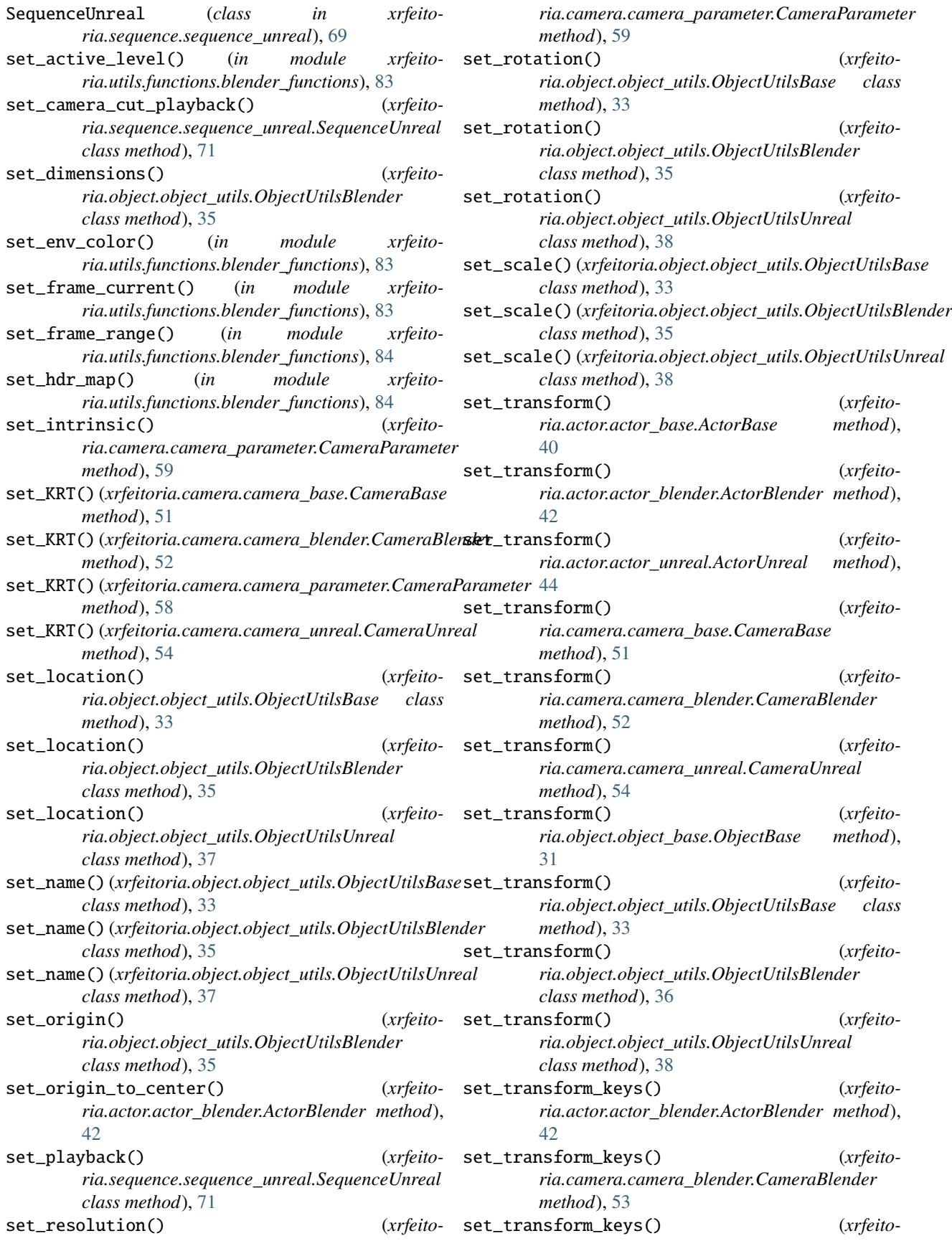

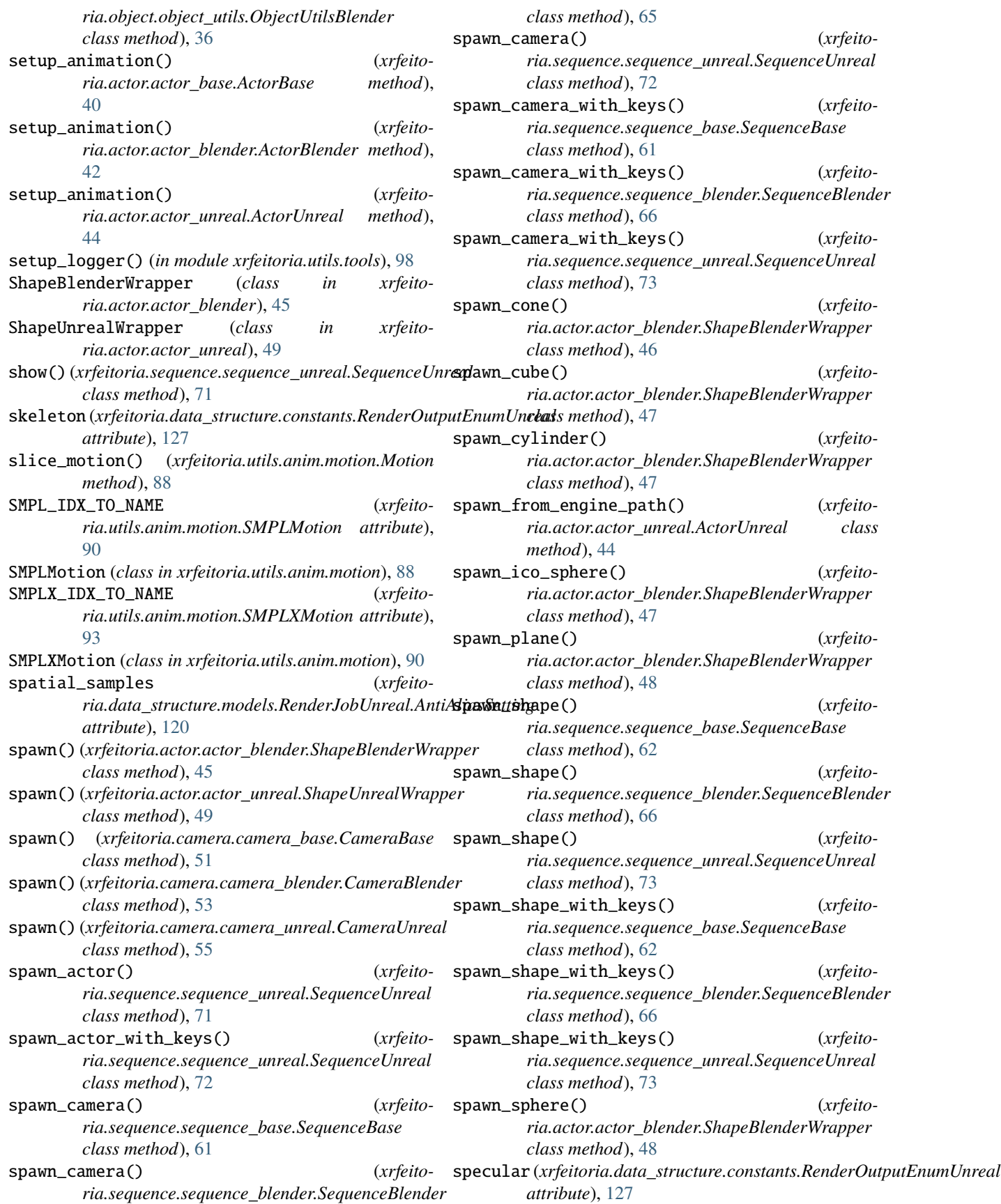

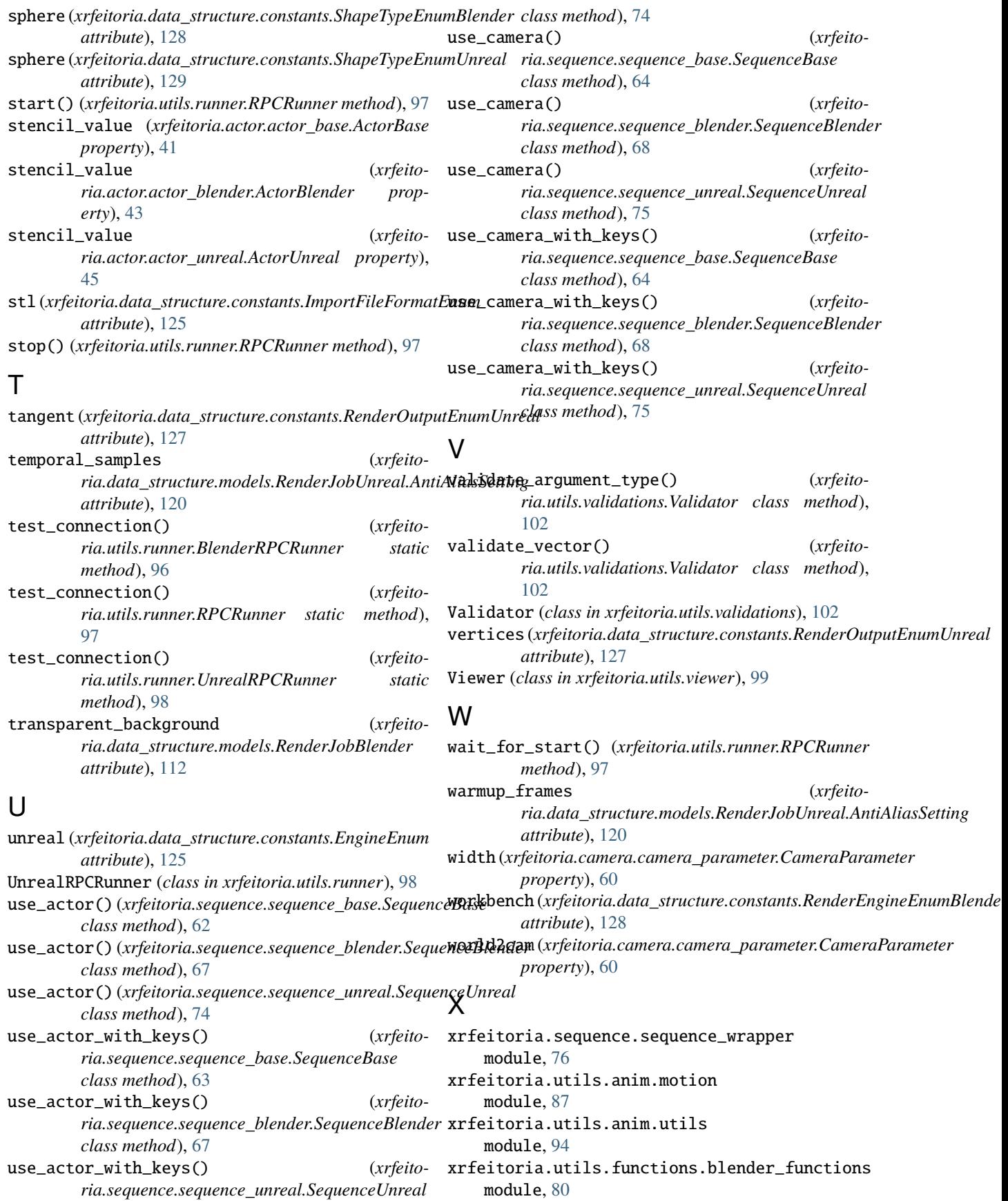

xrfeitoria.utils.functions.unreal\_functions module, [84](#page-87-0) xrfeitoria.utils.projector module, [101](#page-104-0) xrfeitoria.utils.runner module, [96](#page-99-0) xrfeitoria.utils.tools module, [98](#page-101-0) xrfeitoria.utils.validations module, [102](#page-105-0) xrfeitoria.utils.viewer module, [99](#page-102-0) XRFeitoriaBlender (*class in xrfeitoria.factory*), [28](#page-31-0) XRFeitoriaUnreal (*class in xrfeitoria.factory*), [29](#page-32-0)